# Package 'georob'

February 12, 2024

<span id="page-0-0"></span>Version 0.3-18

Date 2024-02-09

Type Package

Title Robust Geostatistical Analysis of Spatial Data

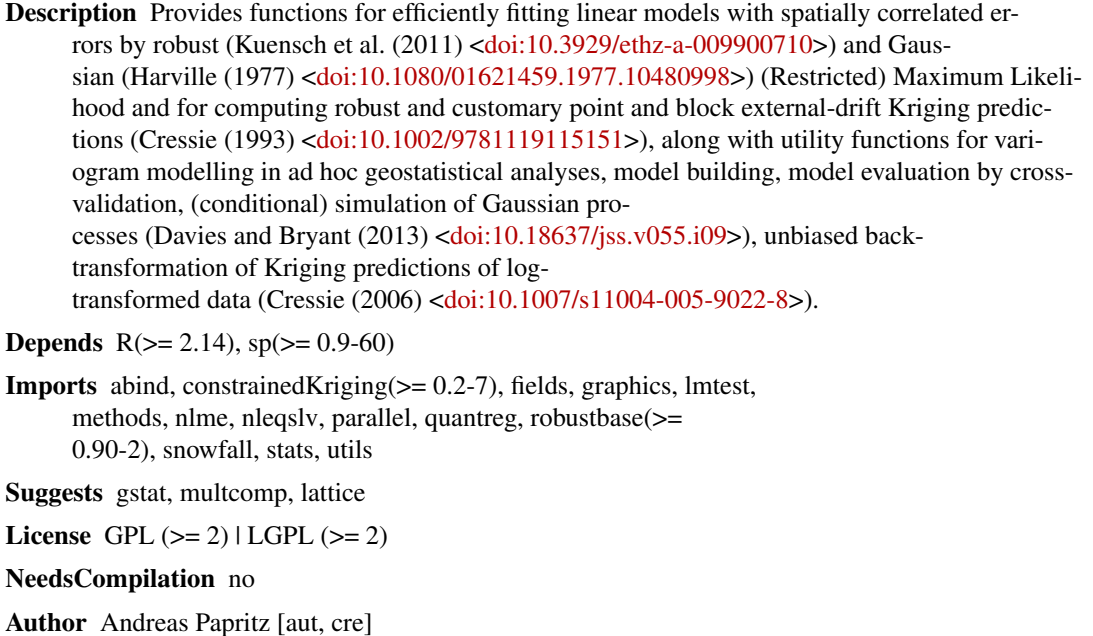

Maintainer Andreas Papritz <papritz@retired.ethz.ch>

Repository CRAN

Date/Publication 2024-02-12 12:00:12 UTC

## R topics documented:

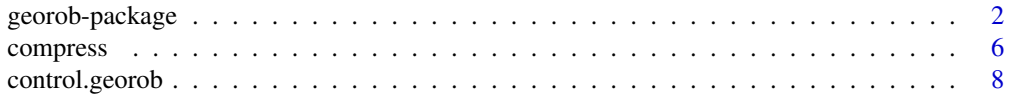

<span id="page-1-0"></span>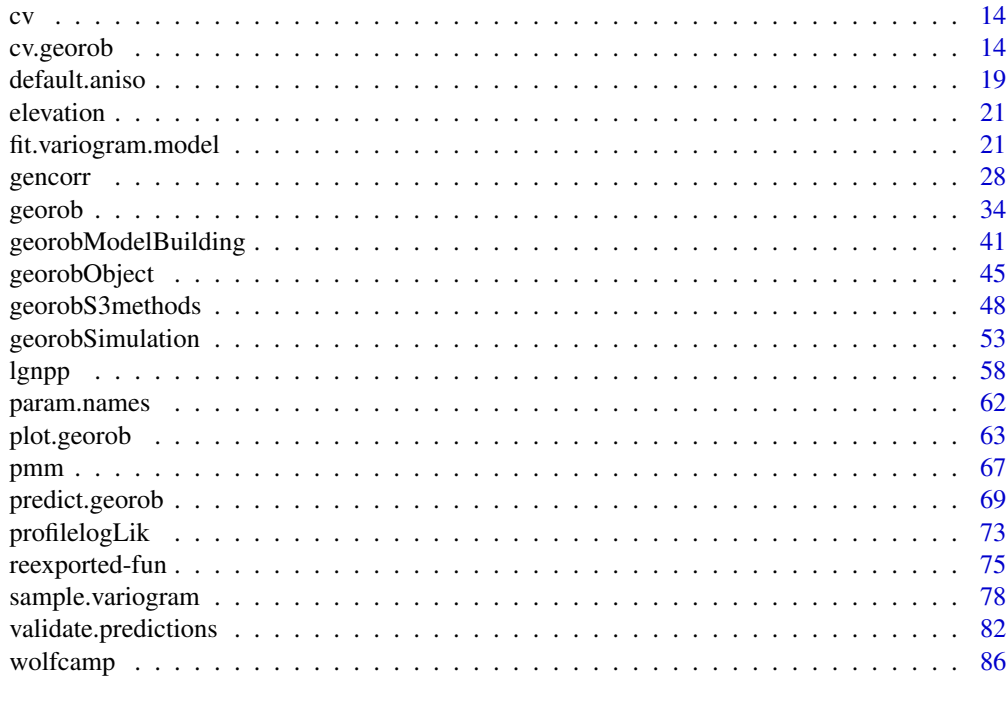

#### **Index [88](#page-87-0) Second Line Control Control Control Control Control Control Control Control Control Control Control Co**

georob-package *The georob Package*

## <span id="page-1-1"></span>Description

This is a summary of the features and functionality of **georob**, a package in R for customary and robust geostatistical analyses.

#### Details

**georob** is a package for customary and robust analyses of geostatistical data. Such data, say  $y_i =$  $y(\mathbf{s}_i)$ , are recorded at a set of locations,  $\mathbf{s}_i$ ,  $i = 1, 2, \dots, n$ , in a domain  $G \in \mathbb{R}^d$ ,  $d \in (1, 2, 3)$ , along with covariate information  $x_j(s_i)$ ,  $j = 1, 2, \ldots, p$ .

**Model:** We use the following model for the data  $y_i = y(\mathbf{s}_i)$ :

$$
Y(\boldsymbol{s}_i) = Z(\boldsymbol{s}_i) + \varepsilon = \boldsymbol{x}(\boldsymbol{s}_i)^{\mathrm{T}} \boldsymbol{\beta} + B(\boldsymbol{s}_i) + \varepsilon_i,
$$

where  $Z(s_i) = x(s_i)^T \beta + B(s_i)$  is the so-called signal,  $x(s_i)^T \beta$  is the external drift,  $\{B(s)\}$ is an unobserved stationary or intrinsic spatial Gaussian random field with zero mean, and  $\varepsilon_i$  is an *i.i.d* error from a possibly long-tailed distribution with scale parameter  $\tau$  ( $\tau^2$  is usually called nugget effect). In vector form the model is written as

$$
Y = X\beta + B + \varepsilon,
$$

where X is the model matrix with the rows  $\boldsymbol{x}(\boldsymbol{s}_i)^\mathrm{T}$ .

The (generalized) covariance matrix of the vector of spatial Gaussian random effects  $\bm{B}$  is denoted by

$$
E[\boldsymbol{B}\boldsymbol{B}^{\mathrm{T}}]=\boldsymbol{\Gamma}_{\theta}=\sigma_{\mathrm{n}}^{2}\boldsymbol{I}+\sigma^{2}\boldsymbol{V}_{\alpha}=\sigma_{B}^{2}\boldsymbol{V}_{\alpha,\xi}=\sigma_{B}^{2}\left(\left(1-\xi\right)\boldsymbol{I}+\xi\boldsymbol{V}_{\alpha}\right),
$$

where  $\sigma_n^2$  is the variance of seemingly uncorrelated micro-scale variation in  $B(s)$  that cannot be resolved with the chosen sampling design, I is the identity matrix,  $\sigma^2$  is the variance of the captured auto-correlated variation in  $B(s)$ ,  $\sigma_B^2 = \sigma_n^2 + \sigma^2$  is the signal variance, and  $\xi = \sigma^2/\sigma_B^2$ . To estimate both  $\sigma_n^2$  and  $\tau^2$  (and not only their sum), one needs replicated measurements for some of the  $s_i$ .

We define  $V_{\alpha}$  to be the (generalized) correlation matrix with elements

$$
(\boldsymbol{V}_{\alpha})_{ij} = \gamma_0 - \gamma(|\boldsymbol{A}|(\boldsymbol{s}_i - \boldsymbol{s}_j)|),
$$

where the constant  $\gamma_0$  is chosen large enough so that  $V_\alpha$  is positive definite,  $\gamma(\cdot)$  is a valid stationary or intrinsic variogram, and  $A = A(\alpha, f_1, f_2; \omega, \phi, \zeta)$  is a matrix that is used to model geometrically anisotropic auto-correlation. In more detail, A maps an arbitrary point on an ellipsoidal surface with constant semi-variance in  $\mathbb{R}^3$ , centred on the origin, and having lengths of semiprincipal axes,  $p_1, p_2, p_3$ , equal to  $|p_1| = \alpha$ ,  $|p_2| = f_1 \alpha$  and  $|p_3| = f_2 \alpha$ ,  $0 < f_2 \le f_1 \le 1$ , respectively, onto the surface of the unit ball centred on the origin.

The orientation of the ellipsoid is defined by the three angles  $\omega$ ,  $\phi$  and  $\zeta$ :

- $\omega$  is the azimuth of  $p_1$  (= angle between north and the projection of  $p_1$  onto the x-y-plane, measured from north to south positive clockwise in degrees),
- $\phi$  is 90 degrees minus the altitude of  $p_1$  (= angle between the zenith and  $p_1$ , measured from zenith to nadir positive clockwise in degrees), and
- $\zeta$  is the angle between  $p_2$  and the direction of the line, say y', defined by the intersection between the x-y-plane and the plane orthogonal to  $p_1$  running through the origin ( $\zeta$  is measured from  $y'$  positive counter-clockwise in degrees).

The transformation matrix is given by

$$
\boldsymbol{A} = \left( \begin{array}{ccc} 1/\alpha & 0 & 0 \\ 0 & 1/(f_1 \, \alpha) & 0 \\ 0 & 0 & 1/(f_2 \, \alpha) \end{array} \right) (\boldsymbol{C}_1, \boldsymbol{C}_2, \boldsymbol{C}_3, )
$$

where

$$
C_1^{\mathrm{T}} = (\sin \omega \sin \phi, -\cos \omega \cos \zeta - \sin \omega \cos \phi \sin \zeta, \cos \omega \sin \zeta - \sin \omega \cos \phi \cos \zeta)
$$
  

$$
C_2^{\mathrm{T}} = (\cos \omega \sin \phi, \sin \omega \cos \zeta - \cos \omega \cos \phi \sin \zeta, -\sin \omega \sin \zeta - \cos \omega \cos \phi \cos \zeta)
$$
  

$$
C_3^{\mathrm{T}} = (\cos \phi, \sin \phi \sin \zeta, \sin \phi \cos \zeta)
$$

To model geometrically anisotropic variograms in  $\mathbb{R}^2$  one has to set  $\phi = 90$  and  $f_2 = 1$ , and for  $f_1 = f_2 = 1$  one obtains the model for isotropic auto-correlation with range parameter  $\alpha$ . Note that for isotropic auto-correlation the software processes data for which  $d$  may exceed 3. Two remarks are in order:

1. Clearly, the (generalized) covariance matrix of the observations  $Y$  is given by

$$
Cov[\boldsymbol{Y}, \boldsymbol{Y}^{\mathrm{T}}] = \tau^2 \boldsymbol{I} + \boldsymbol{\Gamma}_{\theta}.
$$

2. Depending on the context, the term "variogram parameters" denotes sometimes all parameters of a geometrically anisotropic variogram model, but in places only the parameters of an isotropic variogram model, i.e.  $\sigma^2, \ldots, \alpha, \ldots$  and  $f_1, \ldots, \zeta$  are denoted by the term "anisotropy parameters". In the sequel  $\theta$  is used to denote all variogram and anisotropy parameters except the nugget effect  $\tau^2$ .

**Estimation:** The unobserved spatial random effects  $B$  at the data locations  $s_i$  and the model parameters  $\beta$ ,  $\tau^2$  and  $\theta^T = (\sigma^2, \sigma_n^2, \alpha, \dots, f_1, f_2, \omega, \phi, \zeta)$  are unknown and are estimated in georob either by Gaussian (Harville, 1977) or robust (Künsch et al., 2011) restricted maximum likelihood (REML) or Gaussian maximum likelihood (ML). Here . . . denote further parameters of the variogram such as the smoothness parameter of the Whittle-Matérn model.

In brief, the robust REML method is based on the insight that for given  $\theta$  and  $\tau^2$  the Kriging predictions (= BLUP) of B and the generalized least squares (GLS = ML) estimates of  $\beta$  can be obtained simultaneously by maximizing

$$
-\sum_i \left(\frac{y_i-\boldsymbol{x}(\boldsymbol{s}_i)^{\text{T}}\boldsymbol{\beta}-B(\boldsymbol{s}_i)}{\tau}\right)^2-\boldsymbol{B}^{\text{T}}\boldsymbol{\Gamma}_{\theta}^{-1}\boldsymbol{B}
$$

with respect to  $B$  and  $\beta$ , e.g. Harville (1977). Hence, the BLUP of B, ML estimates of  $\beta$ ,  $\theta$  and  $\tau^2$  are obtained by maximizing

$$
-\log(\det(\tau^2 \boldsymbol{I} + \boldsymbol{\Gamma}_\theta)) - \sum_i \left( \frac{y_i - \boldsymbol{x}(\boldsymbol{s}_i)^\mathrm{T}\boldsymbol{\beta} - B(\boldsymbol{s}_i)}{\tau} \right)^2 - \boldsymbol{B}^\mathrm{T}\boldsymbol{\Gamma}_\theta^{-1}\boldsymbol{B}
$$

jointly with respect to B,  $\beta$ ,  $\theta$  and  $\tau^2$  or by solving the respective estimating equations. The estimating equations can then by robustified by

- replacing the standardized errors, say  $\varepsilon_i/\tau$ , by a bounded or re-descending  $\psi$ -function,  $\psi_c(\varepsilon_i/\tau)$ , of them (e.g. Maronna et al, 2006, chap. 2) and by
- introducing suitable bias correction terms for Fisher consistency at the Gaussian model,

see Künsch et al. (2011) for details. The robustified estimating equations are solved numerically by a combination of iterated re-weighted least squares (IRWLS) to estimate B and  $\beta$  for given  $\theta$  and  $\tau^2$  and nonlinear root finding by the function [nleqslv](#page-0-0) of the R package nleqslv to get θ and  $τ^2$ . The robustness of the procedure is controlled by the tuning parameter c of the  $ψ_c$ function. For  $c \geq 1000$  the algorithm computes Gaussian (RE)ML estimates and customary plug-in Kriging predictions. Instead of solving the Gaussian (RE)ML estimating equations, our software then maximizes the Gaussian (restricted) log-likelihood using [nlminb](#page-0-0) or [optim](#page-0-0).

georob uses variogram models that were provided formerly by the now archived R package RandomFields and are now implemented in the function [gencorr](#page-27-1) of georob. Currently, estimation of the parameters of the following models is possible:

```
"RMaskey", "RMbessel", "RMcauchy", "RMcircular", "RMcubic", "RMdagum",
```

```
"RMdampedcos", "RMdewijsian", "RMexp" (default), "RMfbm", "RMgauss",
```
"RMgencauchy", "RMgenfbm", "RMgengneiting", "RMgneiting", "RMlgd",

For most variogram parameters, closed-form expressions of  $\partial \gamma / \partial \theta_i$  and  $\partial \gamma / \partial \tau^2$  are used in the computations. However, for the parameter  $\nu$  of the models "RMbessel", "RMmatern" and "RMwhittle"  $\partial \gamma / \partial \nu$  is evaluated numerically by the function [numericDeriv](#page-0-0), and this results in an increase in computing time when  $\nu$  is estimated.

<sup>&</sup>quot;RMmatern", "RMpenta", "RMqexp", "RMspheric", "RMstable", "RMwave", "RMwhittle".

Prediction: Customary and robust plug-in external drift point Kriging predictions can be computed for an non-sampled location  $s_0$  from the covariates  $x(s_0)$ , the estimated parameters  $\beta$ ,  $\theta$ and the predicted random effects  $\hat{B}$  by

$$
\widehat{Y}(\boldsymbol{s}_0)=\widehat{Z}(\boldsymbol{s}_0)=\boldsymbol{x}(\boldsymbol{s}_0)^{\rm T}\widehat{\boldsymbol{\beta}}+\boldsymbol{\gamma}_{\widehat{\theta}}^{\rm T}(\boldsymbol{s}_0){\boldsymbol{\Gamma}}_{\widehat{\theta}}^{-1}\widehat{\boldsymbol{B}},
$$

where  $\Gamma_{\hat{\theta}}$  is the estimated (generalized) covariance matrix of B and  $\gamma_{\hat{\theta}}(s_0)$  is the vector with the estimated (generalized) covariances between  $\bf{B}$  and  $B(\bf{s}_0)$ . Kriging variances can be computed as well, based on approximated covariances of  $\hat{B}$  and  $\hat{\beta}$  (see Künsch et al., 2011, and appendices of Nussbaum et al., 2014, for details).

The package georob provides in addition software for computing customary and robust external drift *block* Kriging predictions. The required integrals of the generalized covariance function are computed by functions of the R package constrainedKriging.

Functionality: For the time being, the functionality of georob is limited to geostatistical analyses of *single* response variables. No software is currently available for customary and robust multivariate geostatistical analyses. georob offers functions for:

- 1. Robustly fitting a spatial linear model to data that are possibly contaminated by independent errors from a long-tailed distribution by robust REML (see functions [georob](#page-33-1) — which also fits such models efficiently by Gaussian (RE)ML — [profilelogLik](#page-72-1) and [control.georob](#page-7-1)).
- 2. Extracting estimated model components (see [residuals.georob](#page-47-1), [rstandard.georob](#page-47-1), [ranef.georob](#page-47-1)).
- 3. Robustly estimating sample variograms and for fitting variogram model functions to them (see [sample.variogram](#page-77-1) and [fit.variogram.model](#page-20-1)).
- 4. Model building by forward and backward selection of covariates for the external drift (see [waldtest.georob](#page-40-1), [step.georob](#page-40-1), [add1.georob](#page-40-1), [drop1.georob](#page-40-1), [extractAIC.georob](#page-40-1), [logLik.georob](#page-40-1), [deviance.georob](#page-40-1)). For a robust fit, the log-likelihood is not defined. The function then computes the (restricted) log-likelihood of an equivalent Gaussian model with heteroscedastic nugget (see [deviance.georob](#page-40-1) for details).
- 5. Assessing the goodness-of-fit and predictive power of the model by K-fold cross-validation (see [cv.georob](#page-13-1) and [validate.predictions](#page-81-1)).
- 6. Computing customary and robust external drift point and block Kriging predictions (see [predict.georob](#page-68-1), [control.predict.georob](#page-68-2)).
- 7. Unbiased back-transformation of both point and block Kriging predictions of log-transformed data to the original scale of the measurements (see 1gnpp).
- 8. Computing unconditional and conditional Gaussian simulations from a fitted spatial linear model (see [condsim](#page-52-1)).

## Author(s)

Andreas Papritz <papritz@retired.ethz.ch>.

## References

Harville, D. A. (1977) Maximum likelihood approaches to variance component estimation and to related problems, *Journal of the American Statistical Association*, 72, 320–340, [doi:10.1080/](https://doi.org/10.1080/01621459.1977.10480998) [01621459.1977.10480998.](https://doi.org/10.1080/01621459.1977.10480998)

<span id="page-5-0"></span>Künsch, H. R., Papritz, A., Schwierz, C. and Stahel, W. A. (in preparation) Robust Geostatistics.

Künsch, H. R., Papritz, A., Schwierz, C. and Stahel, W. A. (2011) Robust estimation of the external drift and the variogram of spatial data. Proceedings of the ISI 58th World Statistics Congress of the International Statistical Institute. [doi:10.3929/ethza009900710](https://doi.org/10.3929/ethz-a-009900710)

Maronna, R. A., Martin, R. D. and Yohai, V. J. (2006) *Robust Statistics Theory and Methods*, Wiley, Hoboken, [doi:10.1002/0470010940.](https://doi.org/10.1002/0470010940)

Nussbaum, M., Papritz, A., Baltensweiler, A. and Walthert, L. (2014) Estimating soil organic carbon stocks of Swiss forest soils by robust external-drift kriging. *Geoscientific Model Development*, 7, 1197–1210. [doi:10.5194/gmd711972014.](https://doi.org/10.5194/gmd-7-1197-2014)

## See Also

[georob](#page-33-1) for (robust) fitting of spatial linear models;

[georobObject](#page-44-1) for a description of the class georob;

[profilelogLik](#page-72-1) for computing profiles of Gaussian likelihoods;

[plot.georob](#page-62-1) for display of RE(ML) variogram estimates;

[control.georob](#page-7-1) for controlling the behaviour of georob;

[georobModelBuilding](#page-40-2) for stepwise building models of class georob;

[cv.georob](#page-13-1) for assessing the goodness of a fit by georob;

[georobMethods](#page-47-1) for further methods for the class georob;

[predict.georob](#page-68-1) for computing robust Kriging predictions;

[lgnpp](#page-57-1) for unbiased back-transformation of Kriging prediction of log-transformed data;

[georobSimulation](#page-52-2) for simulating realizations of a Gaussian process from model fitted by georob; and finally

[sample.variogram](#page-77-1) and [fit.variogram.model](#page-20-1) for robust estimation and modelling of sample variograms.

compress *Compact Storage of Symmetric and Triangular Matrices*

### Description

The utility function compress stores symmetric or triangular matrices compactly by retaining only the diagonal and either the lower or upper off-diagonal elements. The function expand restores such compressed matrices again to a square form.

#### Usage

compress(m)

expand(object)

#### compress  $\sim$  7

#### **Arguments**

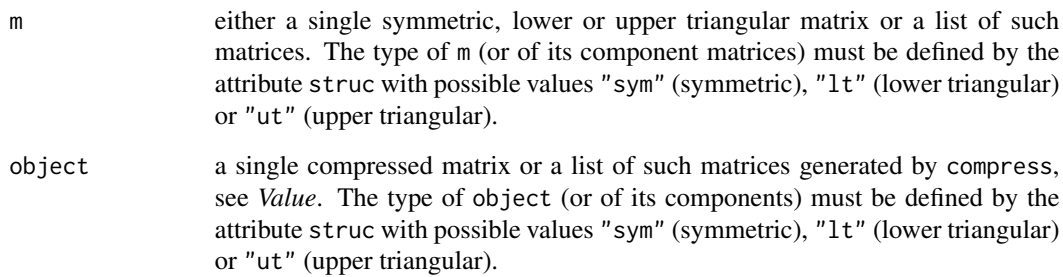

#### Value

If m is a single square matrix then compress generates a compressed matrix, which is a list with two components:

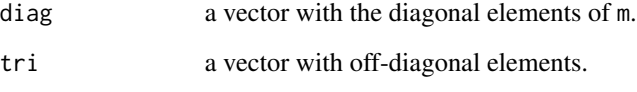

If m is a list of square matrices then the result is also a list of compressed matrices.

expand creates a square matrix if object is a list with components diag and tri and a list of square matrices if object is a list of such lists. If m or objects are lists that contain other components than square or compressed matrices then these additional components are returned unchanged.

## Author(s)

Andreas Papritz <papritz@retired.ethz.ch>.

## See Also

[georob](#page-33-1) for (robust) fitting of spatial linear models.

#### Examples

data(meuse)

```
r.logzn.rob <- georob(log(zinc) ~ sqrt(dist) + ffreq, data = meuse,
   locations = \sim x + y, variogram.model = "RMexp",
   param = c(variance = 0.15, nugget = 0.05, scale = 200),tuning.psi = 1)
```

```
cov2cor(expand(r.logzn.rob[["cov"]][["cov.betahat"]]))
```
<span id="page-7-1"></span><span id="page-7-0"></span>

#### <span id="page-7-2"></span>Description

This page documents parameters used to control [georob](#page-33-1). It describes the arguments of the functions control.georob, param.transf, fwd.transf, dfwd.transf, bwd.transf, control.rq, control.nleqslv, control.nlminb and control.optim, which all serve to control the behaviour of [georob](#page-33-1).

## Usage

```
control.georob(ml.method = c("REML", "ML"), reparam = TRUE,
    maximizer = c("nlminb", "optim"), initial.param = TRUE,
    initial.fixef = c("lmrob", "rq", "lm"), bhat = NULL,
    min.rweight = 0.25,
    param.tf = param.transf(), fwd.tf = fwd.transf(),
    deriv.fwd.tf = dfwd.transf(), bwd.tf = bwd.transf(),
    psi.func = c("logistic", "t.dist", "huber"),
    irwls.maxiter = 50,
    irwls.ftol = 1.e-5, force.gradient = FALSE,
    min.condnum = 1.e-12, zero.dist = sqrt(.Machine[["double.eps"]]),
    error.family.estimation = c("gaussian", "long.tailed"),
    error.family.cov.effects = c("gaussian", "long.tailed"),
    error.family.cov.residuals = c("gaussian", "long.tailed"),
    cov.bhat = TRUE, full.cov.bhat = FALSE, cov.betahat = TRUE,
    cov.delta.bhat = TRUE, full.cov.delta.bhat = TRUE,
    cov.delta.bhat.betahat = TRUE,
    cov.ehat = TRUE, full.cov.ehat = FALSE,
    cov.ehat.p.bhat = FALSE, full.cov.ehat.p.bhat = FALSE,
    hessian = TRUE,rq = control.rq(), lmrob = lmrob.control(),
    nleqslv = control.nleqslv(),
    optim = control.optim(), nlminb = control.nlminb(),
    pcmp = control.pcmp(), ...)param.transf(variance = "log", snugget = "log", nugget = "log", scale = "log",
    alpha = c(RMaskey = "log", RMdewijsian = "logit2", RMfbm = "logit2", RMgencauchy = "logit2",
    RMgenfbm = "logit2", RMlgd = "identity", RMqexp = "logit1", RMstable = "logit2"
   ),
    beta = c(RMdayum = "logit1", RMgencauchy = "log", RMgd = "log").delta = "logit1", gamma = c(RMcauchy = "log", RMdagum = "logit1"),kappa = "logit3", lambda = "log", mu = "log", nu = "log",
   f1 = "log", f2 = "log", \text{omega} = "identity", \text{phi} = "identity", zeta = "identity")
```

```
fwd.transf(...)
```

```
dfwd.transf(...)
bwd.transf(...)
control.rq(tau = 0.5, rq.method = c("br", "fnb", "pfn"),rq.alpha = 0.1, ci = FALSE, iid = TRUE,
    \text{interp} = \text{TRUE}, \text{terit} = \text{TRUE}, \text{rq}.\text{beta} = 0.99995, \text{eps} = 1\text{e-06},Mm.factor = 0.8, max.bad.fixup = 3, ...)
control.nleqslv(method = c("Broyden", "Newton"),
    global = c("dbldog", "pwldog", "qline", "gline", "none"),
    xscalm = c("fixed", "auto"), control = list(ftol = 1e-04), ...)control.optim(method = c("BFGS", "Nelder-Mead", "CG",
        "L-BFGS-B", "SANN", "Brent"), lower = -Inf, upper = Inf,
    control = list(related = 1e-05), ...control.nlminb(control = list(rel.tol = 1.e-5), lower = -Inf,upper = Inf, ...
```
## Arguments

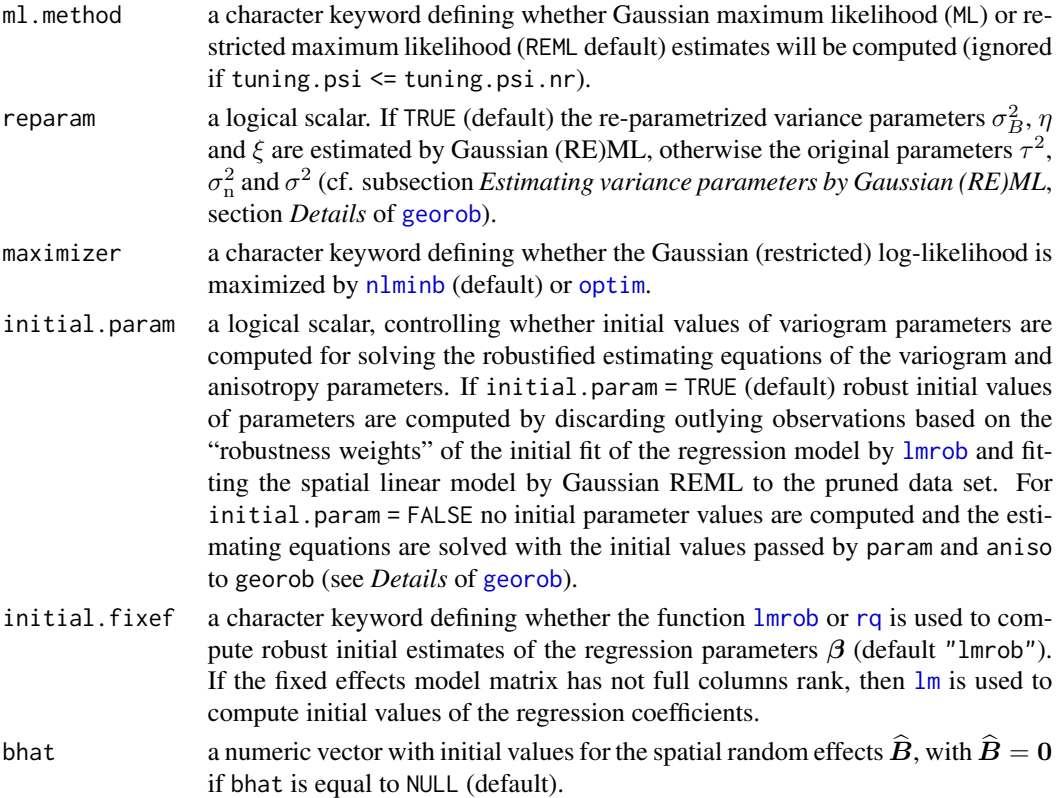

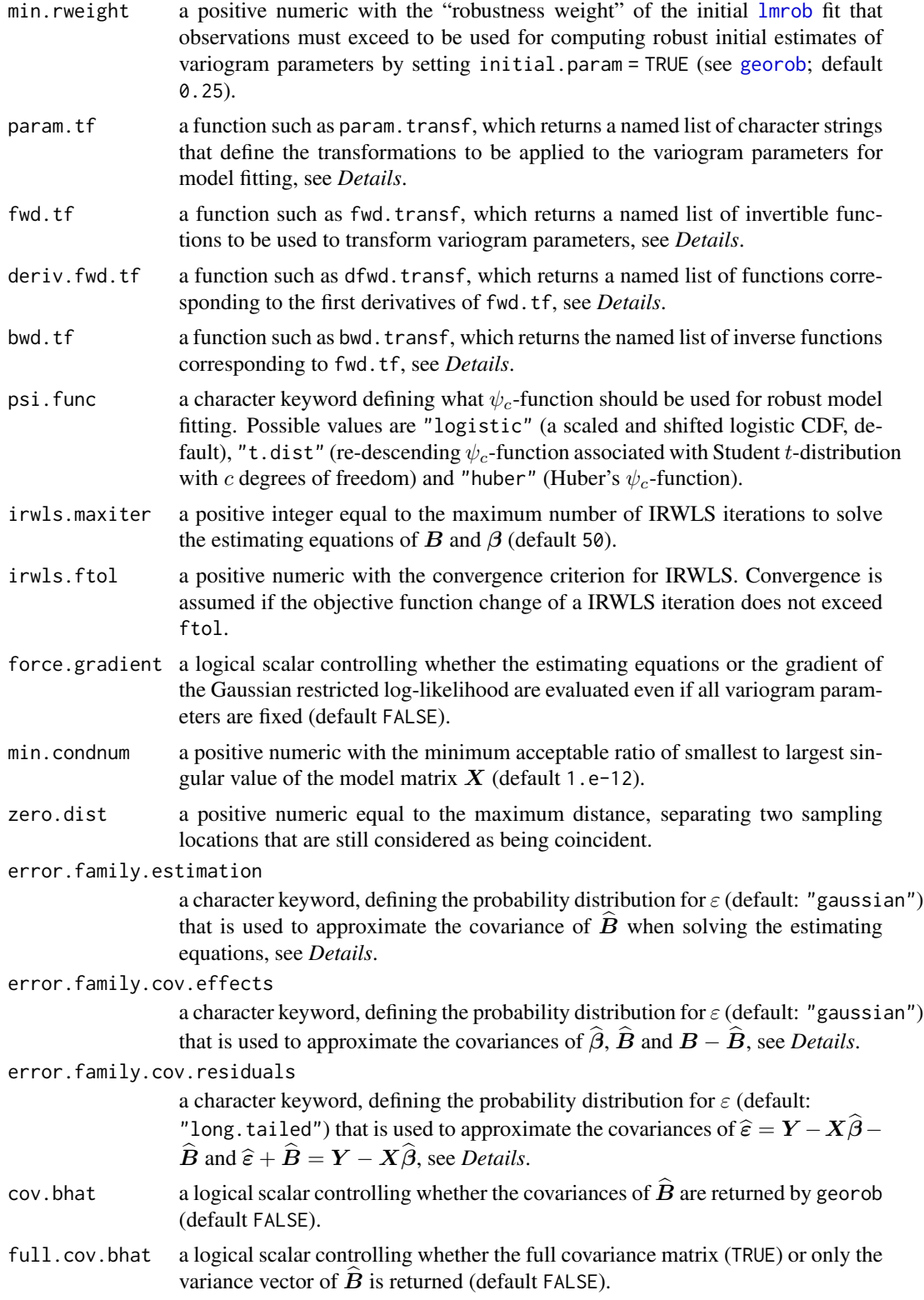

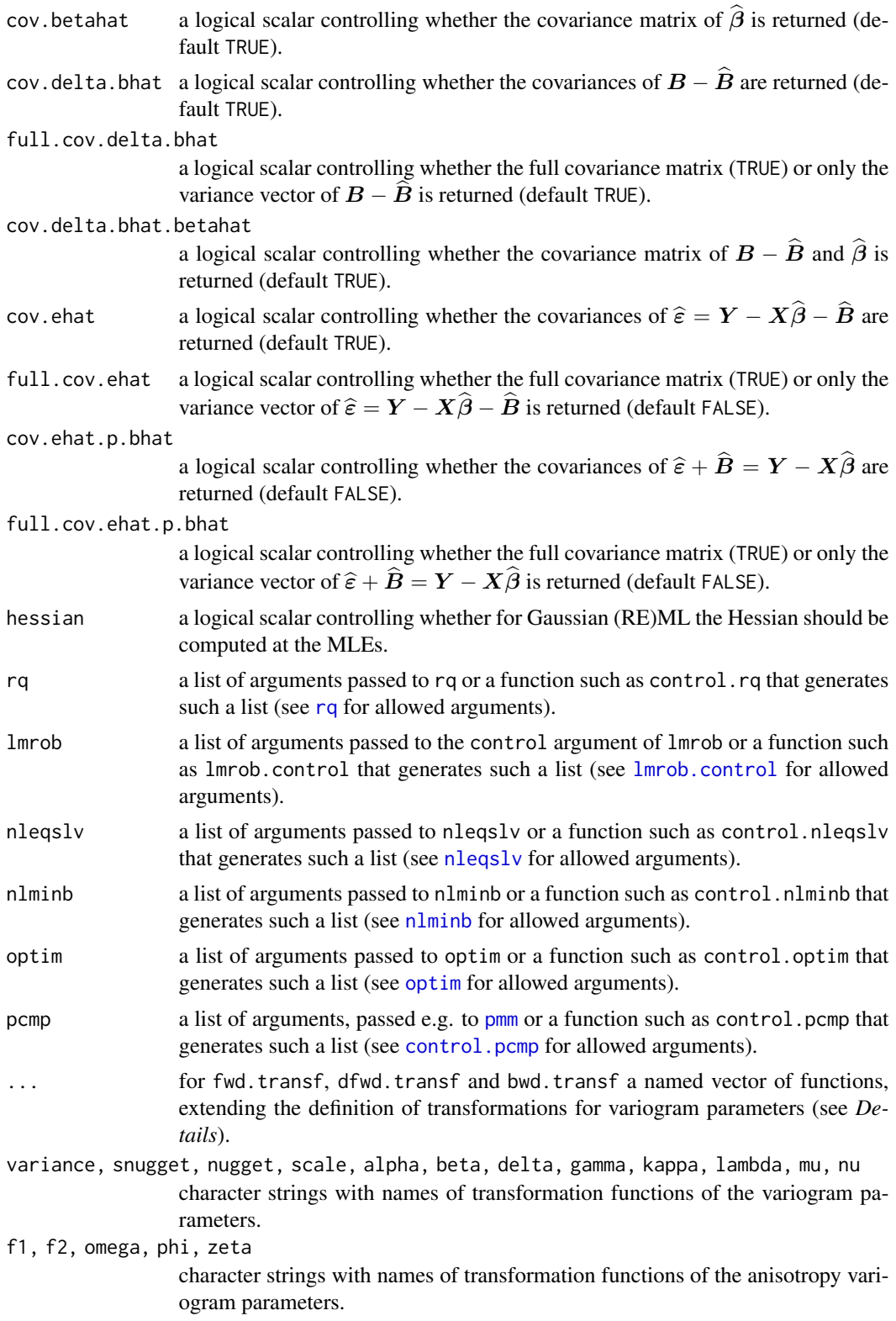

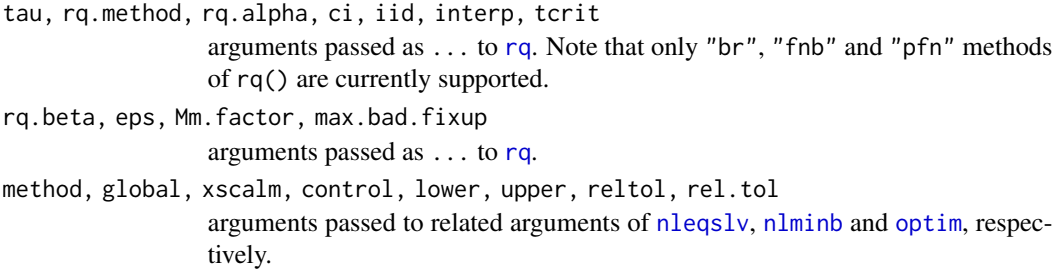

## Details

#### Parameter transformations:

The arguments param.tf, fwd.tf, deriv.fwd.tf, bwd.tf define the transformations of the variogram parameters for RE(ML) estimation. Implemented are currently "log", "logit1", "logit2", "logit3" (various variants of logit-transformation, see code of function fwd.transf) and "identity" (= no) transformations. These are the possible values that the many arguments of the function param.transf accept (as quoted character strings) and these are the names of the list components returned by fwd.transf, dfwd.transf and bwd.transf. Additional transformations can be implemented by:

- 1. Extending the function definitions by arguments like  $fwd.tf = fwd.transf(my.fun = function(x) your transformation),$  $deriv.fwd.tf = dfwd.transf(my.fun = function(x) your derivative),$ bwd.tf = bwd.transf(my.fun = function(x) your back-transformation),
- 2. Assigning to a given argument of param.transf the name of the new function, e.g.  $variance = "my.fun".$

Note that the values given for the arguments of param.transf must match the names of the functions returned by fwd.transf, dfwd.transf and bwd.transf.

#### Approximation of covariances of fixed and random effects and residuals:

The robustified estimating equations of robust REML depend on the covariances of  $\hat{B}$ . These covariances (and the covariances of  $\mathbf{B} - \hat{\mathbf{B}}, \hat{\boldsymbol{\beta}}, \hat{\boldsymbol{\epsilon}}, \hat{\boldsymbol{\epsilon}} + \hat{\mathbf{B}}$ ) are approximated by expressions that in turn depend on the variances of  $\varepsilon$ ,  $\psi(\varepsilon/\tau)$  and the expectation of  $\psi'(\varepsilon/\tau)$   $(=\partial/\partial \varepsilon \psi(\varepsilon/\tau)$ . The arguments error.family.estimation, error.family.cov.effects and

error. family.cov.residuals control what parametric distribution for  $\varepsilon$  is used to compute the variance of  $\varepsilon$ ,  $\psi(\varepsilon/\tau)$  and the expectation of  $\psi'(\varepsilon/\tau)$  when

- solving the estimating equations (error.family.estimation),
- computing the covariances of  $\widehat{\beta}$ ,  $\widehat{B}$  and  $B \widehat{B}$  (error.family.cov.effects) and
- computing the covariances of  $\hat{\epsilon} = Y X\hat{\beta} \hat{B}$  and  $\hat{\epsilon} + \hat{B} = Y X\hat{\beta}$ (error.family.cov.residuals).

Possible options are: "gaussian" or "long.tailed". In the latter case the PDF of  $\varepsilon$  is assumed to be proportional to  $1/\tau \exp(-\rho(\varepsilon/\tau))$ , where  $\psi(x) = \rho'(x)$ .

#### Value

control.georob, control.rq, control.nleqslv, control.optim and control.nlminb all create lists with control parameters passed to [georob](#page-33-1), [rq](#page-0-0), [nleqslv](#page-0-0), [optim](#page-0-0) or [nlminb](#page-0-0), see arguments

## control.georob 13

above and the help pages of the respective functions for information about the components of these lists. Note that the list returned by control.georob contains some components (irwls.initial, tuning.psi.nr, cov.bhat.betahat, aux.cov.pred.target) that cannot be changed by the user.

param.transf generates a list with character strings that define what transformations are used for estimating the variogram parameters, and fwd.transf, bwd.transf and dfwd.transf return lists of functions with forward and backward transformations and the first derivatives of the forward transformations, see section *Parameter transformations* above.

## Author(s)

Andreas Papritz <papritz@retired.ethz.ch>.

## See Also

[georobPackage](#page-1-1) for a description of the model and a brief summary of the algorithms;

[georob](#page-33-1) for (robust) fitting of spatial linear models;

[georobObject](#page-44-1) for a description of the class georob;

[profilelogLik](#page-72-1) for computing profiles of Gaussian likelihoods;

[plot.georob](#page-62-1) for display of RE(ML) variogram estimates;

[georobModelBuilding](#page-40-2) for stepwise building models of class georob;

[cv.georob](#page-13-1) for assessing the goodness of a fit by georob;

[georobMethods](#page-47-1) for further methods for the class georob;

[predict.georob](#page-68-1) for computing robust Kriging predictions;

[lgnpp](#page-57-1) for unbiased back-transformation of Kriging prediction of log-transformed data;

[georobSimulation](#page-52-2) for simulating realizations of a Gaussian process from model fitted by georob; and finally

[sample.variogram](#page-77-1) and [fit.variogram.model](#page-20-1) for robust estimation and modelling of sample variograms.

## Examples

```
data(meuse)
```

```
r.logzn.rob <- georob(log(zinc) ~ sqrt(dist), data = meuse, locations = \sim x + y,
   variogram.model = "RMexp",
   param = c(variance = 0.15, nugget = 0.05, scale = 200),tuning.psi = 1, control = control.georob(cov.bhat = TRUE,
   cov.ehat.p.bhat = TRUE, initial.fixef = "rq"), verbose = 2)
```

```
qqnorm(rstandard(r.logzn.rob, level = 0)); abline(0, 1)
qqnorm(ranef(r.logzn.rob, standard = TRUE)); abline(0, 1)
```
## Description

Generic function for cross-validating models.

## Usage

cv(object, ...)

## Arguments

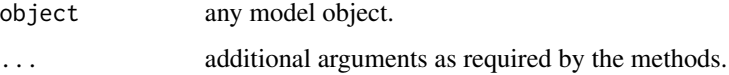

## Value

will depend on the method function used; see the respective documentation.

## Author(s)

Andreas Papritz <papritz@retired.ethz.ch>.

## See Also

[georob](#page-33-1) for (robust) fitting of spatial linear models;

[cv.georob](#page-13-1) for assessing the goodness of a model fitted by georob.

<span id="page-13-1"></span>cv.georob *Cross-Validating a Spatial Linear Model Fitted by* georob

## Description

This function assesses the goodness-of-fit of a spatial linear model by K-fold cross-validation. In more detail, the model is re-fitted K times by robust (or Gaussian) (RE)ML, excluding each time 1/Kth of the data. The re-fitted models are used to compute robust (or customary) external Kriging predictions for the omitted observations. If the response variable is log-transformed then the Kriging predictions can be optionally transformed back to the original scale of the measurements. S3methods for evaluating and plotting diagnostic summaries of the cross-validation errors are described for the function [validate.predictions](#page-81-1).

<span id="page-13-0"></span>

#### cv.georob 15

## Usage

```
## S3 method for class 'georob'
cv(object, formula = NULL, subset = NULL,
   method = c("block", "random"), nset = 10L, seed = NULL,
    sets = NULL, duplicates.in.same.set = TRUE, re.estimate = TRUE,
   param = object[["variogram.object"]][[1]][["param"]],
    fit.param = object[["variogram.object"]][[1]][["fit.param"]],
    aniso = object[["variogram.object"]][[1]][["aniso"]],
    fit.aniso = object[["variogram.object"]][[1]][["fit.aniso"]],
    variogram.object = NULL,
   use.fitted.param = TRUE, return.fit = FALSE,
    reduced.output = TRUE, lgn = FALSE,
   mfl.action = c("offset", "stop"),
    ncores = min(nset, parallel::detectCores()), verbose = 0, ...)
```
## Arguments

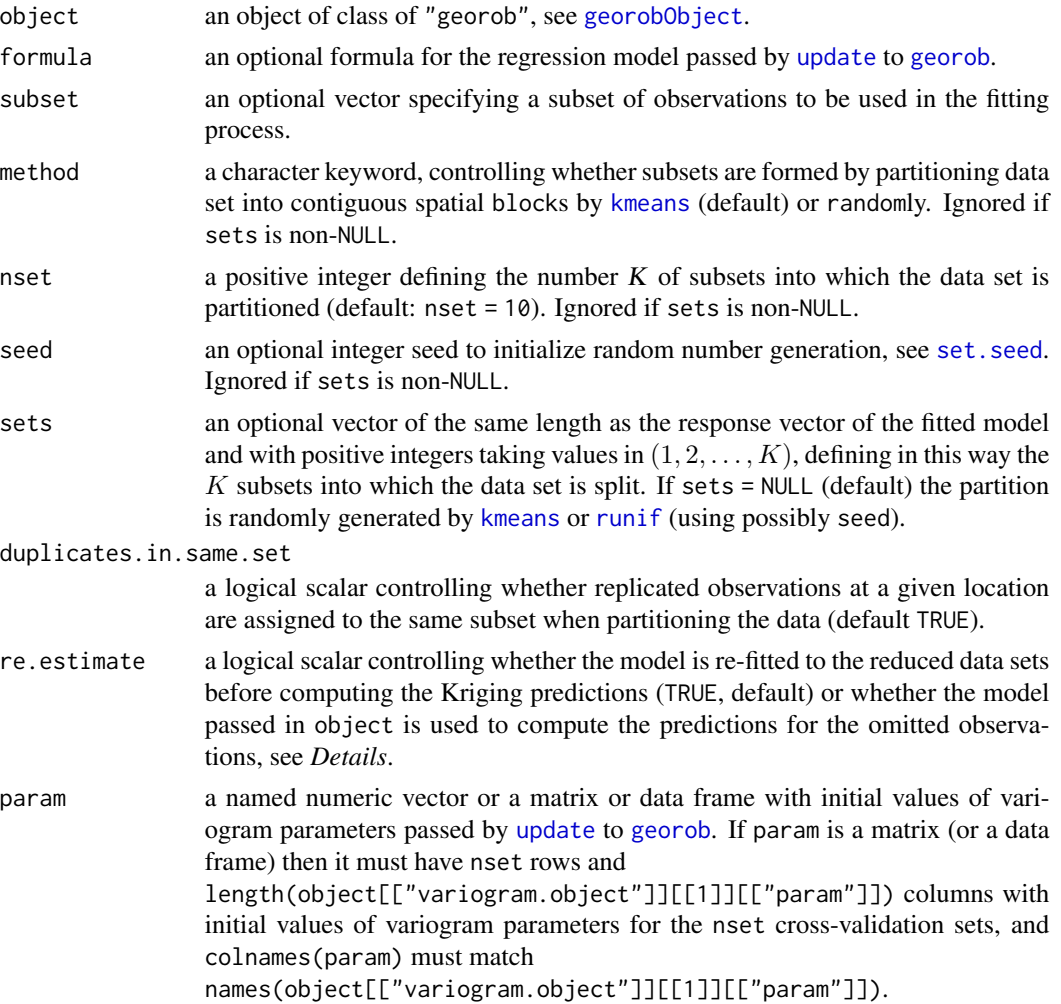

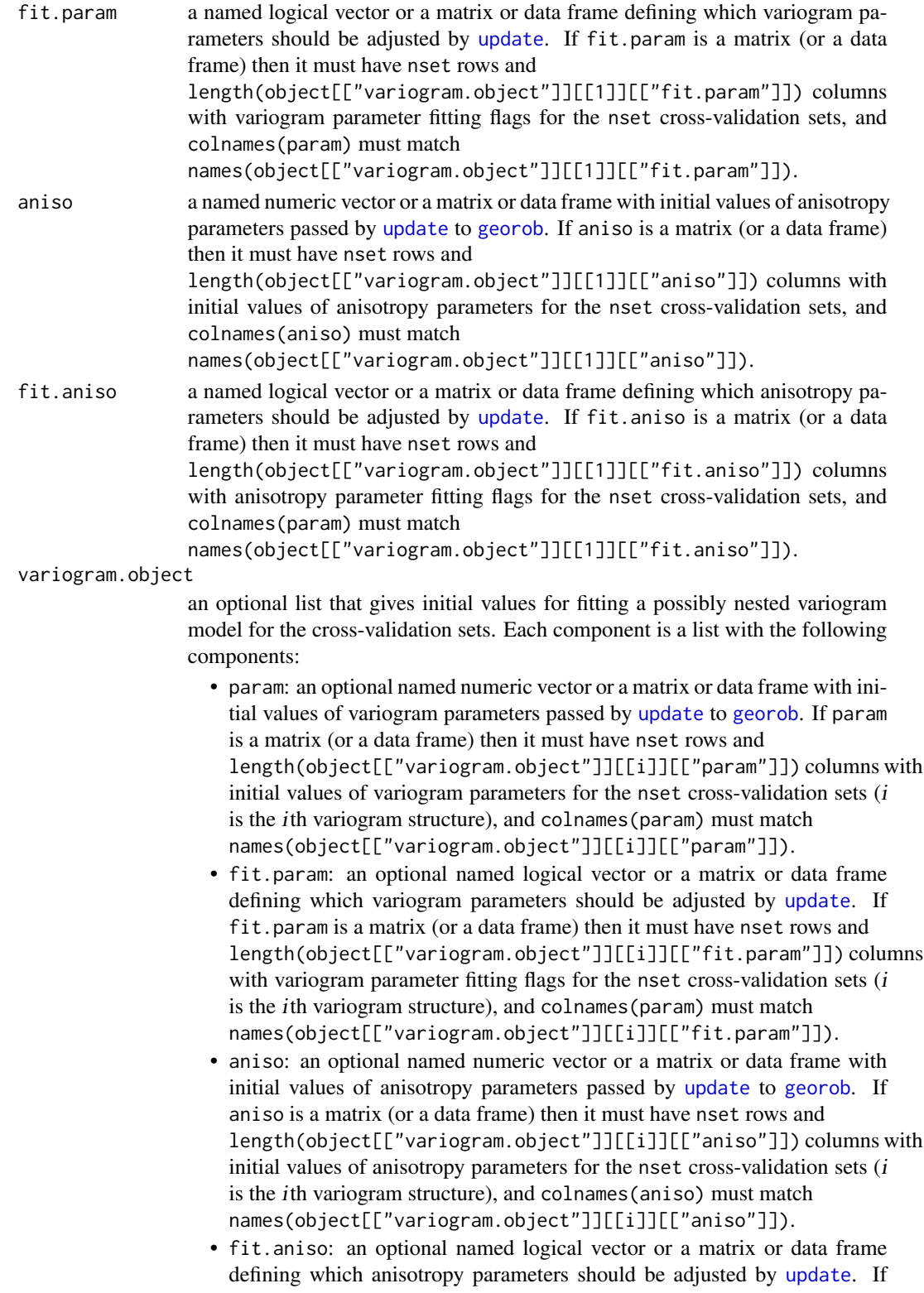

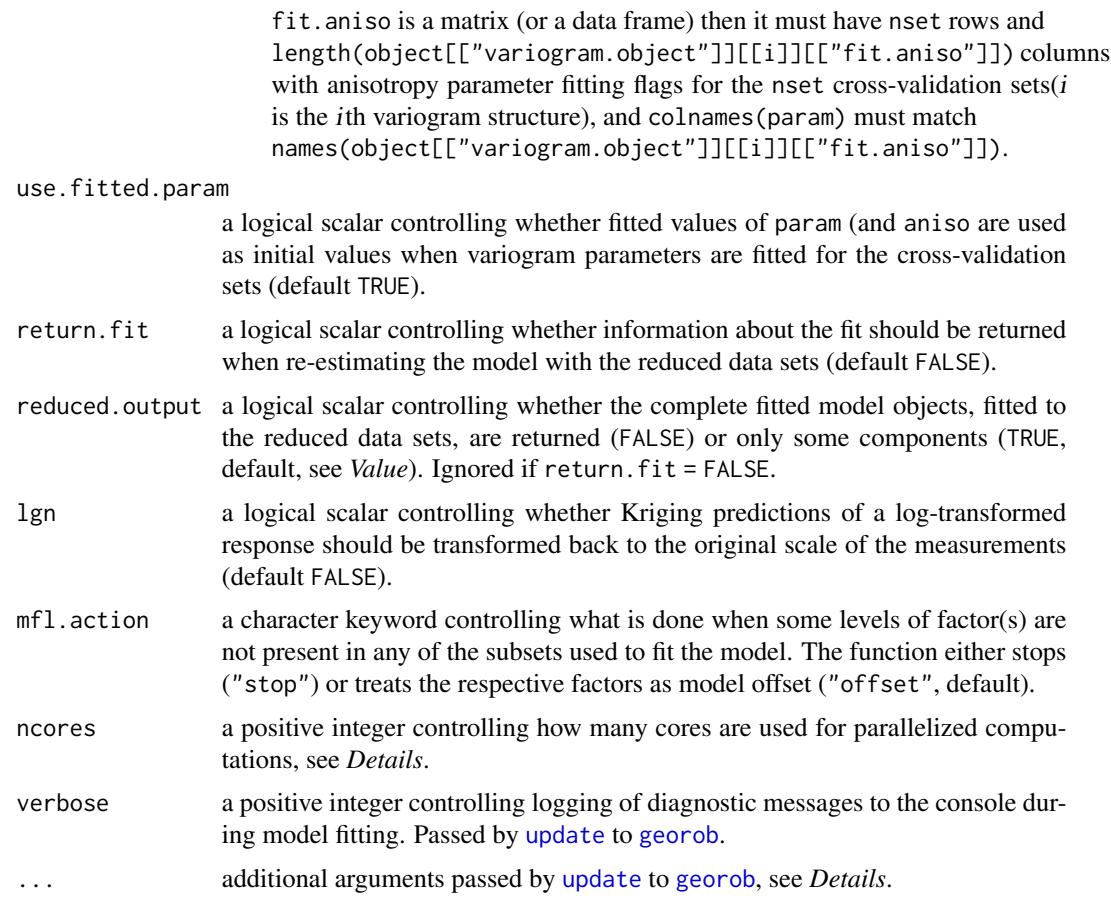

## Details

Note that *the data frame passed as* data *argument to* georob *must exist in the user workspace when calling* cv.georob.

cv.georob uses the packages parallel and snowfall for parallelized computations. By default, the function uses  $K$  CPUs but not more than are physically available (as returned by [detectCores](#page-0-0)).

cv.georob uses the function [update](#page-0-0) to re-estimated the model with the reduced data sets. Therefore, any argument accepted by [georob](#page-33-1) except data can be changed when re-fitting the model. Some of them (e.g. formula, subset, etc.) are explicit arguments of cv.georob, but also the remaining ones can be passed by ... to the function.

Practitioners in geostatistics commonly cross-validate a fitted model without re-estimating the model parameters with the reduced data sets. This is clearly an unsound practice (see Hastie et al., 2009, sec. 7.10). Therefore, the argument re.estimate should always be set to TRUE. The alternative is provided only for historic reasons.

## Value

The method cv.georob returns an object of class cv.georob, which is a list with the two components pred and fit.

pred is a data frame with the coordinates and the cross-validation prediction results with the following variables:

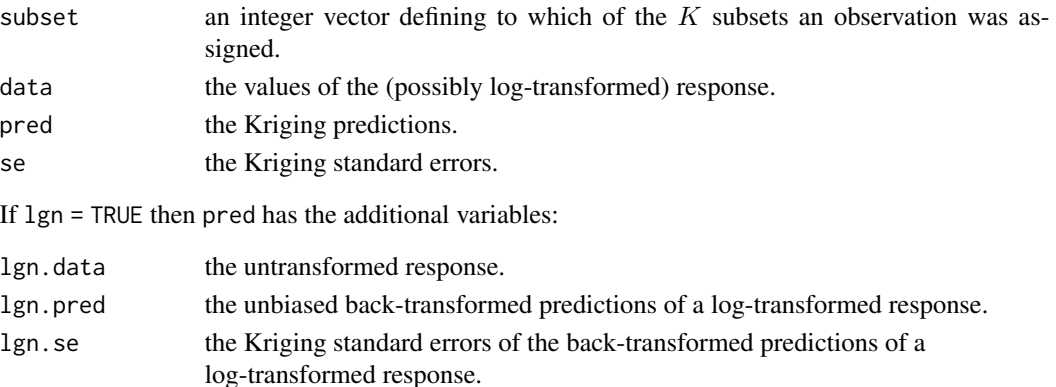

The second component fit contains either the full outputs of georob, fitted for the K reduced data sets (reduced.output = FALSE), or  $K$  lists with the components tuning.psi, converged, convergence.code, gradient, variogram.object, coefficients along with the standard errors of  $\hat{\beta}$ , see georob<sub>Object.</sub>

## Author(s)

Andreas Papritz <papritz@retired.ethz.ch>.

## References

Hastie, T., Tibshirani, R. and Friedman, J. (2009) *The Elements of Statistical Learning; Data Mining, Inference and Prediction*, Springer, New York, [doi:10.1007/9780387848587](https://doi.org/10.1007/978-0-387-84858-7)

## See Also

[georobPackage](#page-1-1) for a description of the model and a brief summary of the algorithms;

[georob](#page-33-1) for (robust) fitting of spatial linear models;

[georobObject](#page-44-1) for a description of the class georob;

[profilelogLik](#page-72-1) for computing profiles of Gaussian likelihoods;

[plot.georob](#page-62-1) for display of RE(ML) variogram estimates;

[control.georob](#page-7-1) for controlling the behaviour of georob;

[georobModelBuilding](#page-40-2) for stepwise building models of class georob;

[georobMethods](#page-47-1) for further methods for the class georob;

[predict.georob](#page-68-1) for computing robust Kriging predictions;

[validate.predictions](#page-81-1) for validating Kriging predictions;

[lgnpp](#page-57-1) for unbiased back-transformation of Kriging prediction of log-transformed data;

[georobSimulation](#page-52-2) for simulating realizations of a Gaussian process from model fitted by georob; and finally

[sample.variogram](#page-77-1) and [fit.variogram.model](#page-20-1) for robust estimation and modelling of sample variograms.

#### <span id="page-18-0"></span>default.aniso 19

#### Examples

```
## define number of cores for parallel computations
if(interactive()) ncpu <- 10L else ncpu <- 1L
data(meuse)
r.logzn <- georob(log(zinc) ~ sqrt(dist), data = meuse, locations = \sim x + y,
 variogram.model = "RMexp",
 param = c(variance = 0.15, nugget = 0.05, scale = 200),tuning.psi = 1000)
if(interactive()){
 ## example is run only in interactive session because cpu times exceeds 5 s
 r.logzn.cv.1 <- cv(r.logzn, seed = 1, lgn = TRUE, ncores = 1, verbose = 1)
 r.logzn.cv.2 <- cv(r.logzn, formula = . - + ffreq, seed = 1, lgn = TRUE,
     ncores = ncpuplot(r.logzn.cv.1, type = "bs")plot(r.logzn.cv.2, type = "bs", add = TRUE, col = "red")legend("topright", lty = 1, col = c("black", "red"), bty = "n",
     legend = c("log(Zn) \sim sqrt(dist)", "log(Zn) \sim sqrt(dist) + ffreq"))}
```
<span id="page-18-2"></span>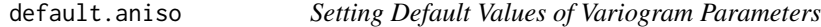

## <span id="page-18-1"></span>Description

Auxiliary functions to set sensible default values for anisotropy parameters and for controlling what variogram and anisotropy parameters should be estimated.

## Usage

```
default.aniso(f1 = 1., f2 = 1., omega = 90., phi = 90., zeta = 0.)
default.fit.param(
  variance = TRUE, snugget = FALSE, nugget = TRUE, scale = TRUE,
  alpha = FALSE, beta = FALSE, delta = FALSE, gamma = FALSE,
 kappa = FALSE, lambda = FALSE, mu = FALSE, nu = FALSEdefault.fit.aniso(f1 = FALSE, f2 = FALSE, omega = FALSE,
 phi = FALSE, zeta = FALSE)
```
## Arguments

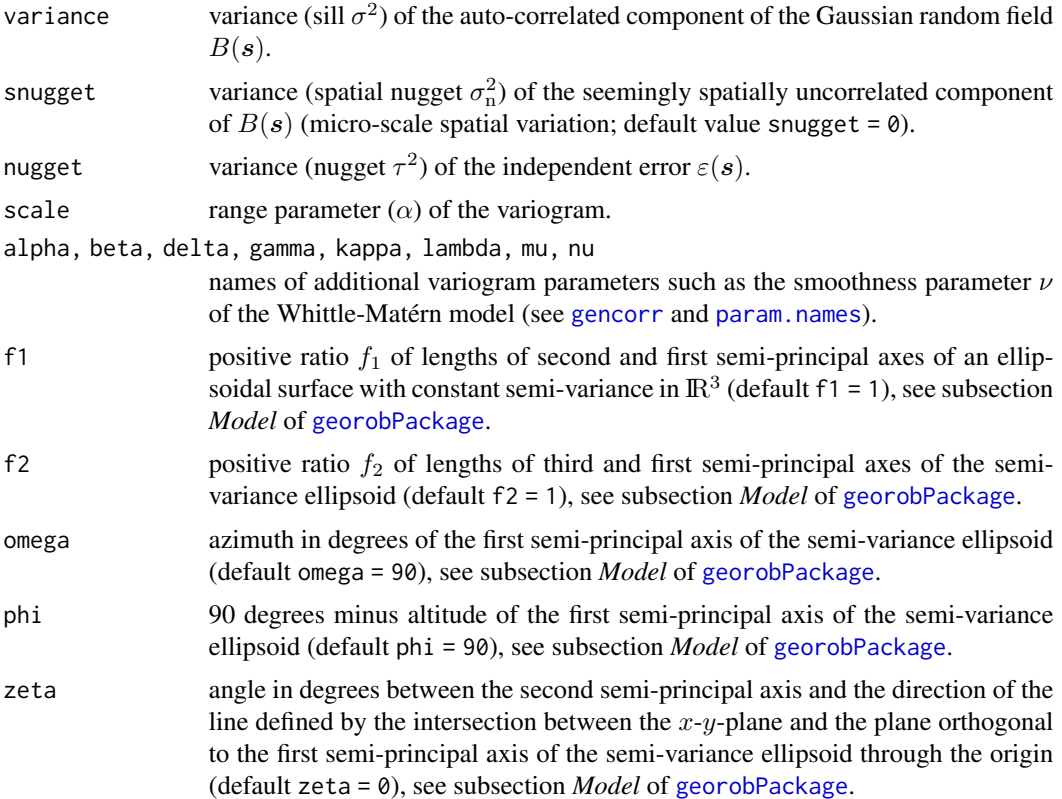

## Value

Either a named numeric vector with initial values of anisotropy parameters (default.aniso) or named logical vectors, controlling what parameters should be estimated (default.fit.param, default.fit.aniso).

## Author(s)

Andreas Papritz <papritz@retired.ethz.ch>.

## See Also

[georobPackage](#page-1-1) for a description of the model and a brief summary of the algorithms;

[georob](#page-33-1) for (robust) fitting of spatial linear models.

## Examples

```
default.aniso(f1 = 0.5, omega = 45)
default.fit.param(scale=FALSE, alpha = TRUE)
default.fit.aniso(f1 = TRUE, omega = TRUE)
```
<span id="page-20-0"></span>

## Description

Surface elevation data taken from Davis (1972).

## Usage

data(elevation)

## Format

A data frame with 52 observations on the following 3 variables:

x a numeric vector with the easting coordinate in multiplies of 50 feet.

y a numeric vector with the northing coordinate in multiplies of 50 feet..

height a numeric vector with the elevation in multiples of 10 feet.

## Note

The data were imported from the package **geoR**.

#### Source

Davis, J.C. (1973) *Statistics and Data Analysis in Geology*, Wiley, New York.

#### Examples

data(elevation) summary(elevation)

<span id="page-20-1"></span>fit.variogram.model *Fitting Model Functions to Sample Variograms*

## Description

The function fit.variogram.model fits a variogram model to a sample variogram by (weighted) non-linear least squares. The function control.fit.variogram.model generates a list with steering parameters which control fit.variogram.model. There are print, summary and lines methods for summarizing and displaying fitted variogram models.

## Usage

```
fit.variogram.model(sv,
   variogram.model = c("RMexp", "RMaskey", "RMbessel", "RMcauchy",
        "RMcircular", "RMcubic", "RMdagum", "RMdampedcos", "RMdewijsian",
        "RMfbm", "RMgauss", "RMgencauchy", "RMgenfbm", "RMgengneiting",
        "RMgneiting", "RMlgd", "RMmatern", "RMpenta", "RMqexp",
        "RMspheric", "RMstable", "RMwave", "RMwhittle"),
   param, fit.param = default.fit.param()[names(param)],
  aniso = default.aniso(), fit.aniso = default.fit.aniso(),
   variogram.object = NULL,
   max.lag = max(sv[["lag.dist"]]), min.npairs = 30,
   weighting.method = c("cressie", "equal", "npairs"),
   control = control.fit.variogram.model(),
   verbose = 0control.fit.variogram.model(maximizer = c("nlminb", "optim"),
   param.tf = param.transf(), fwd.tf = fwd.transf(),
   deriv.fwd.tf = dfwd.transf(), bwd.tf = bwd.transf(),
   hessian = TRUE, optim = control.optim(), nlminb = control.nlminb())
## S3 method for class 'fitted.variogram'
print(x, digits = max(3, getOption("digits") - 3), ...)
## S3 method for class 'fitted.variogram'
summary(object, correlation = FALSE, signif = 0.95, ...)
## S3 method for class 'fitted.variogram'
lines(x, what = c("variogram", "covariance", "correlation"),
   from = 1.e-6, to, n = 501, xy.angle = 90, xz.angle = 90,
   col = 1: length(xy.angle), pch = 1: length(xz.angle), lty = "solid", ...)
```
## Arguments

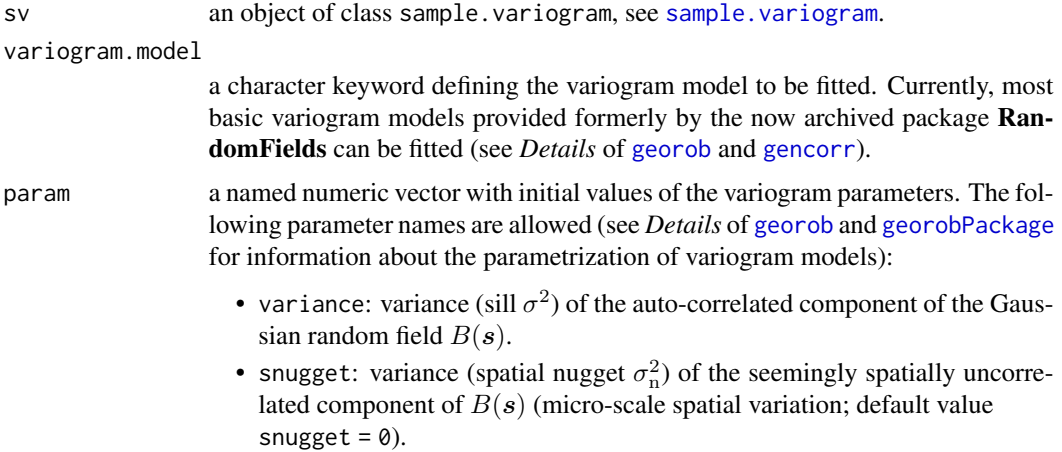

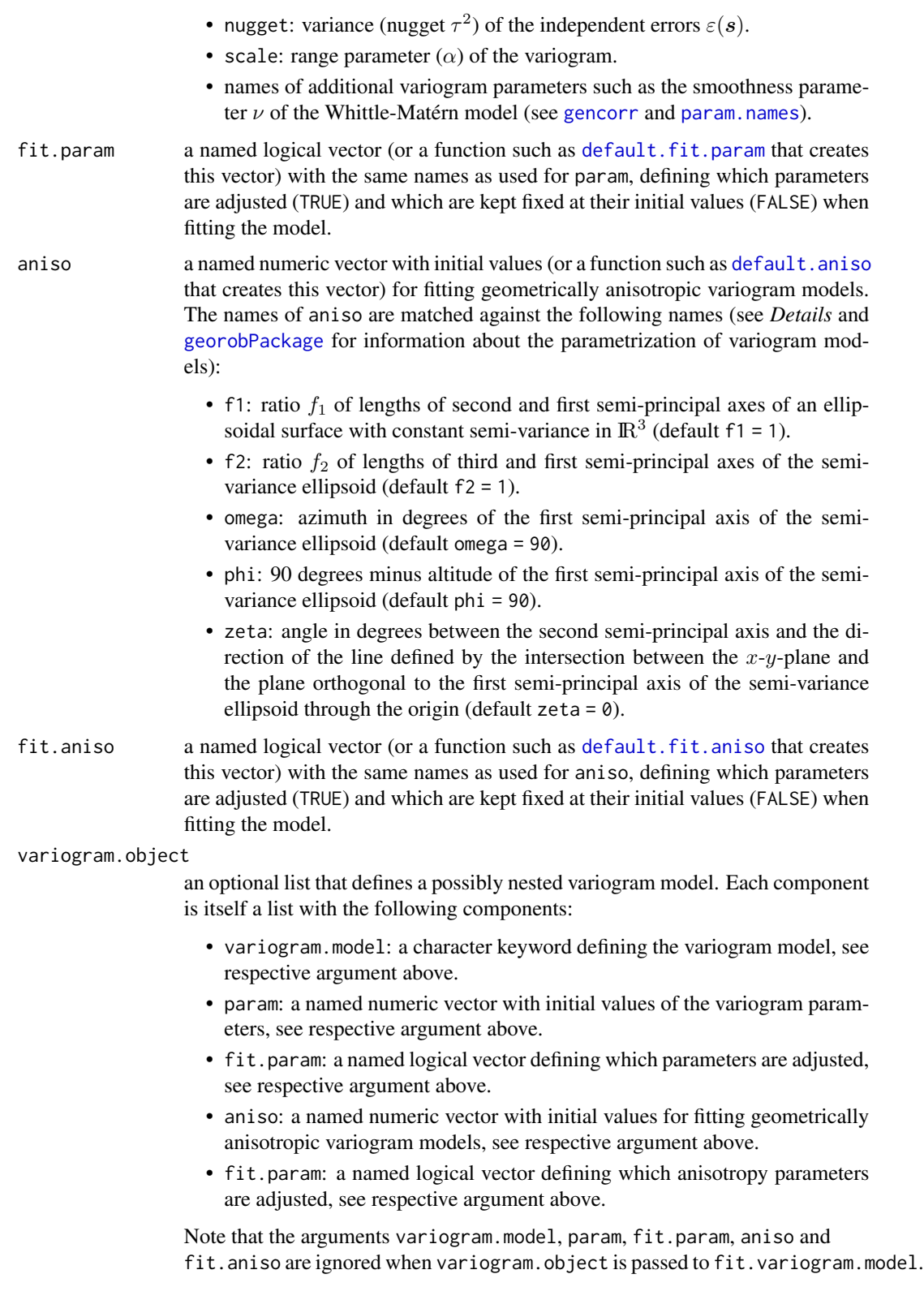

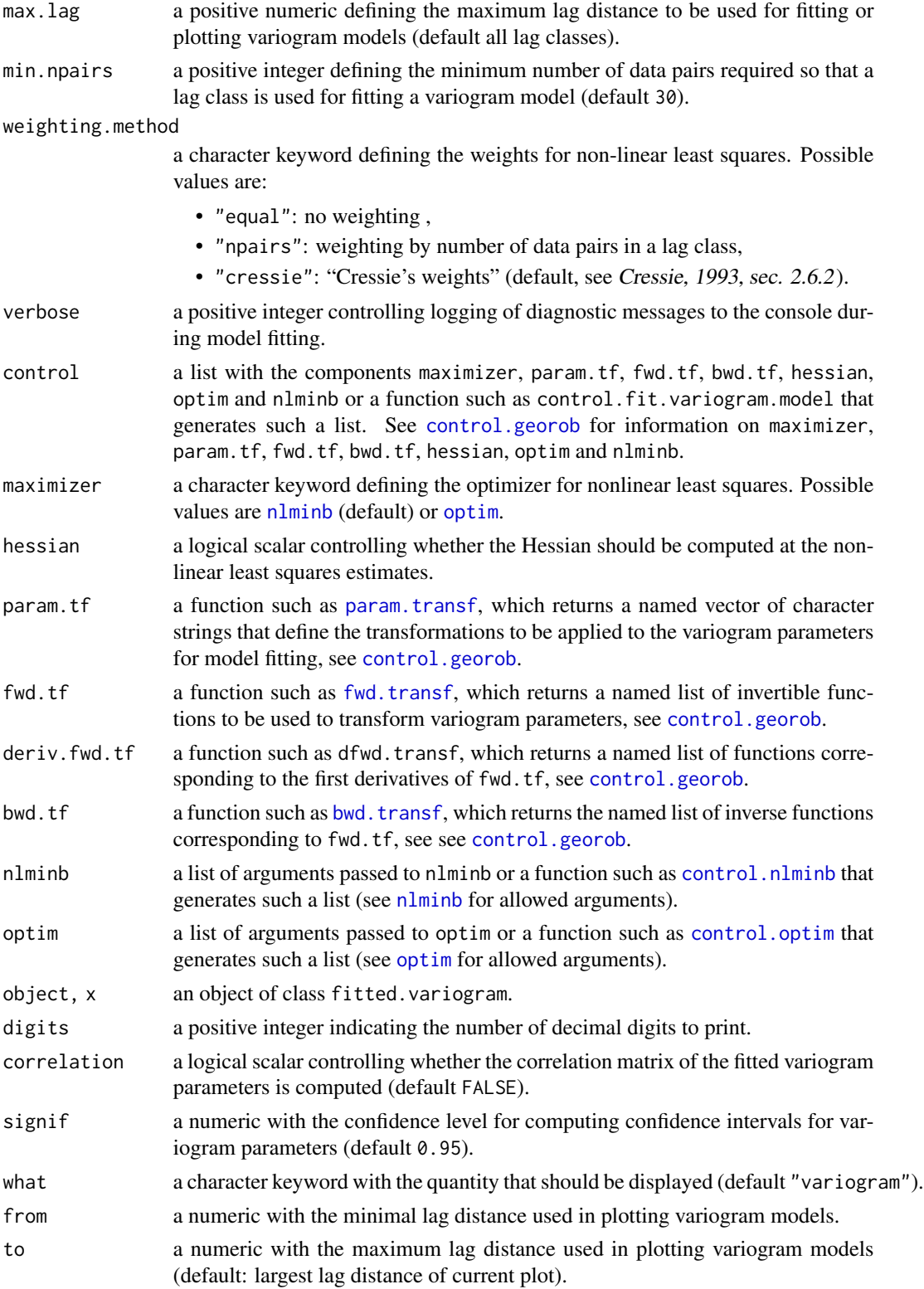

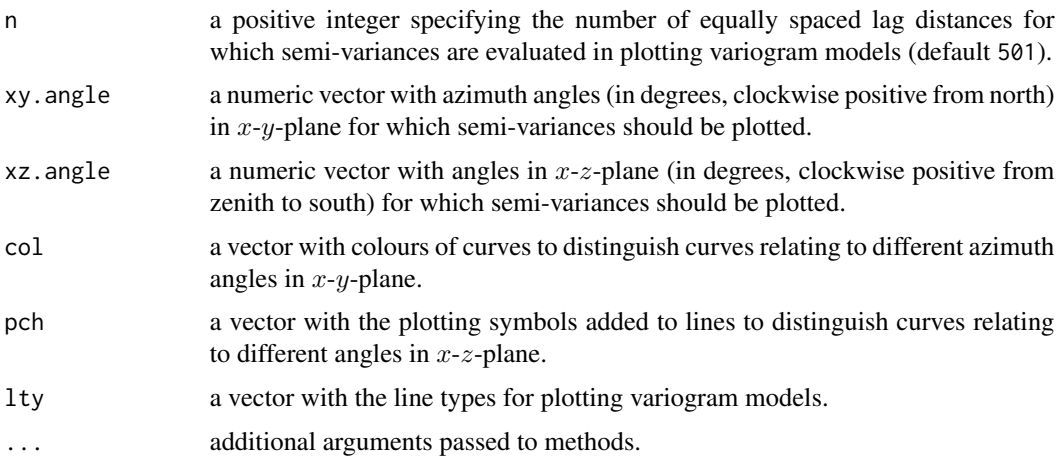

## Details

The parametrization of geometrically anisotropic variograms is described in detail in [georobPackage](#page-1-1), and the section *Details* of [georob](#page-33-1) describes how the parameter estimates are constrained to permissible ranges. The same mechanisms are used in fit.variogram.model.

The method summary computes confidence intervals of the estimated variogram and anisotropy parameters from the Hessian matrix of the residual sums of squares, based on the asymptotic normal distribution of least squares estimates. Note that the Hessian matrix with respect to the *transformed* variogram and anisotropy parameters is used for this. Hence the inverse Hessian matrix is the covariance matrix of the transformed parameters, confidence intervals are first computed for the transformed parameters and the limits of these intervals are transformed back to the original scale of the parameters. Optionally, summary reports the correlation matrix of the *transformed* parameters, also computed from the Hessian matrix.

## Value

The function fit.variogram.model generates an object of class fitted.variogram which is a list with the following components:

sse the value of the object function (weighted residual sum of squares) evaluated at the solution.

variogram.object

the estimated parameters of a possibly nested variograms model. This is a list that contains for each variogram model structure the following components:

- variogram.model: the name of the fitted parametric variogram model.
- param: a named numeric vector with the (estimated) variogram parameters.
- fit.param: a named logical vector with the flags defining what variogram parameters were estimated.
- isotropic: logical indicating whether an isotropic variogram was fitted.
- aniso: a named numeric vector with the (estimated) anisotropy parameters.
- fit.aniso: a named logical vector with the flags defining what anisotropy parameters were estimated.

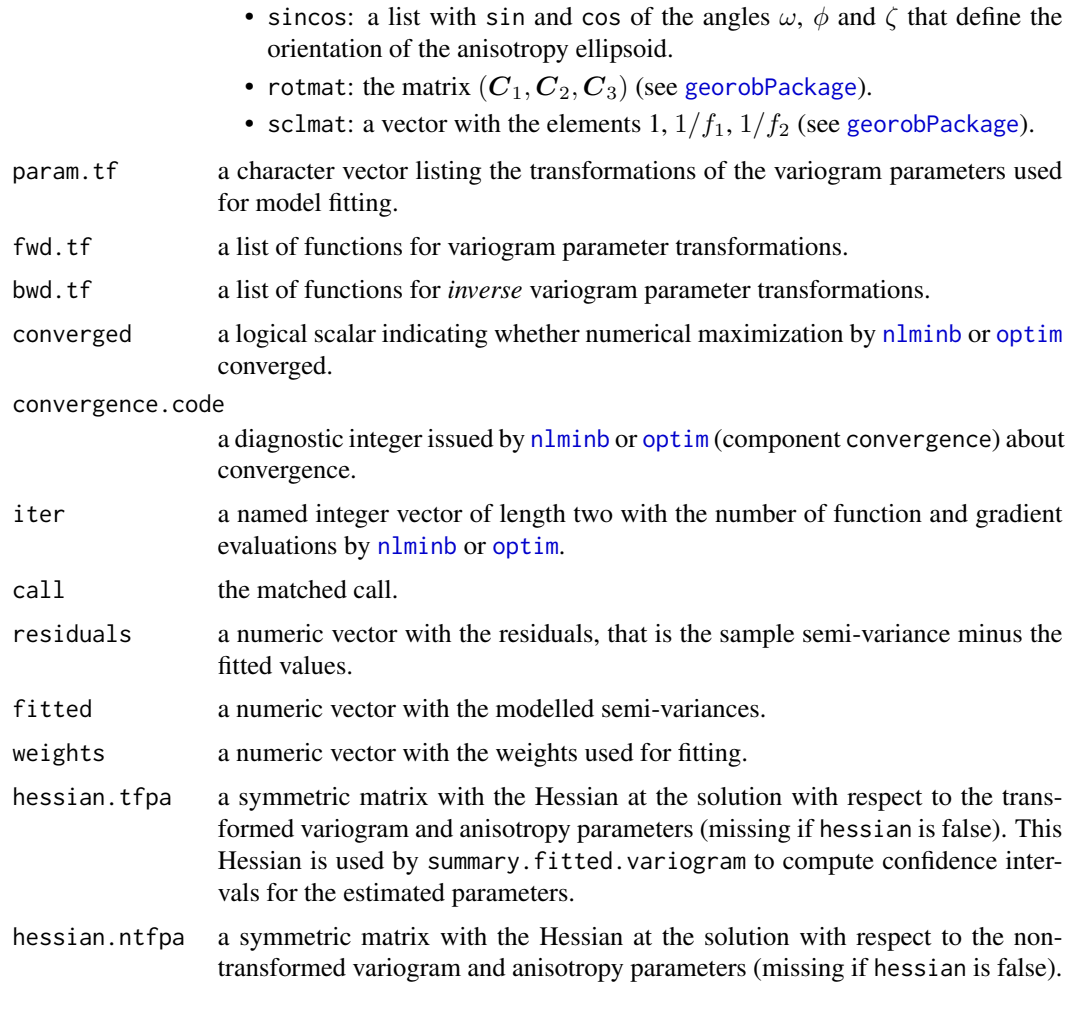

The function control.fit.variogram.model returns a list with parameters to steer fit.variogram.model, see arguments of the function above for its components.

The method print.fitted.variogram invisibly returns the fitted variogram model unchanged.

The method summary.fitted.variogram returns an object of class summary.fitted.variogram which is a list containing a subset of the components of the fitted variogram object (call, residuals, weights, converged, convergence.code, iter, sse, variogram.object), the matrix param.aniso with the estimated values of the variogram parameters along with the bounds of the confidence intervals and optionally the correlation matrix cor.  $tf$ . param of the estimated transformed parameters. There is a print method for objects of class summary.fitted.variogram which returns invisibly the object unchanged.

The method lines.fitted.variogram is called for its side effects and returns the value NULL invisibly.

## Author(s)

Andreas Papritz <papritz@retired.ethz.ch>.

## References

Cressie, N. A. C. (1993) *Statistics for Spatial Data*, Wiley, New York, [doi:10.1002/9781119115151.](https://doi.org/10.1002/9781119115151)

## See Also

[georobPackage](#page-1-1) for a description of the model and a brief summary of the algorithms; [georob](#page-33-1) for (robust) fitting of spatial linear models;

[georobObject](#page-44-1) for a description of the class georob;

[profilelogLik](#page-72-1) for computing profiles of Gaussian likelihoods;

[plot.georob](#page-62-1) for display of RE(ML) variogram estimates;

[control.georob](#page-7-1) for controlling the behaviour of georob;

[georobModelBuilding](#page-40-2) for stepwise building models of class georob;

[cv.georob](#page-13-1) for assessing the goodness of a fit by georob;

[georobMethods](#page-47-1) for further methods for the class georob;

[predict.georob](#page-68-1) for computing robust Kriging predictions;

[lgnpp](#page-57-1) for unbiased back-transformation of Kriging prediction of log-transformed data;

[georobSimulation](#page-52-2) for simulating realizations of a Gaussian process from model fitted by georob.

## Examples

data(wolfcamp)

```
## fitting an isotropic IRF(0) model
r.sv.iso <- sample.variogram(pressure~1, data = wolfcamp,
    locations = -x + y, lag.dist.def = seq(0, 200, by = 15))
plot(r.sv.iso, type = "l")
if(interactive()){
 ## example is run only in interactive session because cpu times exceeds 5 s
 r.irf0.iso <- fit.variogram.model(r.sv.iso, variogram.model = "RMfbm",
     param = c(variance = 100, nugget = 1000, scale = 1., alpha = 1.),fit.param = default.fit.param(scale = FALSE, alpha = TRUE))
 summary(r.irf0.iso, correlation = TRUE)
 lines(r.irf0.iso, line.col = "red")
}
## fitting an anisotropic IRF(0) model
r.sv.aniso <- sample.variogram(pressure~1, data = wolfcamp,
   locations = -x + y, lag.dist.def = seq(0, 200, by = 15),
   xy.angle.def = c(0., 22.5, 67.5, 112.5, 157.5, 180.))
plot(r.sv.aniso, type = "l")
if(interactive()){
 ## example is run only in interactive session because cpu times exceeds 5 s
 r.irf0.aniso <- fit.variogram.model(r.sv.aniso, variogram.model = "RMfbm",
     param = c(variance = 100, nugget = 1000, scale = 1., alpha = 1.5),fit.param = default.fit.param(scale = FALSE, alpha = TRUE),
```

```
aniso = default.aniso(f1 = 0.4, omega = 135.),
    fit.aniso = default.fit.aniso(f1 = TRUE, omega = TRUE),
    control = control.fit.variogram.model(
     maximizer = "optim",
     optim = control.optim(
       method = "BFGS", hessian = TRUE, control = list(maxit = 5000))
    ))
summary(r.irf0.aniso, correlation = TRUE)
lines(r.irf0.aniso, xy.angle = seq(0, 135, by = 45))
```
<span id="page-27-1"></span>

}

#### gencorr *Variogram Models*

#### Description

The function gencorr computes intrinsic or stationary isotropic generalized correlations (= negative semi-variances computed with sill (variance) parameter equal to 1) for a set of basic variogram models formerly made available by the function RFfctn of the now archived R package Random-Fields.

#### Usage

```
gencorr(x, variogram.model, param)
```
## Arguments

x a numeric vector with scaled lag distances, i.e. lag distances divided by the range parameter param["scale"].

variogram.model

a character keyword defining the variogram model. Currently, the following models are implemented: "RMaskey", "RMbessel", "RMcauchy", "RMcircular", "RMcubic", "RMdagum", "RMdampedcos", "RMdewijsian", "RMexp" (default), "RMfbm", "RMgauss", "RMgencauchy", "RMgenfbm", "RMgengneiting", "RMgneiting", "RMlgd", "RMmatern", "RMpenta", "RMqexp", "RMspheric", "RMstable", "RMwave", "RMwhittle", see *Details*.

param a named numeric vector with values of the additional parameters of the variogram models such as the smoothness parameter of the Whittle-Matérn model, see [param.names](#page-61-1) for the names of these parameters. Note that some variogram models (e.g. "RMcircular") do not have any additional parameters.

#### gencorr and the set of the set of the set of the set of the set of the set of the set of the set of the set of the set of the set of the set of the set of the set of the set of the set of the set of the set of the set of t

## Details

The name and parametrization of the variogram models originate from the function RFfctn of RandomFields. The equations and further information are taken (with minor modifications) from the help pages of the respective functions of the archived R package RandomFields, version 3.3.14 (Schlather et al., 2022). Note that the variance (sill, param["variance"]) and the range parameters (param["scale"]) are assumed to be equal to 1 in the following formulae, and x is the lag distance. The variogram functions are stationary and are valid for any number of dimensions if not mentioned otherwise.

The following intrinsic or stationary isotropic variogram functions  $\gamma(x)$  are implemented in gencorr:

• RMaskey

$$
\gamma(x) = 1 - (1 - x)^{\alpha} 1_{[0,1]}(x)
$$

 $1_{[0,1]}(x)$  is the indicator function equal to 1 for  $x \in [0,1]$  and 0 otherwise. This variogram function is valid for dimension d if  $\alpha \geq (d+1)/2$ . For  $\alpha = 1$  we get the well-known triangle (or tent) model, which is only valid on the real line.

• RMbessel

$$
\gamma(x) = 1 - 2^{\nu} \Gamma(\nu + 1) x^{-\nu} J_{\nu}(x)
$$

where  $\nu \geq \frac{d-2}{2}$ ,  $\Gamma$  denotes the gamma function and  $J_{\nu}$  is a Bessel function of first kind. This models a hole effect (see Chilès and Delfiner, 1999, p. 92). An important case is  $\nu = -0.5$ which gives the variogram function

$$
\gamma(x) = 1 - \cos(x)
$$

and which is only valid for  $d = 1$  (this equals RMdampedcos for  $\lambda = 0$ ). A second important case is  $\nu = 0.5$  with variogram function

$$
\gamma(x) = \left(1 - \frac{\sin(x)}{x}\right)1_{x>0}
$$

which is valid for  $d \leq 3$ . This coincides with RMwave.

• RMcauchy

$$
\gamma(x) = 1 - (1 + x^2)^{-\gamma}
$$

where  $\gamma > 0$ . The parameter  $\gamma$  determines the asymptotic power law. The smaller  $\gamma$ , the longer the long-range dependence. The generalized Cauchy Family (RMgencauchy) includes this family for the choice  $\alpha = 2$  and  $\beta = 2\gamma$ .

• RMcircular

$$
\gamma(x) = 1 - \left(1 - \frac{2}{\pi} \left(x\sqrt{1 - x^2} + \arcsin(x)\right)\right) 1_{[0,1]}(x)
$$

This variogram function is valid only for dimensions  $d \leq 2$ .

• RMcubic

$$
\gamma(x) = 1 - (1 - 7x^2 + 8.75x^3 - 3.5x^5 + 0.75x^7)1_{[0,1]}(x)
$$

The model is only valid for dimensions  $d \leq 3$ . It is a 2 times differentiable variogram function with compact support (see Chilès and Delfiner, 1999, p. 84).

30 gencorrected and the set of the set of the set of the set of the set of the set of the set of the set of the set of the set of the set of the set of the set of the set of the set of the set of the set of the set of the

• RMdagum

$$
\gamma(x) = (1 + x^{-\beta})^{-\gamma/\beta}
$$

The parameters  $\beta$  and  $\gamma$  can be varied in the intervals  $(0, 1]$  and  $(0, 1)$ , respectively. Like the generalized Cauchy model (RMgencauchy) the Dagum family can be used to model separately fractal dimension and Hurst effect (see Berg et al., 2008).

• RMdampedcos

$$
\gamma(x) = 1 - \exp(-\lambda x)\cos(x)
$$

The model is valid for any dimension d. However, depending on the dimension of the random field the following bound  $\lambda \geq 1/\tan(\pi/(2d))$  has to be respected. This variogram function models a hole effect (see Chilès and Delfiner, 1999, p. 92). For  $\lambda = 0$  we obtain

$$
\gamma(x) = 1 - \cos(x)
$$

which is only valid for  $d = 1$  and corresponds to RMbessel for  $\nu = -0.5$ .

• RMdewijsian

$$
\gamma(x) = \log(1 + x^{\alpha})
$$

where  $\alpha \in (0, 2]$ . This is an intrinsic variogram function. Originally, the logarithmic model  $\gamma(x) = \log(x)$  was named after de Wijs and reflects a principle of similarity (see Chilès and Delfiner, 1999, p. 90). But note that  $\gamma(x) = \log(x)$  is not a valid variogram function.

• RMexp

 $\gamma(x) = 1 - e^{-x}$ 

This model is a special case of the Whittle model (RMwhittle) if  $\nu = 0.5$  and of the stable family (RMstable) if  $\nu = 1$ . Moreover, it is the continuous-time analogue of the first order auto-regressive time series covariance structure.

• RMfbm

 $\gamma(x) = x^{\alpha}$ 

where  $\alpha \in (0, 2)$ . This is an intrinsically stationary variogram function. For  $\alpha = 1$  we get a variogram function corresponding to a standard Brownian Motion. For  $\alpha \in (0, 2)$  the quantity  $H = \frac{\alpha}{2}$  is called Hurst index and determines the fractal dimension  $D = d + 1 - H$  of the corresponding Gaussian sample paths where  $d$  is the dimension of the random field (see Chilès and Delfiner, 1999, p. 89).

• RMgauss

$$
\gamma(x) = 1 - e^{-x^2}
$$

The Gaussian model has an infinitely differentiable variogram function. This smoothness is artificial. Furthermore, this often leads to singular matrices and therefore numerically instable procedures (see Stein, 1999, p. 29). The Gaussian model is included in the stable class (RMstable) for the choice  $\alpha = 2$ .

• RMgencauchy

$$
\gamma(x) = 1 - (1 + x^{\alpha})^{-\beta/\alpha}
$$

where  $\alpha \in (0, 2]$  and  $\beta > 0$ . This model has a smoothness parameter  $\alpha$  and a parameter  $\beta$ which determines the asymptotic power law. More precisely, this model admits simulating random fields where fractal dimension *D* of the Gaussian sample path and Hurst coefficient *H* can be chosen independently (compare also with RMlgd): Here, we have  $D = d+1-\alpha/2, \alpha \in$  $(0, 2]$  and  $H = 1 - \beta/2$ ,  $\beta > 0$ . The smaller  $\beta$ , the longer the long-range dependence. The

variogram function is very regular near the origin, because its Taylor expansion only contains even terms and reaches its sill slowly. Note that the Cauchy Family (RMcauchy) is included in this family for the choice  $\alpha = 2$  and  $\beta = 2\gamma$ .

• RMgenfbm

$$
\gamma(x) = (1 + x^{\alpha})^{\delta/\alpha} - 1
$$

where  $\alpha \in (0, 2)$  and  $\delta \in (0, 1)$ . This is an intrinsic variogram function.

• RMgengneiting This is a family of stationary models whose elements are specified by the two parameters  $\kappa$  and  $\mu$  with  $\kappa$  being a non-negative integer and  $\mu \geq \frac{d}{2}$  with d denoting the dimension of the random field (the models can be used for any dimension). Let  $\beta =$  $\mu + 2\kappa + 1/2.$ 

For  $\kappa = 0$  the model equals the Askey model (RMaskey) and is therefore not implemented. For  $\kappa = 1$  the model is given by

$$
\gamma(x) = 1 - (1 + \beta x) (1 - x)^{\beta} 1_{[0,1]}(x), \qquad \beta = \mu + 2.5,
$$

If  $\kappa = 2$ 

$$
\gamma(x) = 1 - \left(1 + \beta x + \frac{\beta^2 - 1}{3}x^2\right)(1 - x)^{\beta}1_{[0,1]}(x), \qquad \beta = \mu + 4.5,
$$

and for  $\kappa = 3$ 

$$
\gamma(x) = 1 - \left(1 + \beta x + \frac{(2\beta^2 - 3)}{5}x^2 + \frac{(\beta^2 - 4)\beta}{15}x^3\right)(1 - x)^{\beta}\mathbf{1}_{[0,1]}(x), \beta = \mu + 6.5,
$$

A special case of this family is RMgneiting (with  $s = 1$  there) for the choice  $\kappa = 3, \mu = 3/2$ . • RMgneiting

$$
\gamma(x) = 1 - (1 + 8sx + 25s^2x^2 + 32s^3x^3)(1 - sx)^8
$$

if  $0 \leq x \leq \frac{1}{s}$  and

$$
\gamma(x) = 1
$$

otherwise. Here,  $s = 0.301187465825$ . This variogram function is valid only for dimensions less than or equal to 3. It is 6 times differentiable and has compact support. This model is an alternative to RMgauss as its graph is hardly distinguishable from the graph of the Gaussian model, but possesses neither the mathematical nor the numerical disadvantages of the Gaussian model. It is a special case of RMgengneiting for the choice  $\kappa = 3, \mu = 1.5$ .

• RMlgd

$$
\gamma(x) = \frac{\beta}{\alpha + \beta} x^{\alpha} 1_{[0,1]}(x) + (1 - \frac{\alpha}{\alpha + \beta} x^{-\beta}) 1_{x>1}(x)
$$

where  $\beta > 0$  and  $0 < \alpha \leq (3 - d)/2$ , with d denoting the dimension of the random field. The model is only valid for dimension  $d = 1, 2$ . This model admits simulating random fields where fractal dimension  $D$  of the Gaussian sample and Hurst coefficient  $H$  can be chosen independently (compare also RMgencauchy): Here, the random field has fractal dimension  $D = d + 1 - \alpha/2$  and Hurst coefficient  $H = 1 - \beta/2$  for  $0 < \beta \le 1$ .

32 gencorrent and the set of the set of the set of the set of the set of the set of the set of the set of the set of the set of the set of the set of the set of the set of the set of the set of the set of the set of the se

• RMmatern

$$
\gamma(x) = 1 - \frac{2^{1-\nu}}{\Gamma(\nu)} (\sqrt{2\nu}x)^{\nu} K_{\nu}(\sqrt{2\nu}x)
$$

where  $\nu > 0$  and  $K_{\nu}$  is the modified Bessel function of second kind. This is one of 3 possible parametrizations (Whittle, Matérn, Handcock-Wallis) of the Whittle-Matérn model. The Whittle-Matérn model is the model of choice if the smoothness of a random field is to be parametrized: the sample paths of a Gaussian random field with this covariance structure are m times differentiable if and only if  $\nu > m$  (see Gneiting and Guttorp, 2010, p. 24). Furthermore, the fractal dimension  $D$  of the Gaussian sample paths is determined by  $\nu$ : We have  $D = d + 1 - \nu, \nu \in (0, 1)$  and  $D = d$  for  $\nu > 1$  where d is the dimension of the random field (see Stein, 1999, p. 32). If  $\nu = 0.5$  the Matérn model equals RMexp. For  $\nu$  tending to  $\infty$  a rescaled Gaussian model RMgauss appears as limit for the Handcock-Wallis parametrization.

• RMpenta

$$
\gamma(x) = 1 - \left(1 - \frac{22}{3}x^2 + 33x^4 - \frac{77}{2}x^5 + \frac{33}{2}x^7 - \frac{11}{2}x^9 + \frac{5}{6}x^{11}\right)1_{[0,1]}(x)
$$

The model is only valid for dimensions  $d \leq 3$ . It has a 4 times differentiable variogram function with compact support (cf. Chilès and Delfiner, 1999, p. 84).

• RMqexp

$$
\gamma(x) = 1 - \frac{2e^{-x} - \alpha e^{-2x}}{2 - \alpha}
$$

- where  $\alpha \in [0, 1]$ .
- RMspheric

$$
\gamma(x) = 1 - \left(1 - \frac{3}{2}x + \frac{1}{2}x^3\right)1_{[0,1]}(x)
$$

This variogram model is valid only for dimensions less than or equal to 3 and has compact support.

• RMstable

$$
\gamma(x) = 1 - e^{-x^{\alpha}}
$$

where  $\alpha \in (0, 2]$ . The parameter  $\alpha$  determines the fractal dimension D of the Gaussian sample paths:  $D = d + 1 - \alpha/2$  where d is the dimension of the random field. For  $\alpha < 2$  the Gaussian sample paths are not differentiable (see Gelfand et al., 2010, p. 25). The stable family includes the exponential model (RMexp) for  $\alpha = 1$  and the Gaussian model (RMgauss) for  $\alpha = 2$ .

• RMwave

$$
\gamma(x) = \left(1 - \frac{\sin(x)}{x}\right)1_{x>0}
$$

The model is only valid for dimensions  $d \leq 3$ . It is a special case of RMbessel for  $\nu = 0.5$ . This variogram models a hole effect (see Chilès and Delfiner, 1999, p. 92).

• RMwhittle

$$
\gamma(x) = 1 - \frac{2^{1-\nu}}{\Gamma(\nu)} x^{\nu} K_{\nu}(x)
$$

where  $\nu > 0$  and  $K_{\nu}$  is the modified Bessel function of second kind. This is one of 3 possible parametrizations (Whittle, Matérn, Handcock-Wallis) of the Whittle-Matérn model, for further details, see information for entry RMmatern above.

#### gencorr and the set of the set of the set of the set of the set of the set of the set of the set of the set of the set of the set of the set of the set of the set of the set of the set of the set of the set of the set of t

## Value

A numeric vector with generalized correlations (= negative semi-variances computed with variance parameter param["variance"] = 1).

#### Author(s)

Andreas Papritz <papritz@retired.ethz.ch>

## References

Berg, C., Mateau, J., Porcu, E. (2008) The dagum family of isotropic correlation functions, *Bernoulli*, 14, 1134–1149, [doi:10.3150/08BEJ139.](https://doi.org/10.3150/08-BEJ139)

Chilès, J.-P., Delfiner, P. (1999) *Geostatistics Modeling Spatial Uncertainty*, Wiley, New York, [doi:10.1002/9780470316993.](https://doi.org/10.1002/9780470316993)

Gneiting, T. (2002) Compactly supported correlation functions. *Journal of Multivariate Analysis*, 83, 493–508, [doi:10.1006/jmva.2001.2056.](https://doi.org/10.1006/jmva.2001.2056)

Gneiting, T., Schlather, M. (2004) Stochastic models which separate fractal dimension and Hurst effect. *SIAM review* 46, 269–282, [doi:10.1137/S0036144501394387.](https://doi.org/10.1137/S0036144501394387)

Gneiting, T., Guttorp, P. (2010) Continuous Parameter Stochastic Process Theory, In Gelfand, A. E., Diggle, P. J., Fuentes, M., Guttrop, P. (Eds.) *Handbook of Spatial Statistics*, CRC Press, Boca Raton, p. 17–28, [doi:10.1201/9781420072884.](https://doi.org/10.1201/9781420072884)

Schlather M., Malinowski A., Oesting M., Boecker D., Strokorb K., Engelke S., Martini J., Ballani F., Moreva O., Auel J., Menck P.J., Gross S., Ober U., Ribeiro P., Ripley B.D., Singleton R., Pfaff B., R Core Team (2022). *RandomFields: Simulation and Analysis of Random Fields*. R package version 3.3.14, <https://cran.r-project.org/src/contrib/Archive/RandomFields/>.

Stein, M. L. (1999) *Interpolation of Spatial Data: Some Theory for Kriging*, Springer, New York, [doi:10.1007/9781461214946.](https://doi.org/10.1007/978-1-4612-1494-6)

## See Also

[georobPackage](#page-1-1) for a description of the model and a brief summary of the algorithms;

[georob](#page-33-1) for (robust) fitting of spatial linear models;

[georobObject](#page-44-1) for a description of the class georob;

[profilelogLik](#page-72-1) for computing profiles of Gaussian likelihoods;

[plot.georob](#page-62-1) for display of RE(ML) variogram estimates;

[control.georob](#page-7-1) for controlling the behaviour of georob;

[georobModelBuilding](#page-40-2) for stepwise building models of class georob;

[cv.georob](#page-13-1) for assessing the goodness of a fit by georob;

[georobMethods](#page-47-1) for further methods for the class georob;

[predict.georob](#page-68-1) for computing robust Kriging predictions;

[lgnpp](#page-57-1) for unbiased back-transformation of Kriging prediction of log-transformed data;

[georobSimulation](#page-52-2) for simulating realizations of a Gaussian process from model fitted by georob; and finally

<span id="page-33-0"></span>[sample.variogram](#page-77-1) and [fit.variogram.model](#page-20-1) for robust estimation and modelling of sample variograms.

#### Examples

```
## scaled lag distances
x \leftarrow \text{seq}(0, 3, \text{length.out} = 100)## generalized correlations stable model
y \leq - gencorr(x, variogram.model = "RMstable", param = c(alpha = 1.5))
plot(x, y)
## generalized correlations circular model
y <- gencorr(x, variogram.model = "RMcircular")
plot(x, y)
```
<span id="page-33-1"></span>georob *Robust Fitting of Spatial Linear Models*

## **Description**

The function georob fits a linear model with spatially correlated errors to geostatistical data that are possibly contaminated by independent outliers. The regression coefficients and the parameters of the variogram model are estimated by robust or Gaussian restricted maximum likelihood (REML) or by Gaussian maximum likelihood (ML).

## Usage

```
georob(formula, data, subset, weights, na.action, model = TRUE,
   x = FALSE, y = FALSE, contrasts = NULL, offset, locations,
   variogram.model = c("RMexp", "RMaskey", "RMbessel", "RMcauchy",
        "RMcircular", "RMcubic", "RMdagum", "RMdampedcos", "RMdewijsian",
        "RMfbm", "RMgauss", "RMgencauchy", "RMgenfbm", "RMgengneiting",
        "RMgneiting", "RMlgd", "RMmatern", "RMpenta", "RMqexp",
        "RMspheric", "RMstable", "RMwave", "RMwhittle"),
    param, fit.param = default.fit.param()[names(param)],
  aniso = default.aniso(), fit.aniso = default.fit.aniso(),
   variogram.object = NULL,
    tuning.psi = 2, control = control.getorob(),
   verbose = 0, ...)
```
#### Arguments

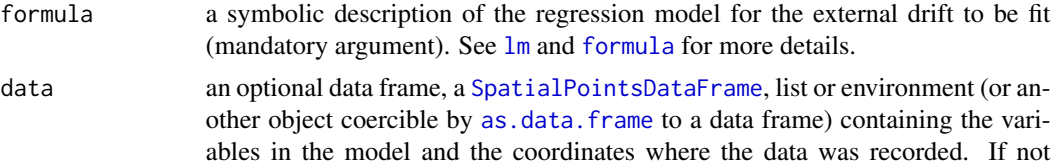

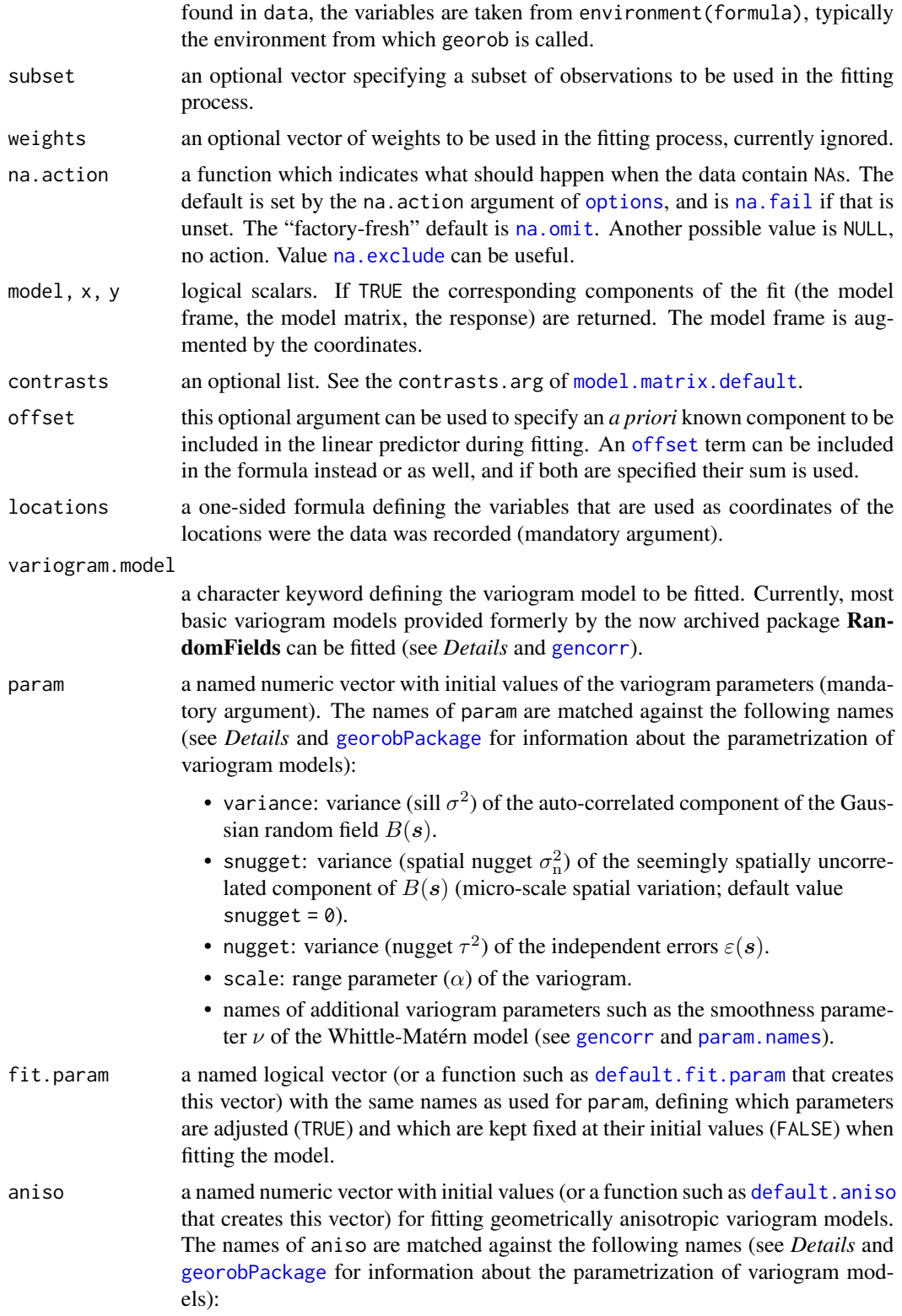

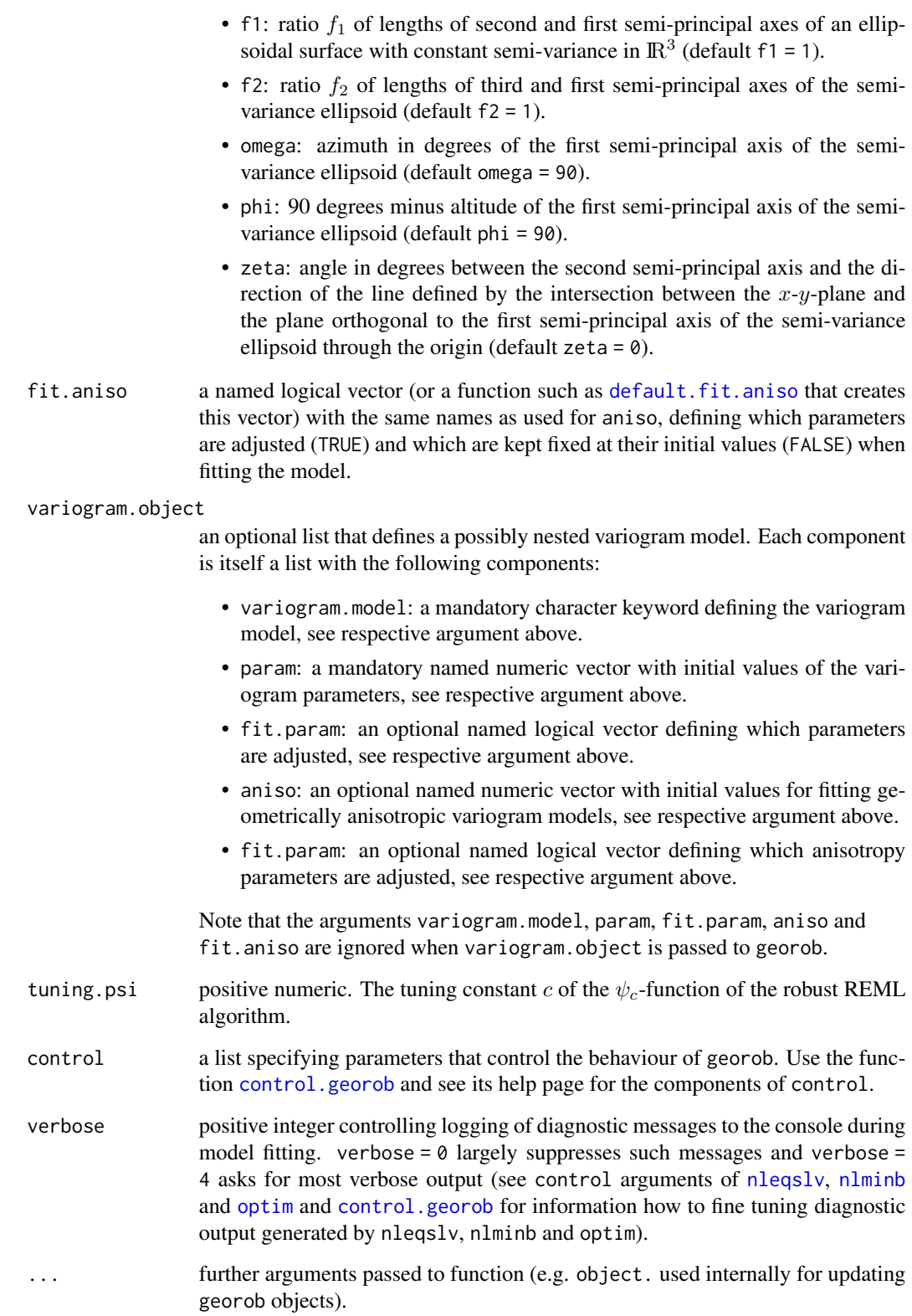
#### georob 37

## Details

georob fits a spatial linear model by robust (Künsch et al., 2011, Künsch et al., in preparation) or Gaussian RE(ML) (Harville, 1977). [georobPackage](#page-1-0) describes the employed model and briefly sketches the robust REML estimation and the robust external drift Kriging method. Here, we describe further details of georob.

#### Implemented variograms:

Currently, most basic variogram models provided formerly by the now archived package RandomFields can be fitted by georob (see argument variogram.model and [gencorr](#page-27-0) for a list of implemented models). Some of these models have in addition to variance, snugget, nugget and scale further parameters. Initial values of these parameters (param) and fitting flags (fit.param) must be passed to georob by the same names as used for the models RM... in [gencorr](#page-27-0). Use the function [param.names](#page-61-0) to list additional parameters of a given variogram.model.

The arguments fit.param and fit.aniso are used to control what variogram and anisotropy parameters are estimated and which are kept at the constant initial values. The functions [default.fit.param](#page-18-0) and [default.fit.aniso](#page-18-0) set reasonable default values for these arguments. Note, as an aside, that the function [default.aniso](#page-18-1) sets (default) values of the anisotropy parameters for an isotropic variogram.

# Estimating parameters of power function variogram:

The intrinsic variogram model RMfbm is over-parametrized when both the variance (plus possibly snugget) and the scale are estimated. Therefore, to estimate the parameters of this model, scale must be kept fixed at an arbitrary value by using  $fit$ , param $['$ scale"] = FALSE.

## Estimating parameters of geometrically anisotropic variograms:

The subsection Model of [georobPackage](#page-1-0) describes how such models are parametrized and gives definitions the various elements of aniso. Some additional remarks might be helpful:

- The first semi-principal axis points into the direction with the farthest reaching auto-correlation, which is described by the range parameter scale  $(\alpha)$ .
- The ranges in the direction of the second and third semi-principal axes are given by  $f_1\alpha$  and  $f_2\alpha$ , with  $0 < f_2 \le f_1 \le 1$ .
- The default values for aniso ( $f_1 = 1$ ,  $f_2 = 1$ ) define an isotropic variogram model.
- Valid ranges for the angles characterizing the orientation of the semi-variance ellipsoid are (in degrees):  $\omega$  [0, 180],  $\phi$  [0, 180],  $\zeta$  [-90, 90].

#### Estimating variance of micro-scale variation:

Simultaneous estimation of the variance of the micro-scale variation (snugget,  $\sigma_n^2$ ), appears seemingly as spatially uncorrelated with a given sampling design, and of the variance (nugget,  $\tau^2$ ) of the independent errors requires that for some locations  $s_i$  replicated observations are available. Locations less or equal than zero.dist apart are thereby considered as being coincident (see [control.georob](#page-7-0)).

# Constraining estimates of variogram parameters:

Parameters of variogram models can vary only within certain bounds (see [param.bounds](#page-61-1) and [gencorr](#page-27-0) for allowed ranges). georob uses three mechanisms to constrain parameter estimates to permissible ranges:

- 1. *Parameter transformations*: By default, all variance (variance, snugget, nugget), the range scale, the anisotropy parameters f1 and f2 and many of the additional parameters are log-transformed before solving the estimating equations or maximizing the restricted loglikelihood and this warrants that the estimates are always positive (see [control.georob](#page-7-0) for detailed explanations how to control parameter transformations).
- 2. *Checking permissible ranges*: The additional parameters of the variogram models such as the smoothness parameter  $\nu$  of the Whittle-Matérn model are forced to stay in the permissible ranges by signalling an error to nleqslv, nlminb or optim if the current trial values are invalid. These functions then graciously update the trial values of the parameters and carry their task on. However, it is clear that such a procedure likely gets stuck at a point on the boundary of the parameter space and is therefore just a workaround for avoiding runtime errors due to invalid parameter values.
- 3. *Exploiting the functionality of* nlminb *and* optim: If a spatial model is fitted non-robustly, then the arguments lower, upper (and method of [optim](#page-0-0)) can be used to constrain the parameters (see [control.optim](#page-7-1) how to pass them to optim). For optim one has to use the arguments method =  $"L-BFGS-B", lower = 1, upper = u, where 1 and u are numeric vectors$ with the lower and upper bounds of the *transformed* parameters in the order as they appear in c(variance, snugget, nugget, scale, ...)[fit.param], aniso[fit.aniso]), where ... are additional parameters of isotropic variogram models (use

param.names(variogram.model) to display the names and the order of the additional parameters for variogram.model). For nlminb one has to use the arguments lower  $= 1$ , upper  $= u$ , where *l* and *u* are numeric vectors as described above.

#### Computing robust initial estimates of parameters for robust REML:

To solve the robustified estimating equations for  $B$  and  $\beta$  the following initial estimates are used:

- $\hat{B} = 0$ , if this turns out to be infeasible, initial values can be passed to georob by the argument bhat of [control.georob](#page-7-0).
- $\hat{\beta}$  is either estimated robustly by the function [lmrob](#page-0-0), [rq](#page-0-0) or non-robustly by [lm](#page-0-0) (see argument initial.fixef of [control.georob](#page-7-0)).

Finding the roots of the robustified estimating equations of the variogram and anisotropy parameters is more sensitive to a good choice of initial values than maximizing the Gaussian (restricted) log-likelihood with respect to the same parameters. If the initial values for param and aniso are not sufficiently close to the roots of the system of nonlinear equations, then [nleqslv](#page-0-0) may fail to find them. Setting initial.param = TRUE (see [control.georob](#page-7-0)) allows one to find initial values that are often sufficiently close to the roots so that [nleqslv](#page-0-0) converges. This is achieved by:

- 1. Initial values of the regression parameters are computed by [lmrob](#page-0-0) irrespective of the choice for initial.fixef (see [control.georob](#page-7-0)).
- 2. Observations with "robustness weights" of the lmrob fit, satisfying  $\psi_c(\widehat{\varepsilon}_i/\widehat{\tau})/(\widehat{\varepsilon}_i/\widehat{\tau}) \leq \min$ . rweight, are discarded (see [control.georob](#page-7-0)).
- 3. The model is fit to the pruned data set by Gaussian REML using [nlminb](#page-0-0) or [optim](#page-0-0).
- 4. The resulting estimates of the variogram parameters (param, aniso) are used as initial estimates for the subsequent robust fit of the model by nlegsly.

Note that for step 3 above, initial values of param and aniso must be provided to georob.

#### Estimating variance parameters by Gaussian (RE)ML:

Unlike robust REML, where robustified estimating equations are solved for the variance parameters nugget ( $\tau^2$ ), variance ( $\sigma^2$ ), and possibly snugget ( $\sigma_{\rm n}^2$ ), for Gaussian (RE)ML the variances can be re-parametrized to

#### georob 39

- the signal variance  $\sigma_B^2 = \sigma^2 + \sigma_n^2$ ,
- the inverse relative nugget  $\eta = \sigma_B^2/\tau^2$  and
- the relative auto-correlated signal variance  $\xi = \frac{\sigma^2}{\sigma_B^2}$ .

georob maximizes then a (restricted) *profile log-likelihood* that depends only on  $\eta$ ,  $\xi$ ,  $\alpha$ , ..., and  $\sigma_B^2$  is estimated by an explicit expression that depends on these parameters (e.g. Diggle and Ribeiro, 2006, p. 113). This is usually more efficient than maximizing the (restricted) loglikelihood with respect to the original variance parameters  $\tau^2$ ,  $\sigma_{\rm n}^2$  and  $\sigma^2$ . georob chooses the parametrization automatically, but the user can control it by the argument reparam of the function [control.georob](#page-7-0).

#### Value

An object of class georob representing a robust (or Gaussian) (RE)ML fit of a spatial linear model. See [georobObject](#page-44-0) for the components of the fit.

## Author(s)

Andreas Papritz <papritz@retired.ethz.ch> with contributions by Cornelia Schwierz.

#### References

Diggle, P. J. and Ribeiro, P. J. R. (2006) Model-based Geostatistics. Springer, New York, [doi:10.1007](https://doi.org/10.1007/978-0-387-48536-2)/ [9780387485362.](https://doi.org/10.1007/978-0-387-48536-2)

Harville, D. A. (1977) Maximum likelihood approaches to variance component estimation and to related problems, *Journal of the American Statistical Association*, 72, 320–340, [doi:10.1080/](https://doi.org/10.1080/01621459.1977.10480998) [01621459.1977.10480998.](https://doi.org/10.1080/01621459.1977.10480998)

Künsch, H. R., Papritz, A., Schwierz, C. and Stahel, W. A. (in preparation) Robust Geostatistics.

Künsch, H. R., Papritz, A., Schwierz, C. and Stahel, W. A. (2011) Robust estimation of the external drift and the variogram of spatial data. Proceedings of the ISI 58th World Statistics Congress of the International Statistical Institute. [doi:10.3929/ethza009900710](https://doi.org/10.3929/ethz-a-009900710)

#### See Also

[georobPackage](#page-1-0) for a description of the model and a brief summary of the algorithms;

[georobObject](#page-44-0) for a description of the class georob;

[profilelogLik](#page-72-0) for computing profiles of Gaussian likelihoods;

[plot.georob](#page-62-0) for display of RE(ML) variogram estimates;

[control.georob](#page-7-0) for controlling the behaviour of georob;

[georobModelBuilding](#page-40-0) for stepwise building models of class georob;

[cv.georob](#page-13-0) for assessing the goodness of a fit by georob;

[georobMethods](#page-47-0) for further methods for the class georob;

[predict.georob](#page-68-0) for computing robust Kriging predictions;

[lgnpp](#page-57-0) for unbiased back-transformation of Kriging prediction of log-transformed data;

[georobSimulation](#page-52-0) for simulating realizations of a Gaussian process from model fitted by georob; and finally

[sample.variogram](#page-77-0) and [fit.variogram.model](#page-20-0) for robust estimation and modelling of sample variograms.

## Examples

```
################
## meuse data ##
################
data(meuse)
## Gaussian REML fit
r.logzn.reml <- georob(log(zinc) ~ sqrt(dist), data = meuse, locations = \sim x + y,
   variogram.model = "RMexp",
   param = c(variance = 0.15, nugget = 0.05, scale = 200),tuning.psi = 1000)
summary(r.logzn.reml, correlation = TRUE)
plot(r.logzn.reml, lag.dist.def = seq(0, 2000, by = 100))## robust REML fit
if(interactive()){
 ## example is run only in interactive session because cpu times exceeds 5 s
 r.logzn.rob <- update(r.logzn.reml, tuning.psi = 1)
 summary(r.logzn.rob, correlation = TRUE)
 lines(r.logzn.rob, col = "red")
}
###################
## wolfcamp data ##
###################
data(wolfcamp)
## fitting isotropic IRF(0) model
r.irf0.iso <- georob(pressure \sim 1, data = wolfcamp, locations = \sim x + y,
   variogram.model = "RMfbm",
   param = c(variance = 10, nugget = 1500, scale = 1, alpha = 1.5),
    fit.param = default.fit.param(scale = FALSE, alpha = TRUE),
    tuning.psi = 1000summary(r.irf0.iso)
plot(r.irf0.iso, lag.dist.def = seq(0, 200, by = 7.5))## fitting anisotropic IRF(0) model
if(interactive()){
 ## example is run only in interactive session because cpu times exceeds 5 s
 r.irf0.aniso <- georob(pressure \sim 1, data = wolfcamp, locations = \sim x + y,
     variogram.model = "RMfbm",
     param = c(variance = 5.9, nugget = 1450, scale = 1, alpha = 1),
```

```
fit.param = default.fit.param(scale = FALSE, alpha = TRUE),
      aniso = default.aniso(f1 = 0.51, omega = 148.),
     fit.aniso = default.fit.aniso(f1 = TRUE, omega = TRUE),
      tuning.psi = 1000summary(r.irf0.aniso)
 plot(r.irf0.aniso, lag.dist.def = seq(0, 200, by = 7.5),
     xy.angle.def = c(0, 22.5, 67.5, 112.5, 157.5, 180.),
      add = TRUE, col = 2:5)pchisq(2*(r.irf0.aniso[["loglik"]] - r.irf0.iso[["loglik"]]), 2, lower = FALSE)
}
```
<span id="page-40-0"></span>georobModelBuilding *S3 Methods for Stepwise Building Fixed-Effects Models for Class* georob

## <span id="page-40-1"></span>Description

This page documents the methods deviance, logLik, extractAIC, add1, drop1, step and waldtest for the class georob. The package georob provides a generic step function and a default method which is identical with the (non-generic) function [step](#page-40-1).

# Usage

```
## S3 method for class 'georob'
deviance(object, warn = TRUE, REML = FALSE, ...)## S3 method for class 'georob'
logLik(object, warn = TRUE, REML = FALSE, ...)
## S3 method for class 'georob'
extractAIC(fit, scale = 0, k = 2, ...)
## S3 method for class 'georob'
add1(object, scope, scale = 0, test = c("none", "Chisq"), k = 2,trace = FALSE, fixed = TRUE, use.fitted.param = TRUE, verbose = 0,
   ncores = 1, ...## S3 method for class 'georob'
drop1(object, scope, scale = 0, test = c("none", "Chisq"), k = 2,
    trace = FALSE, fixed = TRUE, use.fitted.param = TRUE, verbose = 0,
   ncores = 1, ...step(object, ...)
## Default S3 method:
step(object, scope, scale = 0,
```

```
direction = c("both", "backward", "forward"), trace = 1,
   keep = NULL, steps = 1000, k = 2, ...)## S3 method for class 'georob'
step(object, scope, scale = 0,direction = c("both", "backward", "forward"), trace = 1,
   keep = NULL, steps = 1000, k = 2,
   fixed.add1.drop1 = TRUE, fixed.step = fixed.add1.drop1,
   use.fitted.param = TRUE, verbose = 0, ncores = 1, ...)
## S3 method for class 'georob'
waldtest(object, ..., vcov = NULL, test = c("F", "Chisq"),
   name = NULL)
```
# Arguments

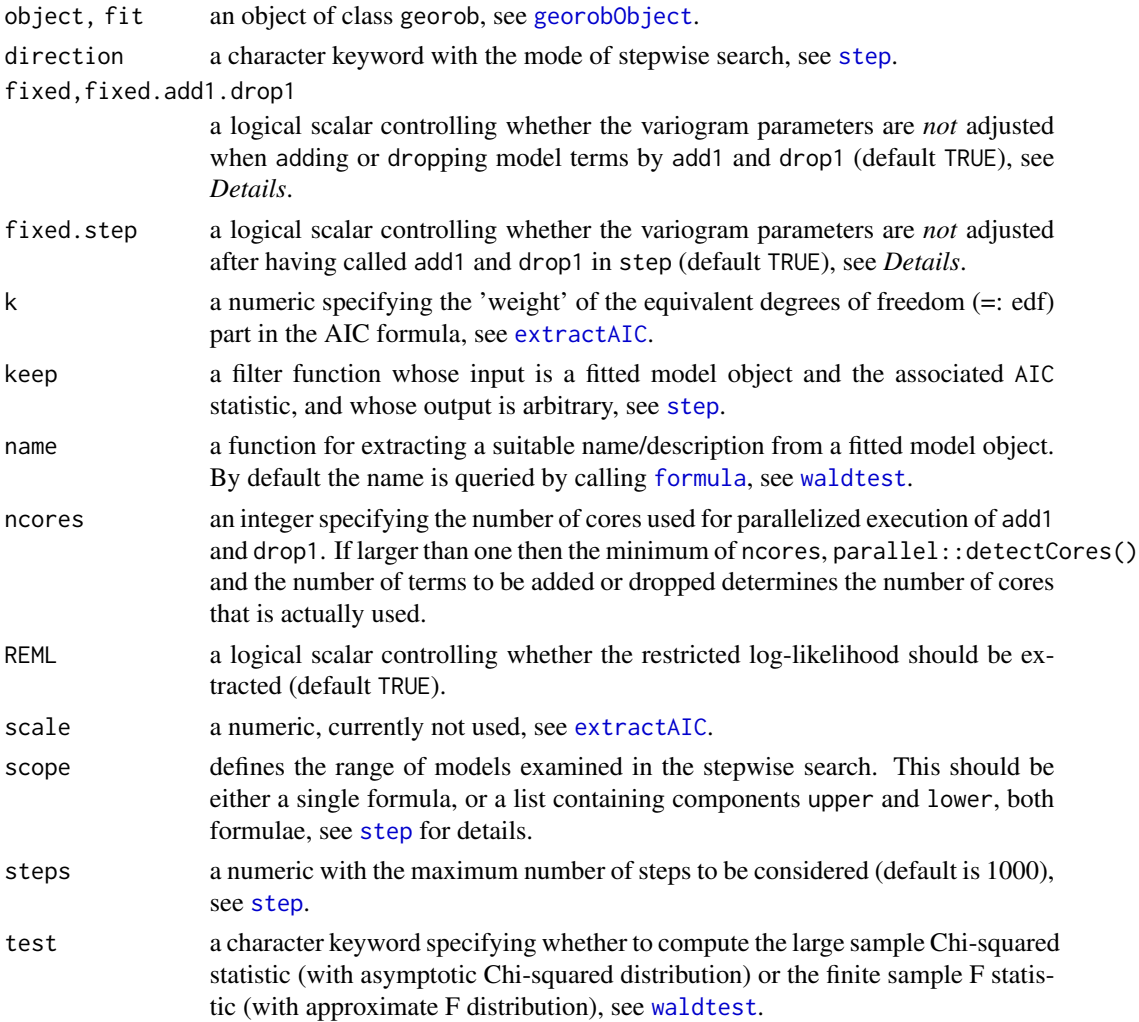

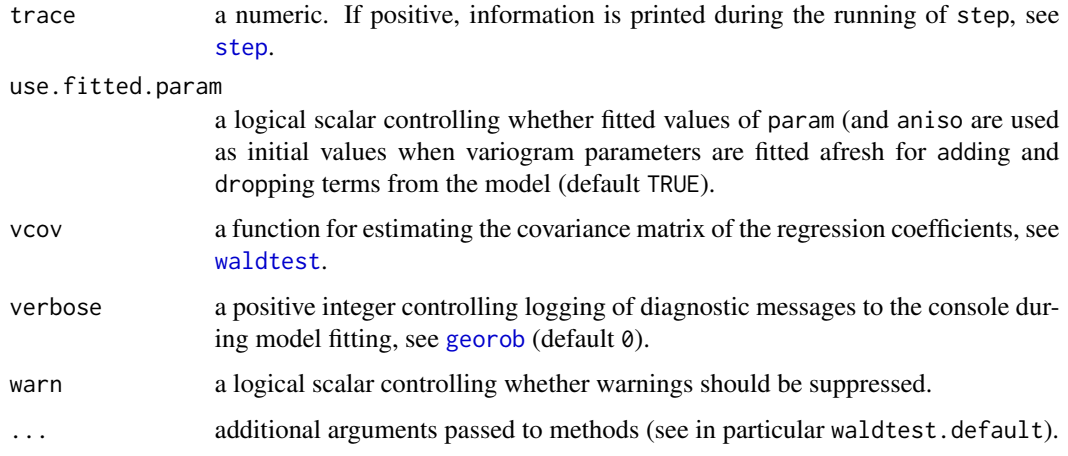

#### Details

For a non-robust fit the function deviance returns the residual deviance

$$
(\boldsymbol{Y} - \boldsymbol{X}\widehat{\boldsymbol{\beta}})^{\mathrm{T}}(\widehat{\tau}^2\boldsymbol{I} + \boldsymbol{\Gamma}_{\widehat{\theta}})^{-1}(\boldsymbol{Y} - \boldsymbol{X}\widehat{\boldsymbol{\beta}})
$$

(see [georobPackage](#page-1-0) for an explanation of the notation). For a robust fit the deviance is not defined. The function then computes with a warning the deviance of an equivalent Gaussian model with heteroscedastic nugget  $\tau^2/\boldsymbol{w}$  where  $\boldsymbol{w}$  are the "robustness weights" rweights, see georob0bject.

logLik returns the maximized (restricted) log-likelihood. For a robust fit, the log-likelihood is not defined. The function then computes the (restricted) log-likelihood of an equivalent Gaussian model with heteroscedastic nugget (see above).

The methods extractAIC, add1, drop1 and step are used for stepwise model building.

If fixed=TRUE or fixed.add1.drop1=TRUE (default) then the variogram parameters are kept fixed at the values of object. For fixed=FALSE or fixed.add1.drop1=FALSE the variogram parameters are fitted afresh for each model tested by add1 and drop1. Then either the variogram parameters in object\$initial.objects (use.fitted.param=FALSE) or the fitted parameters of object (use.fitted.param=TRUE) are used as initial values. For fixed.step=TRUE the variogram parameters are *not* fitted afresh by step after the calls to drop1 and add1 have been completed, unlike for fixed.step=FALSE where the parameters are estimated afresh for the new model that minimized AIC (BIC) in the previous step.

In addition, the functions of the R package **multcomp** can be used to test general linear hypotheses about the fixed effects of the model.

## Value

The method deviance.georob returns the deviance of the fitted spatial linear model with the attributes log.det.covmat containing the logarithm of the determinant of the covariance matrix  $\tau^2\bm{I}+\bm{\Gamma}_\theta$  of the observations and optionally log.det.xticovmatx with the logarithm of the determinant of  $\boldsymbol{X}^\mathrm{T}(\tau^2\boldsymbol{I}+\boldsymbol{\Gamma_\theta})^{-1}\boldsymbol{X},$  when REML = true, see *Details* above.

The method logLik.georob returns an object of class logLik with the maximized (restricted) loglikelihood, see *Details* above and [logLik](#page-0-0).

The method extractAIC.georob returns a numeric vector of length 2 with the first and second elements giving the equivalent degrees of freedom and the (generalized) Akaike Information Criterion for the fitted model fit.

The methods add1.georob and drop1.georob return objects of class anova which are [data.frame](#page-0-0)s summarizing the differences in fit between models. In addition to the customary variables Df and AIC the output contains a logical variable Converged which signals (non-)convergence when fitting the respective sub-model.

The generic function step returns the stepwise selected model plus optionally some additional attributes depending on the method.

The methods step.default and step.georob return the stepwise-selected model with up to two additional components (anova, keep), see [step](#page-40-1) for details.

The method waldtest.georob returns an object of class anova which contains the residual degrees of freedom, the difference in degrees of freedom, Wald statistic (either "Chisq" or "F") and corresponding p-value.

## Author(s)

Andreas Papritz <papritz@retired.ethz.ch>.

## See Also

[georobPackage](#page-1-0) for a description of the model and a brief summary of the algorithms;

[georob](#page-33-0) for (robust) fitting of spatial linear models;

[georobObject](#page-44-0) for a description of the class georob;

[profilelogLik](#page-72-0) for computing profiles of Gaussian likelihoods;

[plot.georob](#page-62-0) for display of RE(ML) variogram estimates;

[control.georob](#page-7-0) for controlling the behaviour of georob;

[cv.georob](#page-13-0) for assessing the goodness of a fit by georob;

[georobMethods](#page-47-0) for further methods for the class georob;

[predict.georob](#page-68-0) for computing robust Kriging predictions;

[lgnpp](#page-57-0) for unbiased back-transformation of Kriging prediction of log-transformed data;

[georobSimulation](#page-52-0) for simulating realizations of a Gaussian process from model fitted by georob; and finally

[sample.variogram](#page-77-0) and [fit.variogram.model](#page-20-0) for robust estimation and modelling of sample variograms.

# Examples

```
data(meuse)
```

```
## Gaussian REML fit
r.logzn.reml <- georob(log(zinc) ~ sqrt(dist), data = meuse, locations = \sim x + y,
   variogram.model = "RMexp",
   param = c(variance = 0.15, nugget = 0.05, scale = 200),tuning.psi = 1000
```
# georobObject 45

```
summary(r.logzn.reml, correlation = TRUE)
deviance(r.logzn.reml)
logLik(r.logzn.reml)
waldtest(r.logzn.reml, .~. + ffreq)
step(r.logzn.reml, ~ sqrt(dist) + ffreq + soil)
## robust REML fit
if(interactive()){
 ## example is run only in interactive session because cpu times exceeds 5 s
 r.logzn.rob <- update(r.logzn.reml, tuning.psi = 1)
 deviance(r.logzn.rob)
 logLik(r.logzn.rob)
 logLik(r.logzn.rob, REML=TRUE)
 step(r.logzn.rob, ~ sqrt(dist) + ffreq + soil, fixed.step=FALSE, trace=2)
}
```
<span id="page-44-0"></span>georobObject *Fitted georob Object*

## Description

An object of class georob as returned by [georob](#page-33-0) and representing a (robustly) fitted spatial linear model. Objects of this class have methods for model building (see [georobModelBuilding](#page-40-0)) and cross-validation (see [cv.georob](#page-13-0)), for computing (robust) Kriging predictions (see [predict.georob](#page-68-0)), for plotting (see [plot.georob](#page-62-0)) and for common generic functions (see [georobMethods](#page-47-0)).

## Value

A georob object is a list with following components:

loglik the maximized (restricted) Gaussian log-likelihood of a non-robust (RE)ML fit or NA for a robust fit if tuning.psi is less than tuning.psi.nr.

variogram.object

the estimated parameters of a possibly nested variograms model. This is a list that contains for each variogram model structure the following components:

- variogram.model: the name of the fitted parametric variogram model.
- param: a named numeric vector with the (estimated) variogram parameters.
- fit.param: a named logical vector with the flags defining what variogram parameters were estimated.
- isotropic: logical indicating whether an isotropic variogram was fitted.
- aniso: a named numeric vector with the (estimated) anisotropy parameters.

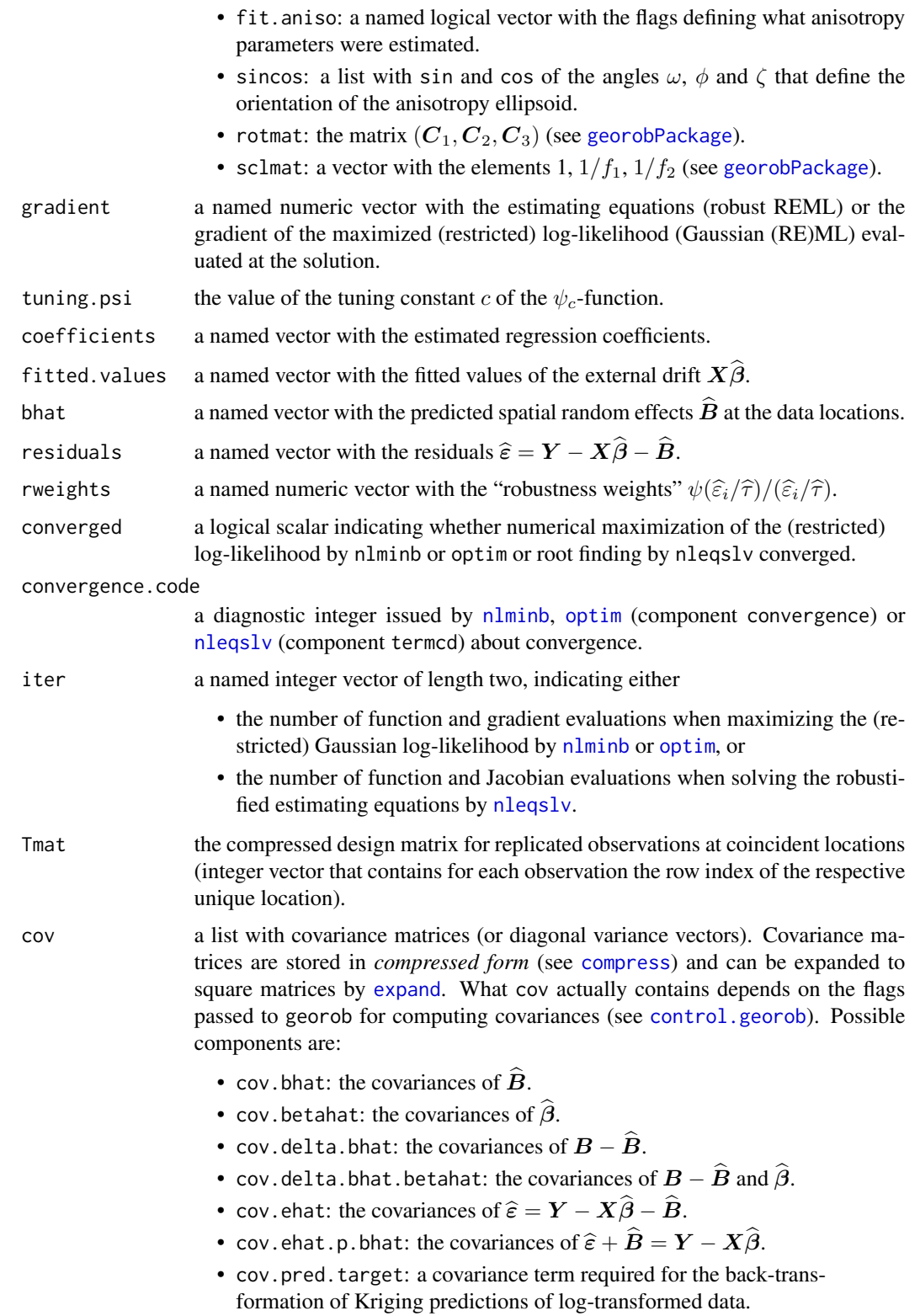

expectations — a named numeric vector with the expectations of  $\partial \psi_c(x)/\partial x$  and  $\psi_c^2(x)$  with respect to a standard normal distribution (exp.gauss.dpsi, var.gauss.psi) and the expectations of  $\varepsilon^2$  and  $\psi_c^2(x)$  with respect to the long-tailed distribution of  $\varepsilon$  (var.f0.eps, var.f0.psi).

Valphaxi.objects

a list of matrices in *compressed form* with (among others) the following components:

- Valpha: a list with the (generalized) correlation matrices (Valpha) of the nested variogram models structures along with the constants (gcr.constant) added to the respective semi-variances matrices.
- Valphaxi: the (generalized) correlation matrix  $\bm{V}_{\alpha,\xi} = \bm{\Gamma}_{\alpha,\xi}/(\sigma_{\rm n}^2 + \sigma^2)$ that includes the spatial nugget effect.
- Valphaxi.inverse: the inverse of  $V_{\alpha,\xi}$ .
- log.det.Valphaxi:  $\log(\det(\boldsymbol{V}_{\alpha,\xi}))$ .

zhat.objects a list of matrices in (partly) *compressed form* with the following components:

- Aalphaxi: the matrix  $(\boldsymbol{X}^T \boldsymbol{V}^{-1}_{\alpha,\xi} \boldsymbol{X})^{-1} \boldsymbol{X}^T \boldsymbol{V}^{-1}_{\alpha,\xi}.$
- Palphaxi: the matrix  $\mathbf{I} \mathbf{X} \mathbf{A}_{\alpha,\xi}$ .
- Valphaxi.inverse.Palphaxi: the matrix  $\boldsymbol{V}_{\alpha,\xi}^{-1}\boldsymbol{P}_{\alpha,\xi}.$

locations.object

a list with 3 components:

- locations: a formula indicating the coordinates of the measurement locations.
- coordinates: a numeric matrix with the coordinates of the measurement locations.
- lag.vectors: a numeric matrix with the lag vectors between any distinct pairs of measurement locations.
- initial.objects

a list with 3 components:

- coefficients: initial estimates of  $\beta$  computed either by [lmrob](#page-0-0) or [rq](#page-0-0).
- bhat: initial predictions of  $B$ .
- variogram.object: the initial values of the parameters of a possibly nested variograms model. This is a list with the same structure as described above for the component variogram.object.
- hessian.tfpa a symmetric matrix with the Hessian (observed Fisher information) at the solution with respect to the transformed variogram and anisotropy parameters if the model was fitted non-robustly with the argument hessian = TRUE (see [control.georob](#page-7-0)). Missing otherwise. This Hessian is used by [summary.georob](#page-47-0) to compute confidence intervals for the estimated parameters.
- hessian.ntfpa a symmetric matrix with the Hessian (observed Fisher information) at the solution with respect to the non-transformed variogram and anisotropy parameters if the model was fitted non-robustly with the argument hessian = TRUE (see [control.georob](#page-7-0)). Missing otherwise.
- control a list with control parameters generated by [control.georob](#page-7-0).

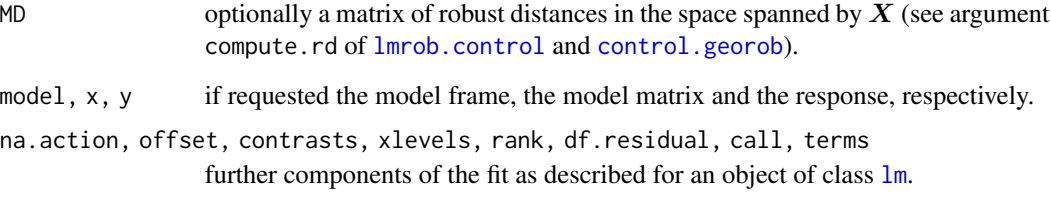

## Author(s)

Andreas Papritz <papritz@retired.ethz.ch>.

### See Also

[georobPackage](#page-1-0) for a description of the model and a brief summary of the algorithms;

[georob](#page-33-0) for (robust) fitting of spatial linear models;

[profilelogLik](#page-72-0) for computing profiles of Gaussian likelihoods;

[plot.georob](#page-62-0) for display of RE(ML) variogram estimates;

[control.georob](#page-7-0) for controlling the behaviour of georob;

[georobModelBuilding](#page-40-0) for stepwise building models of class georob;

[cv.georob](#page-13-0) for assessing the goodness of a fit by georob;

[georobMethods](#page-47-0) for further methods for the class georob;

[predict.georob](#page-68-0) for computing robust Kriging predictions;

[lgnpp](#page-57-0) for unbiased back-transformation of Kriging prediction of log-transformed data;

[georobSimulation](#page-52-0) for simulating realizations of a Gaussian process from model fitted by georob; and finally

[sample.variogram](#page-77-0) and [fit.variogram.model](#page-20-0) for robust estimation and modelling of sample variograms.

georobS3methods *Common S3 Methods for Class* georob

# <span id="page-47-0"></span>Description

This page documents the methods coef, fixef, fixed.effects, model.frame, model.matrix, nobs, print, ranef, random.effects, resid, residuals, rstandard, summary and vcov for the class georob which extract the respective components or summarize a georob object.

# georobS3methods 49

## Usage

```
## S3 method for class 'georob'
coef(object, what = c("trend", "variogram"), ...)## S3 method for class 'georob'
fixef(object, ...)
## S3 method for class 'georob'
fixed.effects(object, ...)
## S3 method for class 'georob'
model.frame(formula, ...)
## S3 method for class 'georob'
model.matrix(object, ...)
## S3 method for class 'georob'
nobs(object, ...)
## S3 method for class 'georob'
print(x, digits = max(3, getOption("digits") - 3), ...)
## S3 method for class 'georob'
ranef(object, standard = FALSE, ...)
## S3 method for class 'georob'
random.effects(object, standard = FALSE, ...)
## S3 method for class 'georob'
resid(object,
    type = c("working", "response", "deviance", "pearson", "partial"),
    terms = NULL,
    level = 1, ...## S3 method for class 'georob'
residuals(object,
    type = c("working", "response", "deviance", "pearson", "partial"),
    terms = NULL,level = 1, ...## S3 method for class 'georob'
rstandard(model, level = 1, ...)
## S3 method for class 'georob'
summary(object, correlation = FALSE, signif = 0.95, ...)
## S3 method for class 'georob'
vcov(object, ...)
```
# Arguments

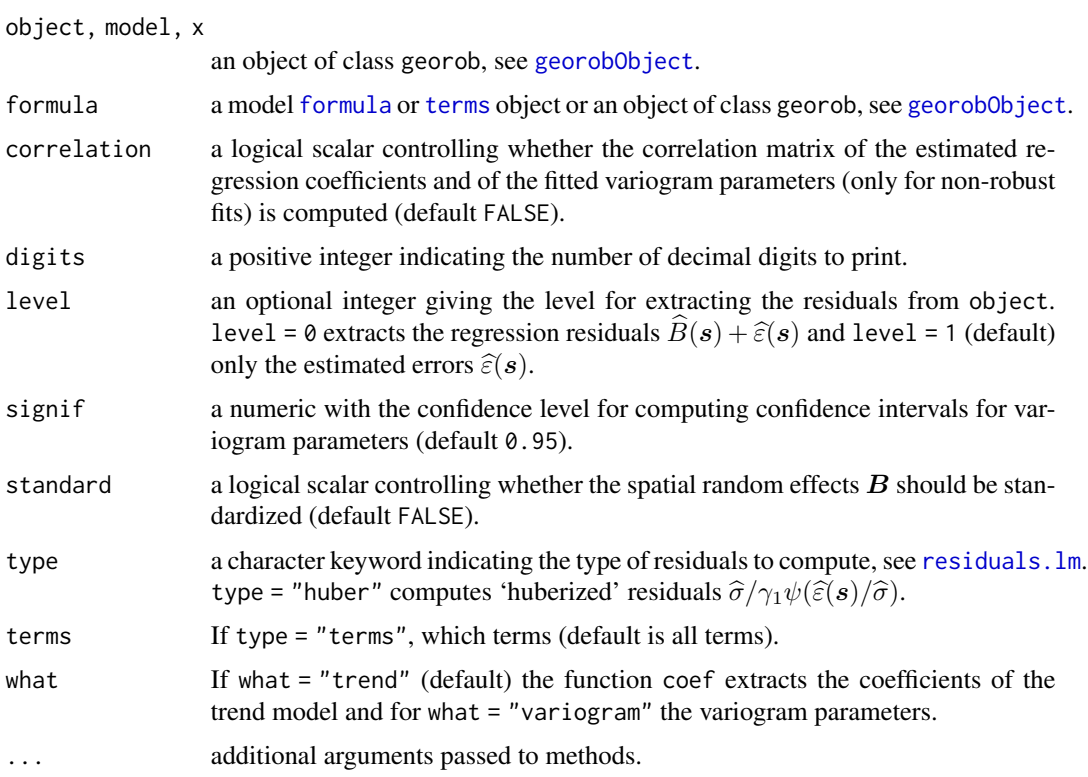

# Details

For robust REML fits deviance returns (possibly with a warning) the deviance of the Gaussian REML fit of the equivalent Gaussian spatial linear model with heteroscedastic nugget.

The methods model.frame, model.matrix and nobs extract the model frame, model matrix and the number of observations, see help pages of respective generic functions.

The methods residuals (and resid) extract either the estimated independent errors  $\hat{\varepsilon}(s)$  or the sum of the latter quantities and the spatial random effects  $\widehat{B}(s)$ . rstandard does the same but standardizes the residuals to unit variance. ranef (random.effects) extracts the spatial random effects with the option to standardize them as well, and fixef (fixed.effects) extracts the fitted fixed-effects regression coefficients, which may of course also be obtained by coef.

For Gaussian REML the method summary computes confidence intervals of the estimated variogram and anisotropy parameters from the Hessian matrix of the (restricted) log-likelihood (= observed Fisher information), based on the asymptotic normal distribution of (RE)ML estimates. Note that the Hessian matrix with respect to the *transformed* variogram and anisotropy parameters is used for this. Hence the inverse Hessian matrix is the covariance matrix of the transformed parameters, confidence intervals are first computed for the transformed parameters and the limits of these intervals are transformed back to the orginal scale of the parameters. Optionally, summary reports the correlation matrix of the *transformed* parameters, also computed from the Hessian matrix.

## georobS3methods 51

Note that the methods coef and summary generate objects of class coef.georob and summary.georob, respectively, for which only print methods are available.

Besides, the default methods of the generic functions [confint](#page-0-0), [df.residual](#page-0-0), [fitted](#page-0-0), [formula](#page-0-0), [termplot](#page-0-0) and [update](#page-0-0) can be used for objects of class georob.

#### Value

The methods fixef.georob and fixed.effects.georob return the numeric vector of estimated fixed-effects regression coefficients, and vcov.georob returns the covariance matrix of the estimated regression coefficients.

The method coef.georob returns an object of class coef.georob which is a numeric vector with estimated fixed-effects regression coefficients or variogram and anisotropy parameters. There is a print method for objects of class coef.georob which returns invisibly the object unchanged.

The methods resid.georob, residuals.georob and rstandard.georob return numeric vectors of (standardized) residuals, and ranef.georob and random.effects.georob the numeric vector of (standardized) spatial random effects, see *Details*.

The methods model.frame.georob and model.matrix.georob return a model frame and the fixed-effects model matrix, respectively, and nobs.georob returns the number of observations used to fit a spatial linear model.

The method summary.georob generates an object of class summary.georob which is a list with components extracted directly from object (call, residuals, bhat, rweights, converged, convergence.code, iter, loglik, variogram.object, gradient, tuning.psi, df.residual, control, terms) and complemented by the following components:

scale the square root of the estimated nugget effect  $\tau^2$ .

- coefficients a 4-column matrix with estimated regression coefficients, their standard errors, tstatistics and corresponding (two-sided) p-values.
- correlation an optional [compress](#page-5-0)ed lower-triagonal matrix with the Pearson correlation coefficients of the estimated regression coefficients.
- param.aniso either a vector (robust REML) or a 3-column matrix (Gaussian REML) with estimated variogram and anisotropy parameters, complemented for Gaussian REML with confidence limits, see *Details*.
- cor.tf.param an optional [compress](#page-5-0)ed lower-triagonal matrix with the Pearson correlation coefficients of estimated transformed variogram and anisotropy parameters, see *Details*.
- se. residuals a vector with the standard errors of the estimated  $\varepsilon$ .

There is a print methods for class summary.georob which invisibly returns the object unchanged.

The method print.georob invisibly returns the object unchanged.

#### Author(s)

Andreas Papritz <papritz@retired.ethz.ch>.

[georobPackage](#page-1-0) for a description of the model and a brief summary of the algorithms;

[georob](#page-33-0) for (robust) fitting of spatial linear models;

[georobObject](#page-44-0) for a description of the class georob;

[profilelogLik](#page-72-0) for computing profiles of Gaussian likelihoods;

[plot.georob](#page-62-0) for display of RE(ML) variogram estimates;

[control.georob](#page-7-0) for controlling the behaviour of georob;

[georobModelBuilding](#page-40-0) for stepwise building models of class georob;

[cv.georob](#page-13-0) for assessing the goodness of a fit by georob;

[predict.georob](#page-68-0) for computing robust Kriging predictions;

[lgnpp](#page-57-0) for unbiased back-transformation of Kriging prediction of log-transformed data;

[georobSimulation](#page-52-0) for simulating realizations of a Gaussian process from model fitted by georob; and finally

[sample.variogram](#page-77-0) and [fit.variogram.model](#page-20-0) for robust estimation and modelling of sample variograms.

# Examples

#### data(meuse)

```
## Gaussian REML fit
r.logzn.reml <- georob(log(zinc) ~ sqrt(dist), data = meuse, locations = \sim x + y,
   variogram.model = "RMexp",
   param = c(variance = 0.15, nugget = 0.05, scale = 200),tuning.psi = 1000summary(r.logzn.reml, correlation = TRUE)
## robust REML fit
r.logzn.rob <- update(r.logzn.reml, tuning.psi = 1)
summary(r.logzn.rob, correlation = TRUE)
## residual diagnostics
old.par \leq par(mfrow = c(2,3))
plot(fitted(r.logzn.reml), rstandard(r.logzn.reml))
abline(h = 0, 1ty = "dotted")qqnorm(rstandard(r.logzn.reml))
abline(0, 1)
qqnorm(ranef(r.logzn.reml, standard = TRUE))
abline(0, 1)
plot(fitted(r.logzn.rob), rstandard(r.logzn.rob))
abline(h = 0, 1ty = "dotted")qqnorm(rstandard(r.logzn.rob))
abline(0, 1)
qqnorm(ranef(r.logzn.rob, standard = TRUE))
abline(0, 1)
```
par(old.par)

<span id="page-52-0"></span>georobSimulation *Simulating Realizations of Gaussian Processes*

# Description

This page documents the function condsim that simulates (un)conditional realizations of Gaussian processes from the parameters of a spatial linear model estimated by the function [georob](#page-33-0).

#### Usage

```
condsim(object, newdata, nsim, seed, type = c("response", "signal"),
 locations, trend.coef = NULL,
 variogram.model = NULL, param = NULL, aniso = NULL, variogram.object = NULL,
 control = control.config(), verbose = 0)
```

```
control.condsim(use.grid = FALSE, grid.refinement = 2.,
 condsim = TRUE, ce.method = c( "standard", "approximate" ),
 ce.grid.expansion = 1., include.data.sites = FALSE,
 means = FALSE, trend.covariates = FALSE, covariances = FALSE,
 ncores = 1, mmax = 10000, pcmp = control.pcmp())
```
# Arguments

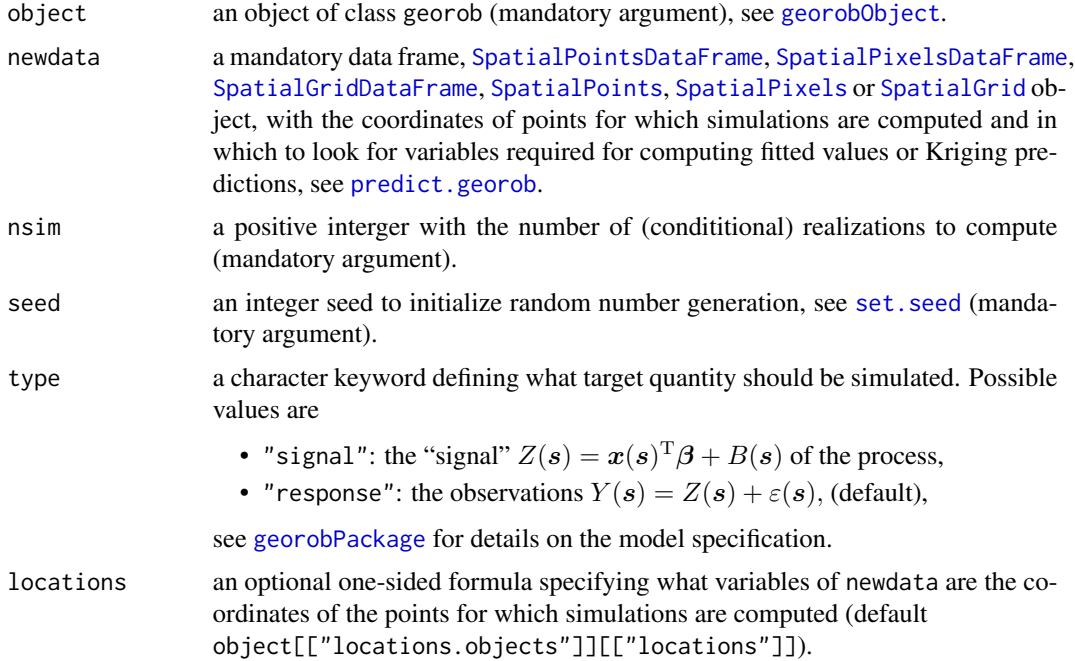

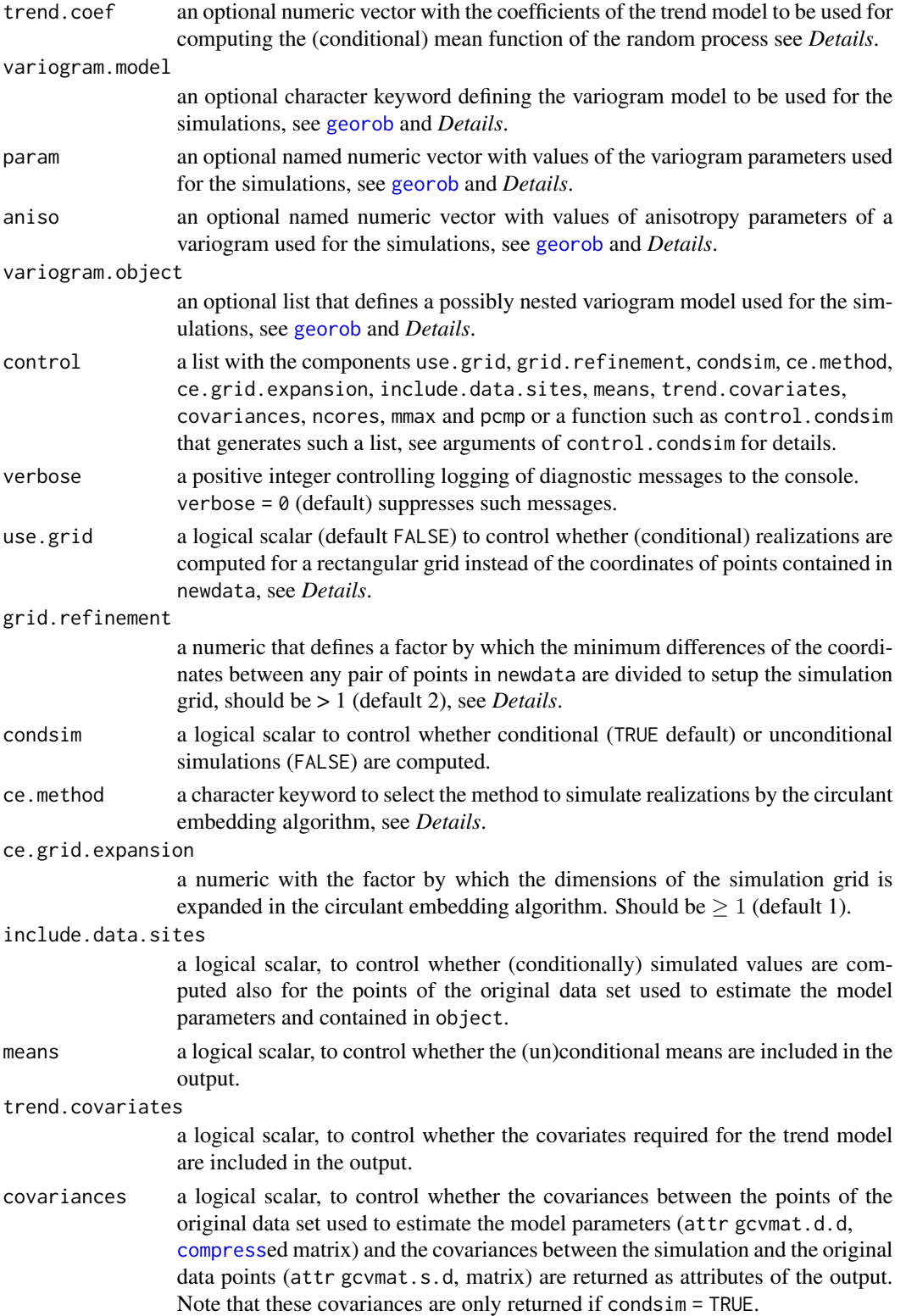

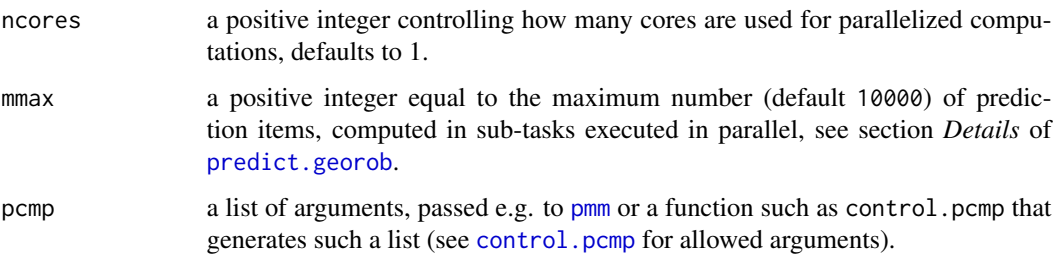

## Details

#### General:

condsim (conditionally) simulates from a Gaussian process that has a linear mean function with parameters  $\beta$  and an auto-correlation structure characterized by a parametric variogram model and variogram parameters  $\tau^2$  and  $\theta$  (see [georobPackage](#page-1-0) for the employed parametrization of the spatial linear model). The parameters of the mean and auto-correlation function are either taken from the spatial linear model estimated by [georob](#page-33-0) and passed by the argument object to condsim or from the optional arguments trend.coef  $(\beta)$  and variogram.model, param, aniso or variogram.object $(\tau^2, \boldsymbol{\theta})$ .

Simulated values are computed for the points in newdata and optionally also for the data points in object if include.data.sites = TRUE. Both unconditional and conditional simulations can be computed. In the latter cases, the simulated values are always conditioned to the response data used to fit the spatial linear model by [georob](#page-33-0) and contained in object.

#### Unconditional simulation:

Unconditional realizations are either computed for the exact locations of the points in newdata (use.grid = FALSE), irrespective of the fact whether these are arranged on a regular grid or not. Simulations are then generated by the Cholesky matrix decomposition method (e.g. Chilès and Delfiner, 1999, sec. 7.2.2).

For use.grid = TRUE the points in newdata are matched to a rectangular simulation grid and the simulations are generated for all nodes of this grid by the circulant embedding method (Davis and Bryant, 2013; Dietrich and Newsam, 1993; Wood and Chan, 1994). For large problems this approach may be substantially faster and less memory demanding than the Cholesky matrix decomposition method.

For circulant embedding, first a rectangular simulation grid is constructed from the coordinates of the points in newdata and object. The spacings of the simulation grid is equal to the minimum coordinate differences between any pair of points in newdata, divided by grid.refinement. The spatial extent of the simulation grid is chosen such that it covers the bounding boxes of all points in newdata and object. The points in newdata and object are then matched to the closest nodes of the simulation grid. If the same node is assigned to a point in object and newdata then the point in object is kept and the concerned point in newdata is omitted.

The rectangular simulation grid is then expanded to the larger circulant embedding grid, and the eigenvalues of the so-called *base matrix* (= first row of the covariance matrix of the nodes of the circulant embedding grid with block circulant structure, see Davies and Bryant, 2013) are computed by fast discrete Fourier transform (FFT). It may happen that some of the eigenvalues of the base matrix are negative. The standard circulant embedding algorithm then fails.

Two approaches are implemented in condsim to handle this situation:

- First, one may use the *approximate circulant embedding* method by choosing ce.method = "approximate". This sets the negative eigenvalues of the base matrix to zero and scales the eigenvalues, see Chan and Wood (1994, sec. 4, choice  $\rho = \rho_2$ ).
- Second, one may attempt to avoid the problem of negative eigenvalues by increasing the size of the simulation (and circulant embedding) grids. This can be achieved by choosing a value  $> 1$  for the argument ce.grid.expansion, see respective parts in Dietrich and Newsam (1993, sec. 4) and Wood and Chan (1994, sec. 3).

Note that the dimension of the simulation and embedding grids are chosen such that the number of nodes is a highly composite integer. This allows efficient FFT.

## Conditional simulation:

For both the Cholesky matrix decomposition and the circulant embedding approach, simulations are conditioned to data by the Kriging method, see Chilès and Delfiner, 1999, sec. 7.3.

## Parallelized computations:

condsim uses the packages parallel and snowfall for parallelized computations. Three tasks can be executed in parallel:

- Computation of (generalized correlations), see [control.pcmp](#page-66-1) how to do this.
- Computation of Kriging predictions required for conditional simulations, see section *Details* of [predict.georob](#page-68-0).
- Fast Fourier transform of realizations of standard normal deviates generated for the nodes of the base matrix (see Davies and Bryant, 2013, steps 3–5 of algorithm). If there are nsim realizations to simulate, the task is split into ceiling(nsim / ncores) sub-tasks that are then distributed to ncores CPUs. Evidently, ncores = 1 (default) suppresses parallel execution.

## Value

The output generated by condsim is an object of a "similar" class as newdata (data frame, [SpatialPointsDataFrame](#page-0-0), [SpatialPixelsDataFrame](#page-0-0), [SpatialGridDataFrame](#page-0-0), [SpatialPolygonsDataFrame](#page-0-0)).

The data frame or the data slot of the Spatial...DataFrame objects have the following components:

- the coordinates of the prediction points (only present if newdata is a data frame).
- expct: optionally the (un)conditional means.
- optionally the covariates required for the trend model.
- sim.1, sim.2, ...: the (un)conditionally simulated realizations.

The function control.condsim returns a list with parameters to steer condsim, see arguments above.

#### Author(s)

Andreas Papritz <papritz@retired.ethz.ch>.

#### georobSimulation 57

#### References

Chilès, J.-P., Delfiner, P. (1999) *Geostatistics Modeling Spatial Uncertainty*, Wiley, New York, [doi:10.1002/9780470316993.](https://doi.org/10.1002/9780470316993)

Davies, T. M., Bryant, D. (2013) On circulant embedding for gaussian random fields in R, *Journal of Statistical Software*, 55, 1–21, [doi:10.18637/jss.v055.i09.](https://doi.org/10.18637/jss.v055.i09)

Dietrich, C. R., Newsam, G. N. (1993) A fast and exact method for multidimensional gaussian stochastic simulations, *Water Resources Research*, 9, 2861–2869, [doi:10.1029/93WR01070.](https://doi.org/10.1029/93WR01070)

Wood, A. T. A., Chan, G. (1994) Simulation of stationary gaussian processes in [0, 1]<sup>d</sup>, *Journal of Computational and Graphcal Statistics*, 3, 409–432, [doi:10.2307/1390903.](https://doi.org/10.2307/1390903)

#### See Also

[georobPackage](#page-1-0) for a description of the model and a brief summary of the algorithms;

[georob](#page-33-0) for (robust) fitting of spatial linear models;

[georobObject](#page-44-0) for a description of the class georob;

[profilelogLik](#page-72-0) for computing profiles of Gaussian likelihoods;

[plot.georob](#page-62-0) for display of RE(ML) variogram estimates;

[control.georob](#page-7-0) for controlling the behaviour of georob;

[georobModelBuilding](#page-40-0) for stepwise building models of class georob;

[cv.georob](#page-13-0) for assessing the goodness of a fit by georob;

[georobMethods](#page-47-0) for further methods for the class georob;

[predict.georob](#page-68-0) for computing robust Kriging predictions;

[lgnpp](#page-57-0) for unbiased back-transformation of Kriging prediction of log-transformed data;

[sample.variogram](#page-77-0) and [fit.variogram.model](#page-20-0) for robust estimation and modelling of sample variograms.

# Examples

```
data(meuse)
data(meuse.grid)
```

```
## convert to SpatialGridDataFrame
meuse.grid.sgdf <- meuse.grid
coordinates(meuse.grid.sgdf) <- x + ygridded(meuse.grid.sgdf) <- TRUE
fullgrid(meuse.grid.sgdf) <- TRUE
```

```
## Gaussian REML fit
r.logzn.reml <- georob(log(zinc) ~ sqrt(dist), data = meuse,
    locations = \sim x + y, variogram.model = "RMexp",
    param = c(variance = 0.15, nugget = 0.05, scale = 200),tuning.psi = 1000
```

```
## Unconditional simulations using circulant embedding on rectangular
## simulation grid
```

```
r.sim.1 \le condsim(r.logzn.reml, newdata = meuse.grid.sgdf, nsim = 2, seed = 1,
    control = control.condsim(use.grid = TRUE, condsim = FALSE))
spplot(r.sim.1, zcol = "sim.1", at = seq(3.5, 8.5, by = 0.5))## Conditional simulations using circulant embedding
if(interactive()){
 ## example is run only in interactive session because cpu times exceeds 5 s
 r.sim.2 <- condsim(r.logzn.reml, newdata = meuse.grid.sgdf, nsim = 2, seed = 1,
     control = control.condsim(use.grid = FALSE, condsim = TRUE))
 spplot(r.sim.2, zcol = "sim.2", at = seq(3.5, 8.5, by = 0.5))}
```
<span id="page-57-0"></span>lgnpp *Unbiased Back-Transformations for Log-normal Kriging*

# Description

The function lgnpp back-transforms point or block Kriging predictions of a log-transformed response variable computed by [predict.georob](#page-68-0). Alternatively, the function averages log-normal point Kriging predictions for a block and approximates the mean squared prediction error of the block mean.

# Usage

```
lgnpp(object, newdata, locations, is.block = FALSE, all.pred = NULL,
   extended.output = FALSE)
```
## Arguments

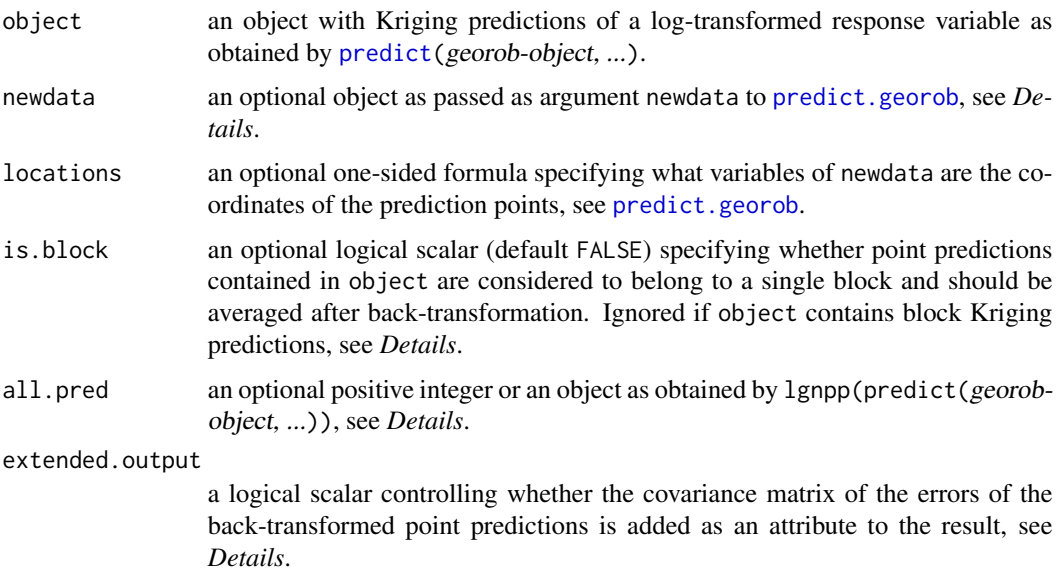

lgnpp 59 September 2014 and 2014 and 2014 and 2014 and 2014 and 2014 and 2014 and 2014 and 2014 and 2014 and 2

# Details

The function lgnpp performs three tasks:

#### 1. Back-transformation of point Kriging predictions of a log-transformed response:

The usual, marginally unbiased back-transformation for log-normal point Kriging is used:

$$
\widehat{U}(\mathbf{s}) = \exp(\widehat{Z}(\mathbf{s}) + 1/2(\text{Var}_{\widehat{\theta}}[Z(\mathbf{s})] - \text{Var}_{\widehat{\theta}}[\widehat{Z}(\mathbf{s})])),
$$
  

$$
\text{Cov}_{\widehat{\theta}}[U(\mathbf{s}_i) - \widehat{U}(\mathbf{s}_i), U(\mathbf{s}_j) - \widehat{U}(\mathbf{s}_j)] = \mu_{\widehat{\theta}}(\mathbf{s}_i)\mu_{\widehat{\theta}}(\mathbf{s}_j)
$$
  

$$
\times \{\exp(\text{Cov}_{\widehat{\theta}}[Z(\mathbf{s}_i), Z(\mathbf{s}_j)]) - 2\exp(\text{Cov}_{\widehat{\theta}}[\widehat{Z}(\mathbf{s}_i), Z(\mathbf{s}_j)]) + \exp(\text{Cov}_{\widehat{\theta}}[\widehat{Z}(\mathbf{s}_i), \widehat{Z}(\mathbf{s}_j)])\},
$$

where  $\hat{Z}$  and  $\hat{U}$  denote the log- and back-transformed predictions of the signal, and

$$
\mu_{\hat{\theta}}(\mathbf{s}) \approx \exp(\boldsymbol{x}(\mathbf{s})^{\mathrm{T}} \widehat{\boldsymbol{\beta}} + 1/2 \mathrm{Var}_{\hat{\theta}}[Z(\mathbf{s})]).
$$

The expressions for the required covariance terms can be found in the Appendices of Nussbaum et al. (2014). Instead of the signal  $Z(s)$ , predictions of the log-transformed response  $Y(s)$  or the estimated trend  $x(s)$ <sup>T</sup> $\hat{\beta}$  of the log-transformed data can be back-transformed (see [georobPackage](#page-1-0)). The above transformations are used if object contains point Kriging predictions (see predict.georob, *Value*) and if is.block = FALSE and all.pred is missing.

## 2. Back-transformation of block Kriging predictions of a log-transformed response:

Block Kriging predictions of a log-transformed response variable are back-transformed by the approximately unbiased transformation proposed by Cressie (2006, Appendix C)

$$
\widehat{U}(A) = \exp(\widehat{Z}(A) + 1/2\{\text{Var}_{\widehat{\theta}}[Z(\boldsymbol{s})] + \widehat{\boldsymbol{\beta}}^{\mathrm{T}}\boldsymbol{M}(A)\widehat{\boldsymbol{\beta}} - \text{Var}_{\widehat{\theta}}[\widehat{Z}(A)]\}),
$$

$$
\mathrm{E}_{\hat{\theta}}[\{U(A)-\widehat{U}(A)\}^2] = \mu_{\hat{\theta}}(A)^2 \{ \exp(\mathrm{Var}_{\hat{\theta}}[Z(A)]) - 2 \exp(\mathrm{Cov}_{\hat{\theta}}[\widehat{Z}(A), Z(A)]) + \exp(\mathrm{Var}_{\hat{\theta}}[\widehat{Z}(A)]) \}
$$

where  $\widehat{Z}(A)$  and  $\widehat{U}(A)$  are the log- and back-transformed predictions of the block mean  $U(A)$ , respectively,  $M(A)$  is the spatial covariance matrix of the covariates

$$
\boldsymbol{M}(A) = 1/|A| \int_A (\boldsymbol{x}(s) - \boldsymbol{x}(A)) (\boldsymbol{x}(s) - \boldsymbol{x}(A))^{\mathrm{T}} \, ds
$$

within the block A where

$$
\boldsymbol{x}(A) = 1/|A| \int_A \boldsymbol{x}(s) \, ds
$$

and

$$
\mu_{\hat{\theta}}(A) \approx \exp(\boldsymbol{x}(A)^{\mathrm{T}} \widehat{\boldsymbol{\beta}} + 1/2 \mathrm{Var}_{\hat{\theta}}[Z(A)]).
$$

This back-transformation is based on the assumption that both the point data  $U(s)$  and the block means  $U(A)$  follow log-normal laws, which strictly cannot hold. But for small blocks the assumption works well as the bias and the loss of efficiency caused by this assumption are small (Cressie, 2006; Hofer et al., 2013).

The above formulae are used by lgnpp if object contains block Kriging predictions in the form of a [SpatialPolygonsDataFrame](#page-0-0). To approximate  $M(A)$ , one needs the covariates on a fine grid for the whole study domain in which the blocks lie. The covariates are passed lgnpp as argument newdata, where newdata can be any spatial data frame accepted by predict.georob. For evaluating  $M(A)$  the geometry of the blocks is taken from the polygons slot of the SpatialPolygonsDataFrame passed as object to lgnpp.

# 3. Back-transformation and averaging of point Kriging predictions of a log-transformed response:

lgnpp allows as a further option to back-transform and *average* point Kriging predictions passed as object to the function. One then assumes that the predictions in object refer to points that lie in *a single* block. Hence, one uses the approximation

$$
\widehat{U}(A) \approx \frac{1}{K} \sum_{s_i \in A} \widehat{U}(s_i)
$$

to predict the block mean  $U(A)$ , where K is the number of points in A. The mean squared prediction error can be approximated by

$$
\mathrm{E}_{\hat{\theta}}[\{U(A)-\widehat{U}(A)\}^2] \approx \frac{1}{K^2} \sum_{s_i \in A} \sum_{s_j \in A} \mathrm{Cov}_{\hat{\theta}}[U(\boldsymbol{s}_i)-\widehat{U}(\boldsymbol{s}_i), U(\boldsymbol{s}_j)-\widehat{U}(\boldsymbol{s}_j)].
$$

In most instances, the evaluation of the above double sum is not feasible because a large number of points is used to discretize the block  $A$ . 1gnpp then uses the following approximations to compute the mean squared error (see also Appendix E of Nussbaum et al., 2014):

- Point prediction results are passed as object to lgnpp only for a *random sample of points in* A (of size  $k$ ), for which the evaluation of the above double sum is feasible.
- The prediction results for the *complete set of points* within the block are passed as argument all.pred to lgnpp. These results are used to compute  $U(A)$ .
- The mean squared error is then approximated by

$$
\mathcal{E}_{\hat{\theta}}[\{U(A) - \hat{U}(A)\}^2] \approx \frac{1}{K^2} \sum_{s_i \in A} \mathcal{E}_{\hat{\theta}}[\{U(\mathbf{s}_i) - \hat{U}(\mathbf{s}_i)\}^2]
$$

$$
+ \frac{K - 1}{Kk(k - 1)} \sum_{s_i \in \text{sample } s_j \in \text{sample}, s_j \neq s_i} \text{Cov}_{\hat{\theta}}[U(\mathbf{s}_i) - \hat{U}(\mathbf{s}_i), U(\mathbf{s}_j) - \hat{U}(\mathbf{s}_j)].
$$

The first term of the RHS (and  $\hat{U}(A)$ ) can be computed from the point Kriging results contained in all.pred, and the double sum is evaluated from the full covariance matrices of the predictions and the respective targets, passed to lgnpp as object (one has to use the arguments control=control.predict.georob(full.covmat=TRUE) for [predict.georob](#page-68-0) when computing the point Kriging predictions stored in object).

• If the prediction results are not available for the complete set of points in  $A$  then all.pred may be equal to  $K$ . The block mean is then approximated by

$$
\widehat{U}(A) \approx \frac{1}{k} \sum_{s_i \in \text{sample}} \widehat{U}(\boldsymbol{s}_i)
$$

and the first term of the RHS of the expression for the mean squared error by

 $l$ gnpp 61

$$
\frac{1}{kK}\sum_{s_i\in \text{sample}} \mathbf{E}_{\hat{\theta}}[\{U(\mathbf{s}_i) - \widehat{U}(\mathbf{s}_i)\}^2].
$$

• By drawing samples repeatedly and passing the related Kriging results as object to lgnpp, one can reduce the error of the approximation of the mean squared error.

## Value

If is.block is FALSE and all.pred is equal to NULL lgnpp returns an updated object of the same class as object (see section *Value* of [predict.georob](#page-68-0)). The data frame with the point or block Kriging predictions is complemented by lgnpp with the following new components:

- lgn.pred: the back-transformed Kriging predictions of a log-transformed response.
- lgn.se: the standard errors of the back-transformed predictions.
- lgn.lower, lgn.upper: the bounds of the back-transformed prediction intervals.

If is.block is TRUE or all.pred not equal to NULL lgnpp returns a named numeric vector with two elements:

- mean: the back-transformed block Kriging estimate, see *Details*.
- se: the (approximated) block Kriging standard error, see *Details*.

If extended.output is TRUE then the vector is supplemented with the attribute mse.lgn.pred that contains the full covariance matrix of the back-transformed point prediction errors.

# Author(s)

Andreas Papritz <papritz@retired.ethz.ch>.

# References

Cressie, N. (2006) Block Kriging for Lognormal Spatial Processes. *Mathematical Geology*, 38, 413–443, [doi:10.1007/s1100400590228.](https://doi.org/10.1007/s11004-005-9022-8)

Hofer, C., Borer, F., Bono, R., Kayser, A. and Papritz, A. 2013. Predicting topsoil heavy metal content of parcels of land: An empirical validation of customary and constrained lognormal block Kriging and conditional simulations. *Geoderma*, 193–194, 200–212, [doi:10.1016/j.geoderma.2012.08.034.](https://doi.org/10.1016/j.geoderma.2012.08.034)

Nussbaum, M., Papritz, A., Baltensweiler, A. and Walthert, L. (2014) Estimating soil organic carbon stocks of Swiss forest soils by robust external-drift kriging. *Geoscientific Model Development*, 7, 1197–1210. [doi:10.5194/gmd711972014.](https://doi.org/10.5194/gmd-7-1197-2014)

#### See Also

[georobPackage](#page-1-0) for a description of the model and a brief summary of the algorithms;

[georob](#page-33-0) for (robust) fitting of spatial linear models;

[predict.georob](#page-68-0) for computing robust Kriging predictions.

## Examples

data(meuse)

```
data(meuse.grid)
coordinates(meuse.grid) <- ~x+y
meuse.grid.pixdf <- meuse.grid
gridded(meuse.grid.pixdf) <- TRUE
data(meuse.blocks, package = "constrainedKriging")
r.logzn.rob <- georob(log(zinc) ~ sqrt(dist), data = meuse, locations = \sim x + y,
    variogram.model = "RMexp", param = c(variance = 0.15, nugget = 0.05, scale = 200),
    tuning.psi = 1., control = control.georob(cov.bhat = TRUE, full.cov.bhat = TRUE))
## point predictions of log(Zn)
r.pred.points.1 <- predict(r.logzn.rob, newdata = meuse.grid.pixdf,
    control = control.predict.georob(extended.output = TRUE))
str(r.pred.points.1, max = 3)## back-transformation of point predictions
r.backtf.pred.points <- lgnpp(r.pred.points.1)
str(r.backtf.pred.points, max = 3)
splot(r.backtf.pred.points, zcol = "lgn.pred", main = "Zn content")## predicting mean Zn content for whole area
if(interactive()){
 ## example is run only in interactive session because cpu times exceeds 5 s
 ## recompute point predictions with argument full.covmat = TRUE
 r.pred.points.2 <- predict(r.logzn.rob, newdata = meuse.grid.pixdf,
     control = control.predict.georob(extended.output = TRUE, full.covmat = TRUE))
 str(r.pred.points.2, max = 3)
 r.block <- lgnpp(r.pred.points.2, is.block = TRUE, all.pred = r.backtf.pred.points@data)
 r.block
}
## block predictions of log(Zn)
if(interactive()){
 ## example is run only in interactive session because cpu times exceeds 5 s
 r.pred.block <- predict(r.logzn.rob, newdata = meuse.blocks,
      control = control.predict.georob(extended.output = TRUE,
          pwidth = 75, pheight = 75, mmax = 50))
 r.backtf.pred.block <- lgnpp(r.pred.block, newdata = meuse.grid)
 spplot(r.backtf.pred.block, zcol = "lgn.pred", main = "block means Zn content")
}
```
<span id="page-61-1"></span>

<span id="page-61-0"></span>param.names *Names and Permissible Ranges of Variogram Parameters*

# plot.georob 63

## Description

Auxiliary functions to query names and permissible ranges of variogram parameters.

#### Usage

```
param.names(model)
```
param.bounds(model, d)

# Arguments

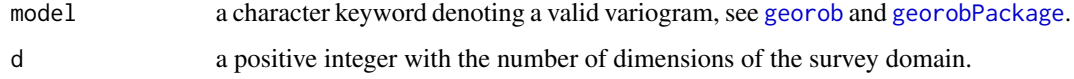

# Value

Either a character vector with the names of the additional variogram parameters such as the smoothness parameter of the Whittle-Matérn model (param.names) or a named list with the lower and upper bounds of permissible parameter ranges.

## Author(s)

Andreas Papritz <papritz@retired.ethz.ch>.

## See Also

[georobPackage](#page-1-0) for a description of the model and a brief summary of the algorithms;

[georob](#page-33-0) for (robust) fitting of spatial linear models.

## Examples

```
param.names("RMgengneiting")
param.bounds("RMgengneiting", d = 2)
```
<span id="page-62-0"></span>plot.georob *Plot Methods for Class* georob

## Description

The plot and lines methods for class georob plot the variogram model, estimated by (robust) restricted maximum likelihood. plot.georob computes and plots in addition the sample variogram of the (robust) regression residuals and can be used to generate residual diagnostics plots (Tukey-Anscombe plot, normal QQ plots of residuals and random effects).

# Usage

```
## S3 method for class 'georob'
plot(x, what = c( "variogram", "covariance", "correlation",
    "ta", "sl", "qq.res", "qq.ranef" ), add = FALSE, lag.dist.def,
    xy.angle.def = c(\theta, 18\theta), xz.angle.def = c(\theta, 18\theta), max.lag = Inf,
    estimator = c("mad", "qn", "ch", "matheron"), mean.angle = TRUE,
    level = what != "ta", smooth = what == "ta" || what == "sl",
    id.n = 3, labels.id = names(residuals(x)), cex.id = 0.75,
    label.pos = c(4,2), col, pch, xlab, ylab, main, lty = "solid", ...)
## S3 method for class 'georob'
lines(x, what = c("variogram", "covariance", "correlation"),
    from = 1.e-6, to, n = 501, xy.angle = 90, xz.angle = 90,
    col = 1:length(xy.angle), pch = 1:length(xz.angle), lty = "solid", ...)
```
## Arguments

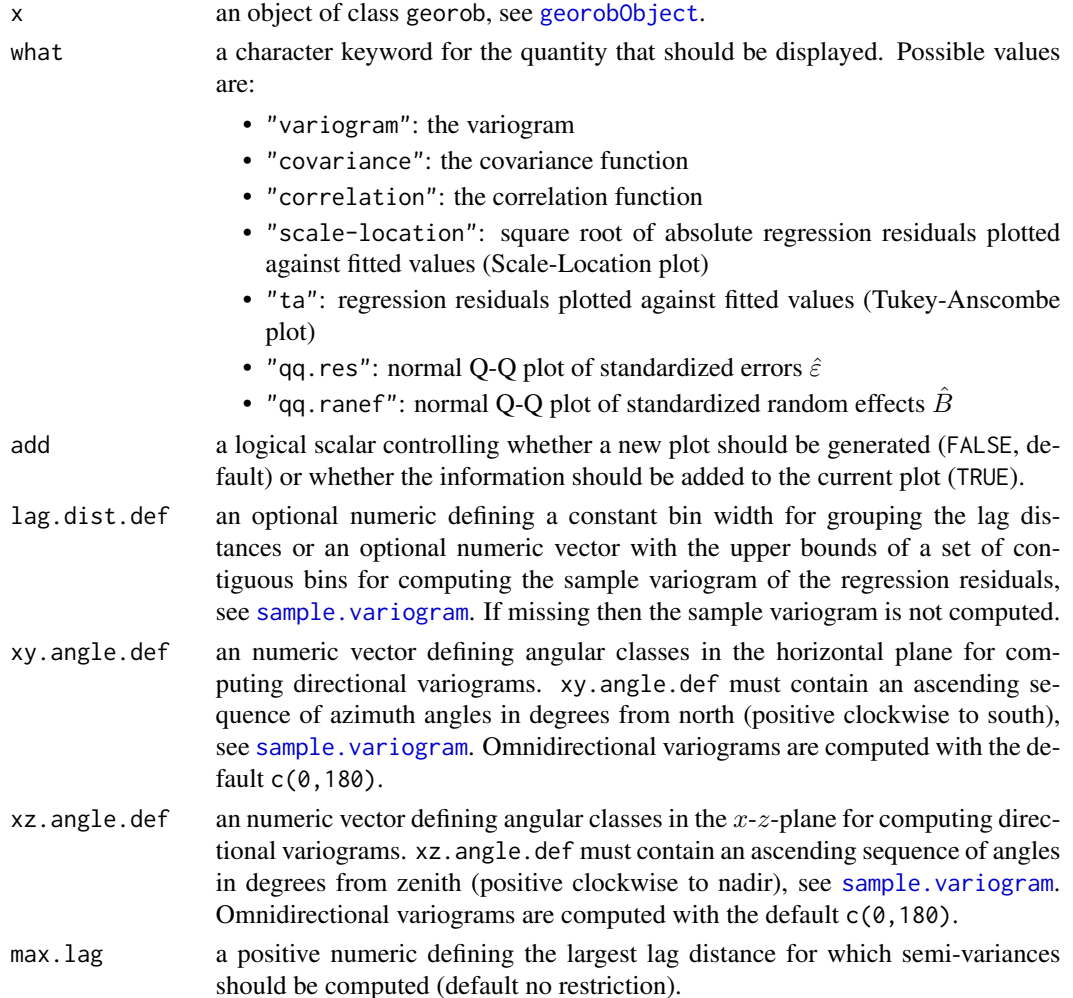

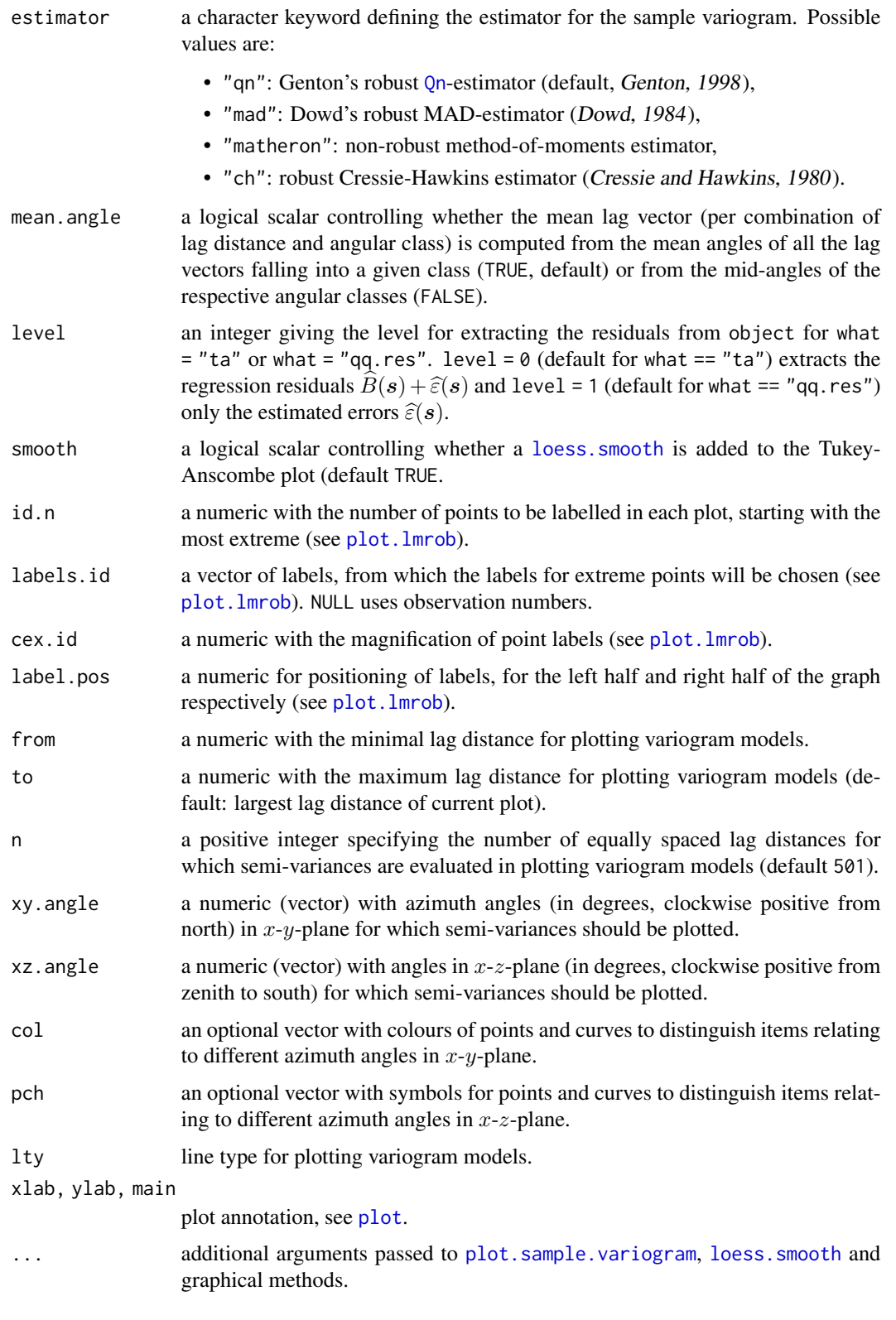

# Value

The method plot.georob returns no value, it is called for its side effects.

The method lines. georob is called for its side effects and returns the value NULL invisibly.

#### Author(s)

Andreas Papritz <papritz@retired.ethz.ch>.

## See Also

[georobPackage](#page-1-0) for a description of the model and a brief summary of the algorithms;

[georob](#page-33-0) for (robust) fitting of spatial linear models;

[georobObject](#page-44-0) for a description of the class georob;

[profilelogLik](#page-72-0) for computing profiles of Gaussian likelihoods;

[control.georob](#page-7-0) for controlling the behaviour of georob;

[georobModelBuilding](#page-40-0) for stepwise building models of class georob;

[cv.georob](#page-13-0) for assessing the goodness of a fit by georob;

[georobMethods](#page-47-0) for further methods for the class georob;

[predict.georob](#page-68-0) for computing robust Kriging predictions;

[lgnpp](#page-57-0) for unbiased back-transformation of Kriging prediction of log-transformed data;

[georobSimulation](#page-52-0) for simulating realizations of a Gaussian process from model fitted by georob; and finally

[sample.variogram](#page-77-0) and [fit.variogram.model](#page-20-0) for robust estimation and modelling of sample variograms.

# Examples

```
################
## meuse data ##
################
data(meuse)
```

```
## Gaussian REML fit
r.logzn.reml <- georob(log(zinc) ~ sqrt(dist), data = meuse, locations = \sim x + y,
   variogram.model = "RMexp",
   param = c(variance = 0.15, nugget = 0.05, scale = 200),tuning.psi = 1000summary(r.logzn.reml, correlation = TRUE)
plot(r.logzn.reml, lag.dist.def = seq(0, 2000, by = 100))## robust REML fit
if(interactive()){
 ## example is run only in interactive session because cpu times exceeds 5 s
 r.logzn.rob <- update(r.logzn.reml, tuning.psi = 1)
 summary(r.logzn.rob, correlation = TRUE)
```

```
lines(r.logzn.rob, col = "red")
}
```
# <span id="page-66-0"></span>pmm *Parallelized Matrix Multiplication*

# <span id="page-66-1"></span>Description

This page documents the function pmm for parallelized matrix multiplication and the function control.pcmp, which controls the behaviour of pmm and other functions that execute tasks in parallel.

# Usage

```
pmm(A, B, control = control.pcmp())
```

```
control.pcmp(pmm.ncores = 1, gcr.ncores = 1, max.ncores = parallel::detectCores(),
    f = 1, sfstop = FALSE, allow.recursive = FALSE,fork = !identical(.Platform[["OS.type"]], "windows"), ...)
```
# Arguments

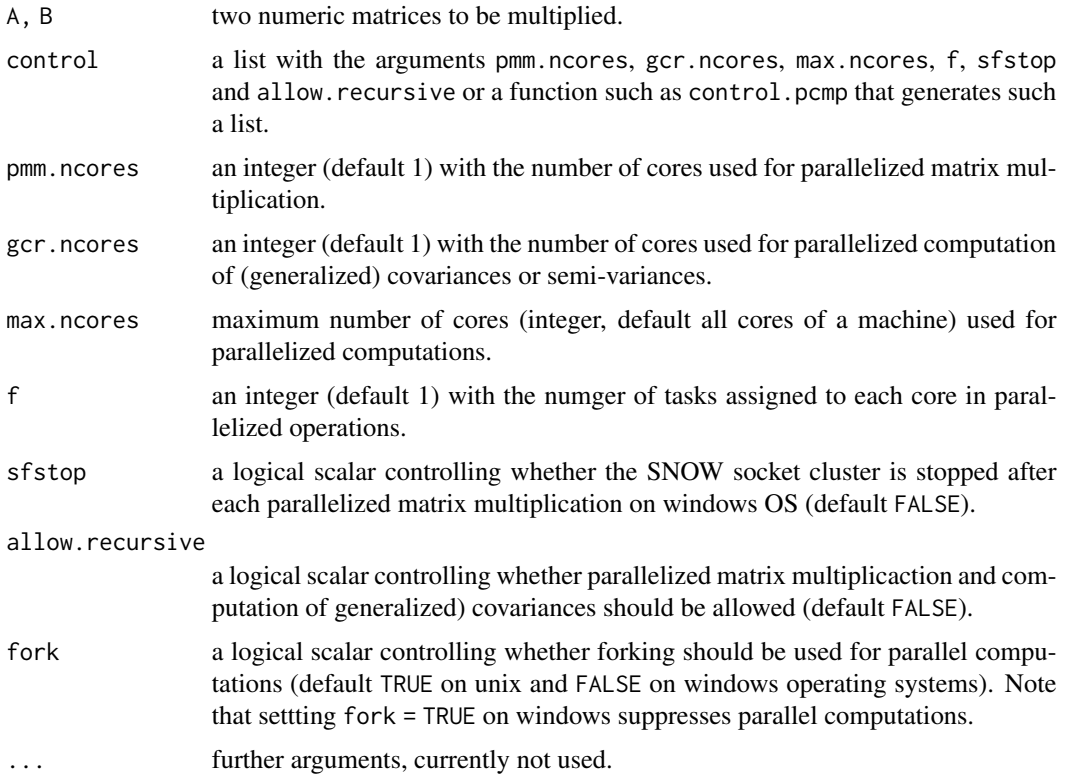

#### Details

Parallelized matrix multiplication shortens computing time for large data sets ( $n > 1000$ ). However, spawning child processes requires itself resources and increasing the number of cores for parallelized matrix multiplication and parallelized computation of covariances does not always result in reduced computing time. Furthermore, these operations may be initiated by child processes, that were itself spawned by functions like [cv.georob](#page-13-0), [predict.georob](#page-68-0), [profilelogLik](#page-72-0), [add1.georob](#page-40-1), [drop1.georob](#page-40-1) and [step.georob](#page-40-1). By default, parallelized matrix multiplication and computation of covariances is then suppressed to avoid that child processes itself spawn child processes. To allow parallelized matrix multipliation and parallelized computation of covariances one has to use the argument allow.recursive = TRUE.

Note that very substantial reductions in computing time results when one uses the OpenBLAS library instead of the reference BLAS library that ships with R, see <https://www.openblas.net/> and R FAQ for your OS. With OpenBLAS no gains are obtained by using more than one core for matrix multiplication, and one should therefore use the default arguments pmm.ncores = 1 for control.pcmp().

max.ncores controls how many child processes are spawned in total. This can be used to prevent that child processes spawn themselves children which may result in a considerable number of child processes.

# Value

pmm: the matrix product A %\*% B,

control.pcmp: a list with components pmm.ncores, gcr.ncores, max.ncores, f, sfstop, allow.recursive.

#### Author(s)

Andreas Papritz <papritz@retired.ethz.ch>.

## See Also

[georobPackage](#page-1-0) for a description of the model and a brief summary of the algorithms;

[georob](#page-33-0) for (robust) fitting of spatial linear models.

## Examples

```
if(interactive()){
 ## example is run only in interactive session because cpu times exceeds 5 s
 A <- as.matrix(dist(rnorm(2000)))
 B <- as.matrix(dist(rnorm(2000)))
 system.time(C \leq -A %*% B)
 system.time(C < - pmm(
      A, B, control = control.pcmp(pmm.ncores = 2L, allow.recursive = TRUE)))
}
```
<span id="page-68-0"></span>

## Description

Robust and customary external drift Kriging prediction based on a spatial linear models fitted by georob. The predict method for the class georob computes fitted values, point and block Kriging predictions as well as model terms for display by [termplot](#page-0-0).

## Usage

```
## S3 method for class 'georob'
predict(object, newdata, type = c("signal", "response", "trend", "terms"),
    terms = NULL, se.fit = TRUE, signif = 0.95, locations,
   variogram.model = NULL, param = NULL, aniso = NULL, variogram.object = NULL,
   control = control.predict.georob(), verbose = 0, ...)control.predict.georob(full.covmat = FALSE, extended.output = FALSE,
   mmax = 10000, ncores = pcmp[["max.ncores"]], pwidth = NULL, pheight = NULL,
   napp = 1, pcmp = control.pcmp()
```
# Arguments

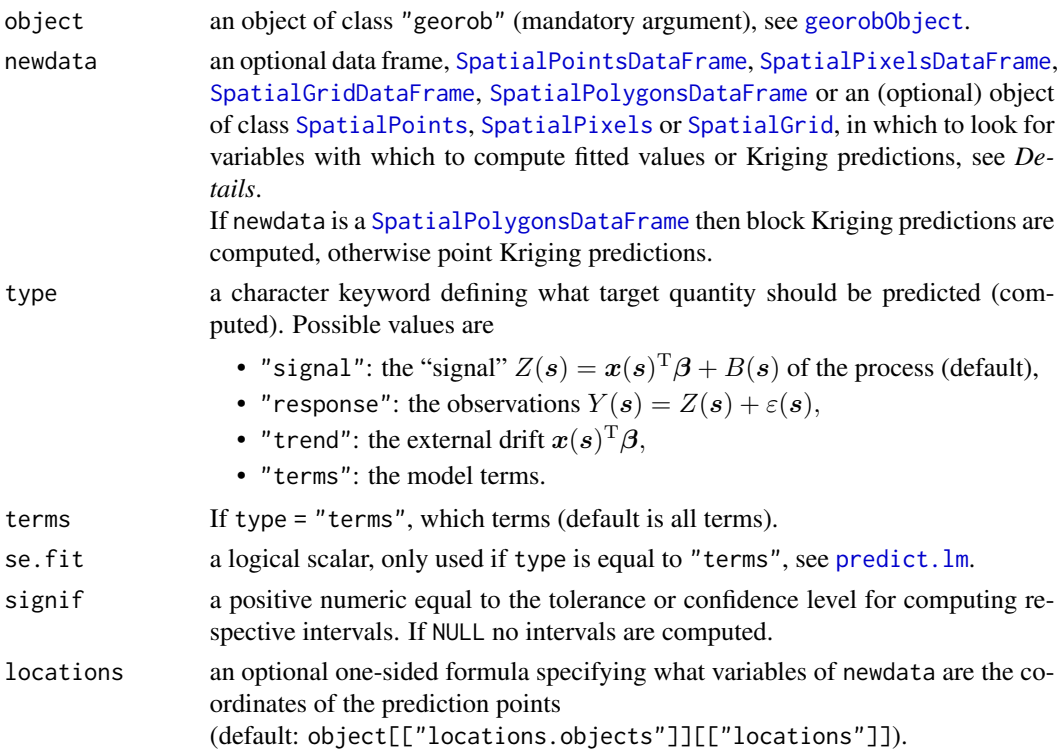

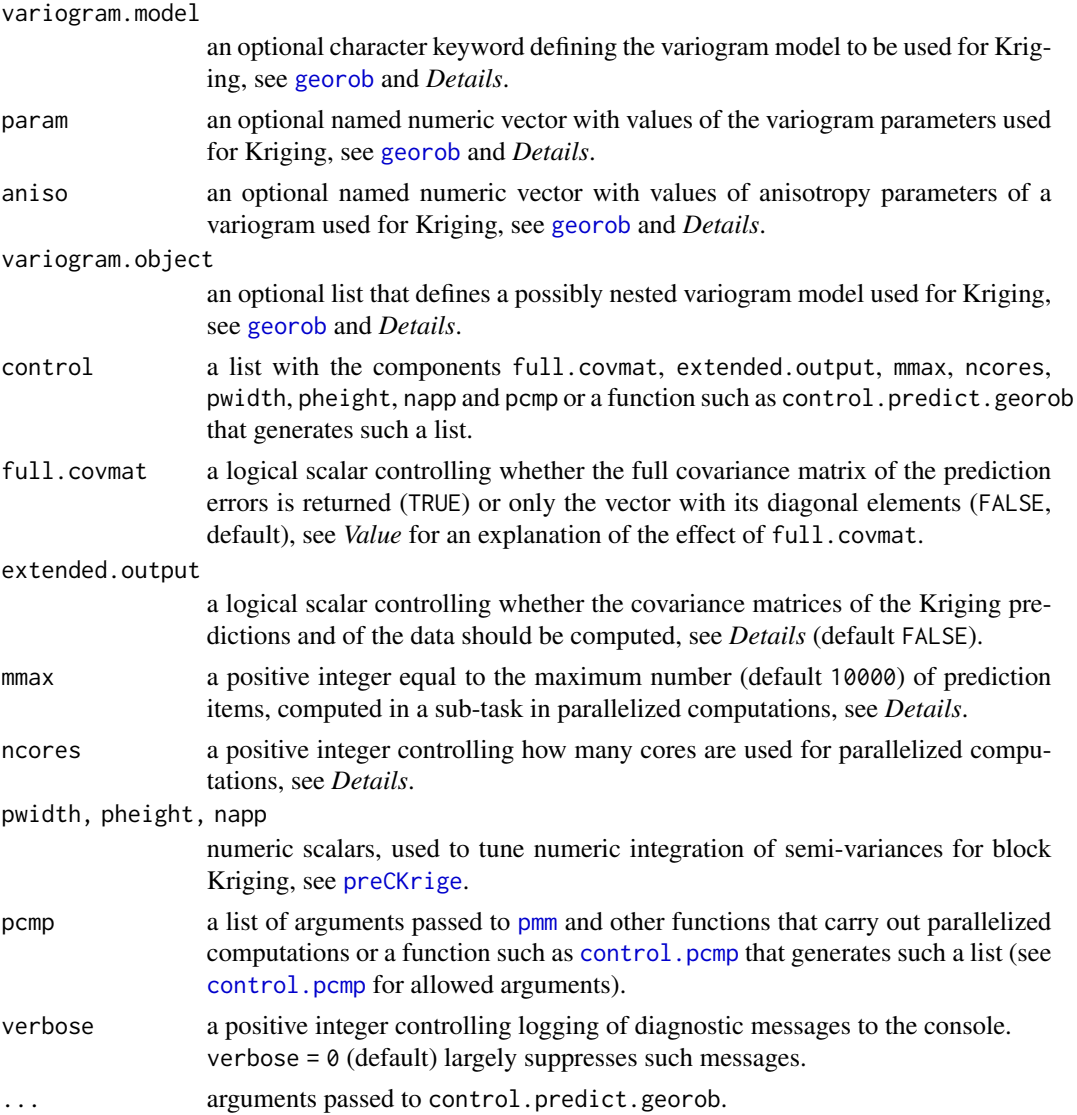

# Details

If newdata is an object of class SpatialPoints, SpatialPixels or SpatialGrid then the drift model may only use the coordinates as covariates (universal Kriging). Furthermore the names used for the coordinates in newdata must be the same as in data when creating object (argument locations of predict.georob should not be used). Note that the result returned by predict.georob is then an object of class SpatialPointsDataFrame, SpatialPixelsDataFrame or SpatialGridDataFrame.

The predict method for class georob uses the packages parallel and snowfall for parallelized computation of Kriging predictions. If there are m items to predict, the task is split into ceiling( $m/mmax$ ) sub-tasks that are then distributed to ncores CPUs. Evidently, ncores = 1 suppresses parallel execution. By default, the function uses all available CPUs as returned by [detectCores](#page-0-0).

Note that if  $full$ . covmat is TRUE mmax must exceed m (and parallel execution is not possible).

#### predict.georob 71

The argument extended.output = TRUE is used to compute all quantities required for (approximately) unbiased back-transformation of Kriging predictions of log-transformed data to the original scale of the measurements by 1 gnpp. In more detail, the following items are computed:

- trend: the fitted values,  $x(s)^{\mathrm{T}}\widehat{\boldsymbol{\beta}},$
- var.pred: the variances of the Kriging predictions,  $Var_{\hat{\theta}}[\hat{Y}(s)]$  or  $Var_{\hat{\theta}}[\hat{Z}(s)]$ ,
- cov.pred.target: the covariances between the predictions and the prediction targets,  $Cov_{\hat{\theta}}[\hat{Y}(\boldsymbol{s}), Y(\boldsymbol{s})]$  or  $Cov_{\hat{\theta}}[\hat{Z}(\boldsymbol{s}), Z(\boldsymbol{s})],$
- var.target: the variances of the prediction targets  $Var_{\hat{\theta}}[Y(\boldsymbol{s})]$  or  $Var_{\hat{\theta}}[Z(\boldsymbol{s})]$ .

Note that the component var.pred is also present if type is equal to "trend", irrespective of the choice for extended.output. This component contains then the variances of the fitted values.

#### Value

The method predict.georob returns, depending on its arguments, the following objects:

If type is equal to "terms" then a vector, a matrix, or a list with prediction results along with bounds and standard errors, see [predict.lm](#page-0-0). Otherwise, the structure and contents of the output generated by predict.georob are determined by the class of newdata and the logical flags full.covmat and extended.output:

If full.covmat is FALSE then the result is an object of a "similar" class as newdata (data frame, [SpatialPointsDataFrame](#page-0-0), [SpatialPixelsDataFrame](#page-0-0) [SpatialGridDataFrame](#page-0-0), [SpatialPolygonsDataFrame](#page-0-0)).

The data frame or the data slot of the Spatial...DataFrame objects have the following components:

- the coordinates of the prediction points (only present if newdata is a data frame).
- pred: the Kriging predictions (or fitted values).
- se: the root mean squared prediction errors (Kriging standard errors).
- lower, upper: the limits of tolerance/confidence intervals,
- trend, var.pred, cov.pred.target, var.target: only present if extended.output is TRUE, see *Details*.

If full.covmat is TRUE then predict.georob returns a list with the following components:

- pred: a data frame or a Spatial...DataFrame object as described above for full.covmat = FALSE.
- mse.pred: the full covariance matrix of the prediction errors,  $Y(s) \hat{Y}(s)$  or  $Z(s) \hat{Z}(s)$ see *Details*.
- var.pred: the full covariance matrix of the Kriging predictions, see *Details*.
- cov.pred.target: the full covariance matrix of the predictions and the prediction targets, see *Details*.
- var.target: the full covariance matrix of the prediction targets, see *Details*.

The function control.predict.georob returns a list with control parameters to steer predict.georob, see arguments of the function above for its components.

## Author(s)

Andreas Papritz <papritz@retired.ethz.ch>.

#### References

Nussbaum, M., Papritz, A., Baltensweiler, A. and Walthert, L. (2014) Estimating soil organic carbon stocks of Swiss forest soils by robust external-drift kriging. *Geoscientific Model Development*, 7, 1197–1210. [doi:10.5194/gmd711972014.](https://doi.org/10.5194/gmd-7-1197-2014)

Künsch, H. R., Papritz, A., Schwierz, C. and Stahel, W. A. (2011) Robust estimation of the external drift and the variogram of spatial data. Proceedings of the ISI 58th World Statistics Congress of the International Statistical Institute. [doi:10.3929/ethza009900710](https://doi.org/10.3929/ethz-a-009900710)

# See Also

[georobPackage](#page-1-0) for a description of the model and a brief summary of the algorithms;

[georob](#page-33-0) for (robust) fitting of spatial linear models;

[georobObject](#page-44-0) for a description of the class georob;

[profilelogLik](#page-72-0) for computing profiles of Gaussian likelihoods;

[plot.georob](#page-62-0) for display of RE(ML) variogram estimates;

[control.georob](#page-7-0) for controlling the behaviour of georob;

[georobModelBuilding](#page-40-0) for stepwise building models of class georob;

[cv.georob](#page-13-0) for assessing the goodness of a fit by georob;

[georobMethods](#page-47-0) for further methods for the class georob;

[lgnpp](#page-57-0) for unbiased back-transformation of Kriging prediction of log-transformed data;

[georobSimulation](#page-52-0) for simulating realizations of a Gaussian process from model fitted by georob; and finally

[sample.variogram](#page-77-0) and [fit.variogram.model](#page-20-0) for robust estimation and modelling of sample variograms.

## Examples

data(meuse)

```
data(meuse.grid)
coordinates(meuse.grid) <- ~x+y
meuse.grid.pixdf <- meuse.grid
gridded(meuse.grid.pixdf) <- TRUE
data(meuse.blocks, package = "constrainedKriging")
r.logzn.rob <- georob(log(zinc) ~ sqrt(dist), data = meuse, locations = \sim x + y,
    variogram.model = "RMexp", param = c(variance = 0.15, nugget = 0.05, scale = 200),
    tuning.psi = 1., control = control.georob(cov.bhat = TRUE, full.cov.bhat = TRUE))
## point predictions of log(Zn)
r.pred.points.1 <- predict(r.logzn.rob, newdata = meuse.grid.pixdf,
```
```
control = control.predict.georob(extended.output = TRUE))
str(r.pred.points.1, max = 3)
## back-transformation of point predictions
r.backtf.pred.points <- lgnpp(r.pred.points.1)
str(r.backtf.pred.points, max = 3)
spplot(r.backtf.pred.points, zcol = "lgn.pred", main = "Zn content")
## predicting mean Zn content for whole area
if(interactive()){
 ## example is run only in interactive session because cpu times exceeds 5 s
 ## recompute point predictions with argument full.covmat = TRUE
 r.pred.points.2 <- predict(r.logzn.rob, newdata = meuse.grid.pixdf,
     control = control.predict.georob(extended.output = TRUE, full.covmat = TRUE))
 str(r.pred.points.2, max = 3)
 r.block <- lgnpp(r.pred.points.2, is.block = TRUE, all.pred = r.backtf.pred.points@data)
 r.block
}
## block predictions of log(Zn)
if(interactive()){
 ## example is run only in interactive session because cpu times exceeds 5 s
 r.pred.block <- predict(r.logzn.rob, newdata = meuse.blocks,
      control = control.predict.georob(extended.output = TRUE,
          pwidth = 75, pheight = 75, mmax = 50))
 r.backtf.pred.block <- lgnpp(r.pred.block, newdata = meuse.grid)
 spplot(r.backtf.pred.block, zcol = "lgn.pred", main = "block means Zn content")
}
```
<span id="page-72-0"></span>profilelogLik *Profile Likelihood*

#### Description

The function profilelogLik computes for an array of fixed variogram parameters the profile loglikelihood by maximizing the (restricted) log-likelihood with respect to the remaining variogram parameters, the fixed and random effects.

## Usage

```
profilelogLik(object, values, use.fitted = TRUE, verbose = 0,
 ncores = min(parallel::detectCores(), NROW(values)))
```
#### Arguments

object an object of class "georob" (mandatory argument), see [georobObject](#page-44-0).

<span id="page-73-0"></span>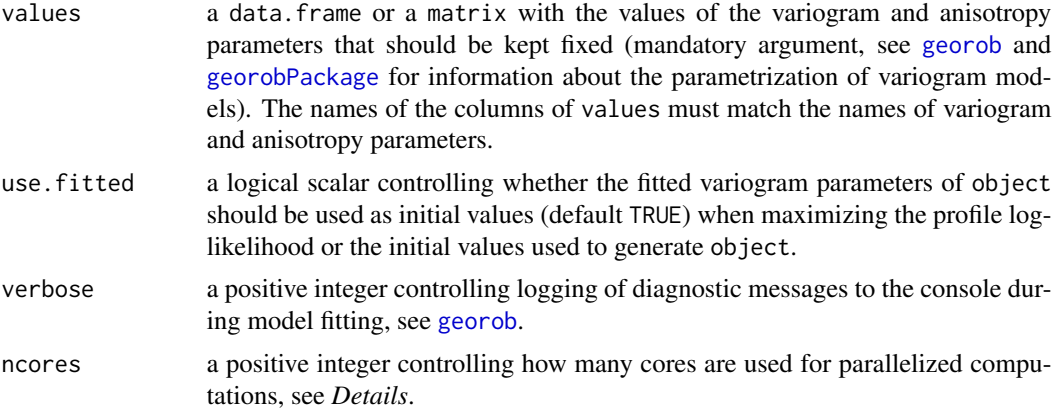

## Details

For robust REML fits profilelogLik returns (possibly with a warning) the log-likelihood of the Gaussian (RE)ML fit of the equivalent Gaussian spatial linear model with heteroscedastic nugget.

Note that *the data frame passed as* data *argument to* georob *must exist in the user workspace when calling* profilelogLik.

profilelogLik uses the packages **parallel** and **snowfall** for parallelized computation of the profile likelihood. By default, the function uses NROW(values) CPUs but not more than are physically available (as returned by [detectCores](#page-0-0)).

profilelogLik uses the function [update](#page-0-0) to re-estimated the model with partly fixed variogram parameters. Therefore, any argument accepted by [georob](#page-33-0) except data can be changed when refitting the model. Some of them (e.g. verbose) are explicit arguments of profilelogLik, but also the remaining ones can be passed by ... to the function.

## Value

A data.frame with the columns of values, a column loglik (contains the maximized [restricted] log-likelihood), columns with the estimated variogram and fixed effect parameters, columns with the gradient of the (restricted) log-likelihood (or the roots of the estimating equations) and a column converged, indicating whether convergence has occurred when fitting the respective model.

## Author(s)

Andreas Papritz <papritz@retired.ethz.ch>.

## See Also

[georobPackage](#page-1-0) for a description of the model and a brief summary of the algorithms;

[georob](#page-33-0) for (robust) fitting of spatial linear models;

[georobObject](#page-44-0) for a description of the class georob;

[plot.georob](#page-62-0) for display of RE(ML) variogram estimates;

[control.georob](#page-7-0) for controlling the behaviour of georob;

[georobModelBuilding](#page-40-0) for stepwise building models of class georob;

## <span id="page-74-1"></span>reexported-fun 75

[cv.georob](#page-13-0) for assessing the goodness of a fit by georob;

[georobMethods](#page-47-0) for further methods for the class georob;

[predict.georob](#page-68-0) for computing robust Kriging predictions;

[lgnpp](#page-57-0) for unbiased back-transformation of Kriging prediction of log-transformed data;

[georobSimulation](#page-52-0) for simulating realizations of a Gaussian process from model fitted by georob; and finally

[sample.variogram](#page-77-0) and [fit.variogram.model](#page-20-0) for robust estimation and modelling of sample variograms.

## Examples

```
## define number of cores for parallel computations
if(interactive()) ncpu <- 2L else ncpu <- 1L
```
data(meuse)

```
r.logzn.ml <- georob(log(zinc)~sqrt(dist), data=meuse, locations=~x+y,
   variogram.model="RMexp", param=c(variance=0.15, nugget=0.05, scale=200),
   tuning.psi=1000, control=control.georob(ml.method="ML"))
```

```
if(interactive()){
```

```
## example is run only in interactive session because cpu times exceeds 5 s
r.prflik <- profilelogLik(r.logzn.ml, values=expand.grid(scale=seq(75, 600, by=25)),
    ncores = ncpuplot(loglik~scale, r.prflik, type="l")
```

```
abline(v=r.logzn.ml$variogram.object[[1]]$param["scale"], lty="dotted")
abline(h=r.logzn.ml$loglik-0.5*qchisq(0.95, 1), lty="dotted")
```

```
}
```
reexported-fun *Re-Exported Functions from* R *package imports*

#### <span id="page-74-0"></span>Description

The imported functions [K](#page-74-0), [lmrob.control](#page-74-0), and [waldtest](#page-40-1) are re-exported for ease of use without attaching the respective packages.

#### Usage

K(dist, model)

```
lmrob.control(setting, seed = NULL, nResample = 500, tuning.chi = NULL,
 bb = 0.5, tuning.psi = NULL, max.it = 50, groups = 5, n.group = 400,
 k.fast.s = 1, best.r.s = 2, k.max = 200, maxit.scale = 200, k.m_s = 20,
  refine.tol = 1e-7, rel.tol = 1e-7, scale.tol = 1e-10, solve.tol = 1e-7,
  zero.tol = 1e-10, trace.lev = 0, mts = 1000,
```

```
subsampling = c("nonsingular", "simple"), compute.rd = FALSE,
method = "MM", psi = "bisquare", numpoints = 10, cov = NULL,
split.type = c("f", "fi", "fi"), fast.s.large.n = 2000,
# only for outlierStats() :
eps.outlier = function(nobs) 0.1 / nobs,
eps.x = function(maxx) .Machine$double.eps^(.75)*maxx,
compute.outlier.stats = method, warn.limit.reject = 0.5,
warn.limit.meanrw = 0.5, ...)
```
## Arguments

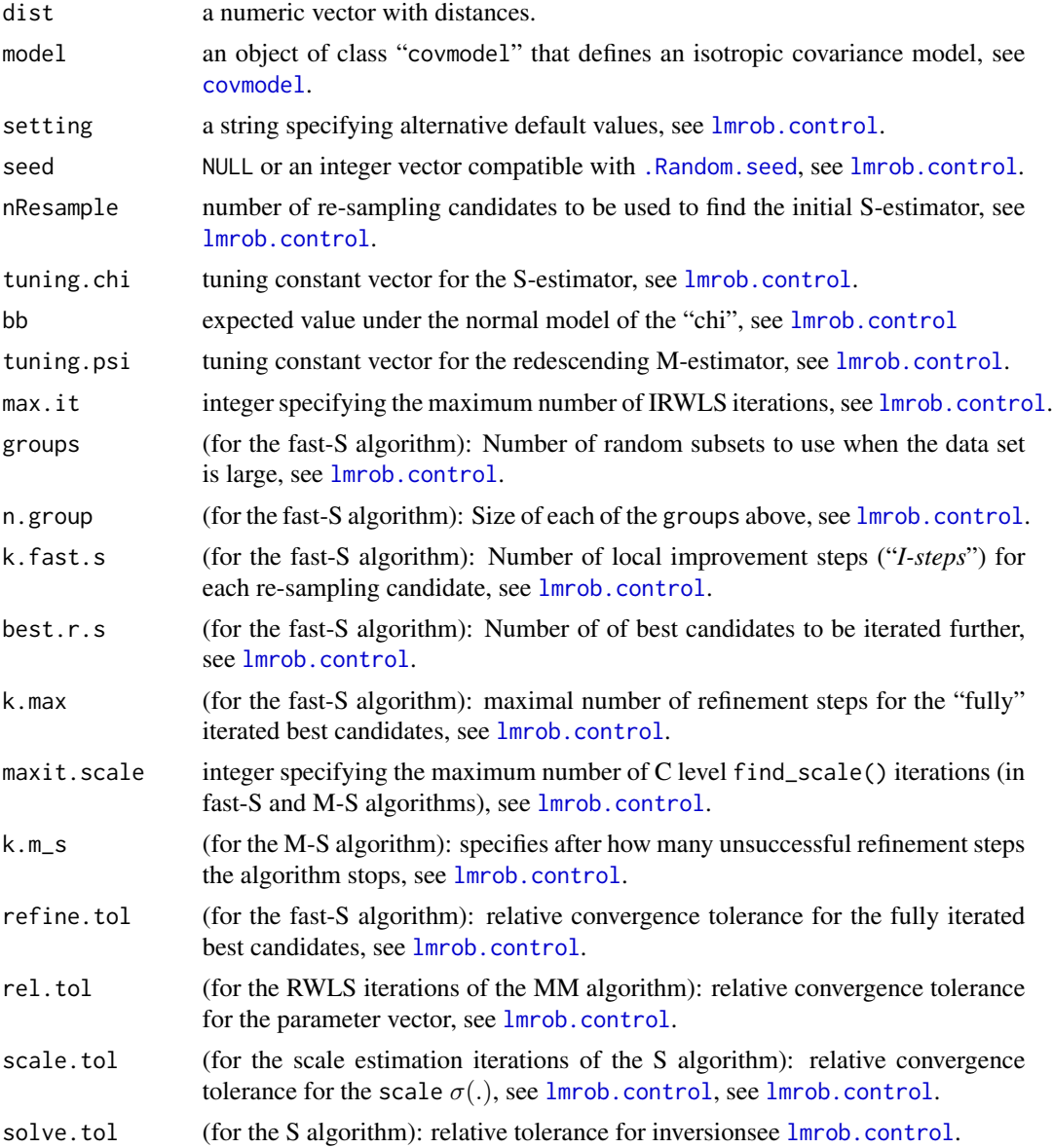

<span id="page-75-0"></span>

<span id="page-76-0"></span>reexported-fun 77

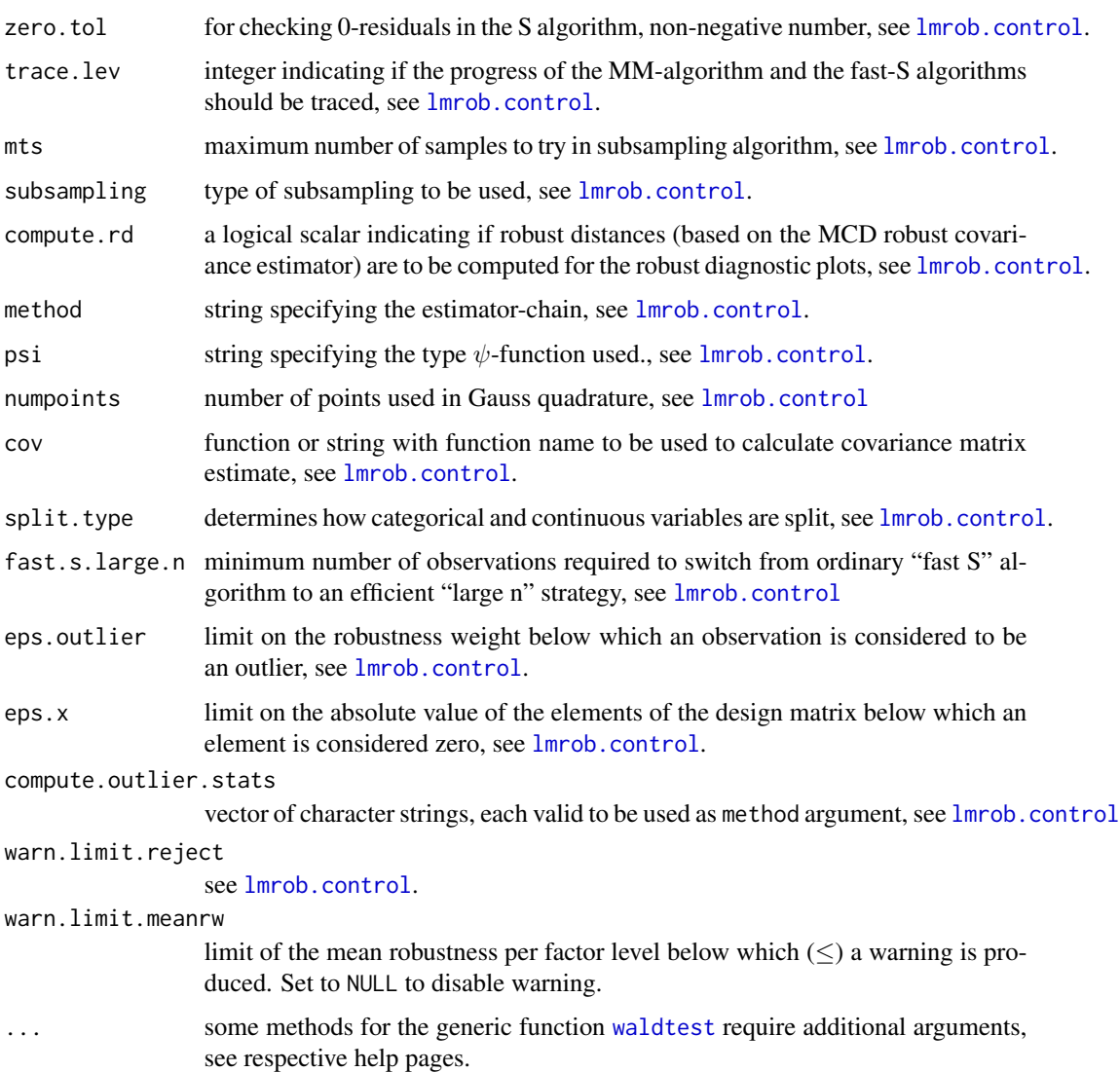

## Details

The function [K](#page-74-0) is required for computing block Kriging predictions by the function [f.point.block.cov](#page-0-0) of the package constrainedKriging.

Furthermore, the function  $lmrob$ .control allows to pass tuning parameters to the function  $lmrob$ of the package robustbase, which is used for computing robust initial values of the regression coefficients.

# Value

See help pages of [K](#page-74-0) and  $lmrob$ .control for the output generated by these functions.

<span id="page-77-1"></span><span id="page-77-0"></span>

#### **Description**

The function sample.variogram computes the sample (empirical) variogram of a spatial variable by the method-of-moment and three robust estimators. Both omnidirectional and directiondependent variograms can be computed, the latter for observation locations in a three-dimensional domain. There are summary and plot methods for summarizing and displaying sample variograms.

## Usage

```
sample.variogram(object, ...)
## Default S3 method:
sample.variogram(object, locations, lag.dist.def,
    xy \text{.angle def} = c(0, 180), xz \text{.angle def} = c(0, 180), \text{max.lag} = \text{Inf},estimator = c("qn", "mad", "matheron", "ch"), mean.angle = TRUE, ...)## S3 method for class 'formula'
sample.variogram(object, data, subset, na.action,
    locations, lag.dist.def, xy.angle.def = c(0, 180),
    xz.\nangle def = c(0, 180), max.lag = Inf,estimator = c("qn", "mad", "matheron", "ch"), mean.angle = TRUE, ...)## S3 method for class 'georob'
sample.variogram(object, lag.dist.def,
    xy \text{.angle.def} = c(0, 180), xz \text{.angle.def} = c(0, 180), max.lag = Inf,estimator = c("qn", "mad", "matheron", "ch"), mean.angle = TRUE, ...)## S3 method for class 'sample.variogram'
summary(object, ...)
## S3 method for class 'sample.variogram'
plot(x, type = "p", add = FALSE,xlim = c(0, max(x[["lag.dist"]])),
    ylim = c(0, 1.1 * max(x[["gamma"])); col, pch, lty, cex = 0.8,xlab = "lag distance", ylab = "semivariance",
    annotate.npairs = FALSE, npairs.pos = 3, npairs.cex = 0.7,
    legend = nlevels(x[["xy.angle"]]) > 1 || nlevels(x[["xz.angle"]]) > 1,
    legend.pos = "topleft", \ldots)
```
#### Arguments

object a numeric vector with the values of the response for which the sample variogram should be computed (sample.variogram.default), a formula, spec-

<span id="page-78-0"></span>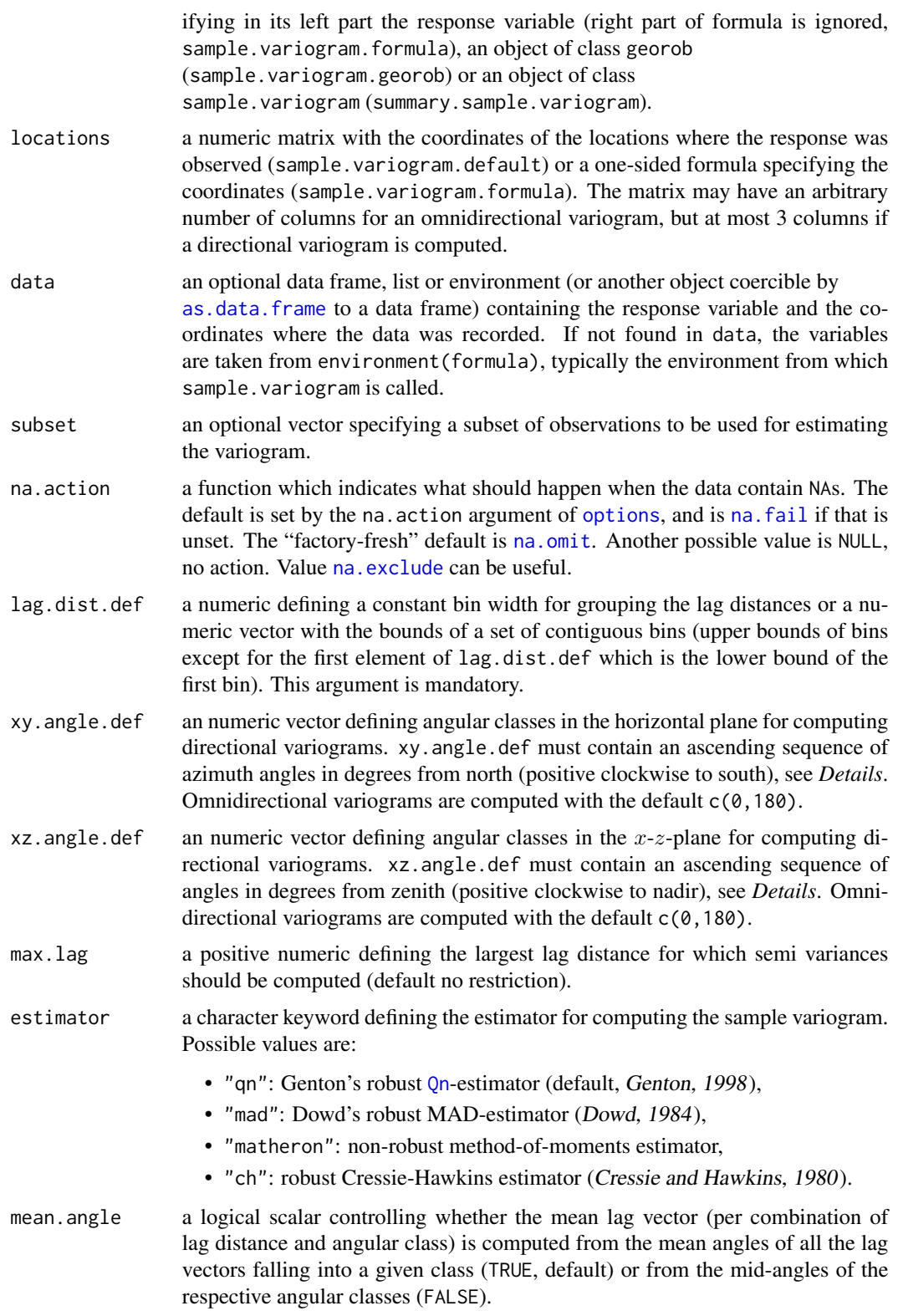

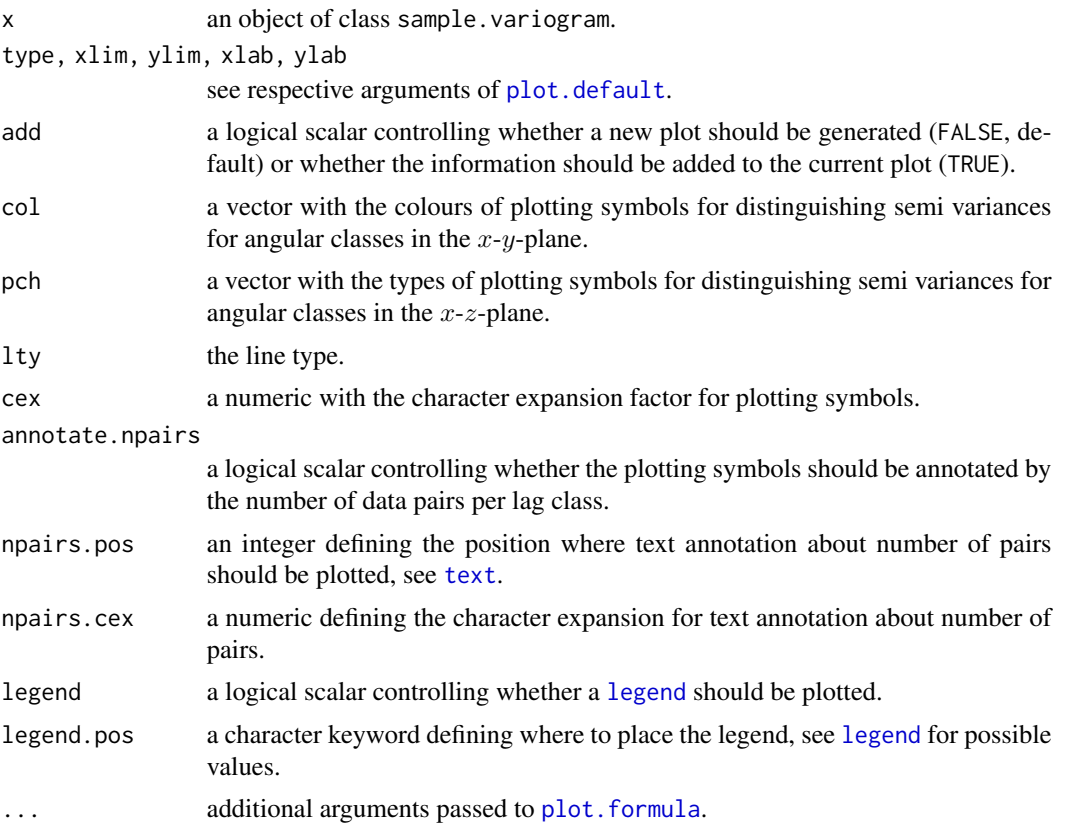

## Details

The angular classes in the  $x-y$ - and  $x-z$ -plane are defined by vectors of ascending angles on the half circle. The *i*th angular class is defined by the vector elements, say  $I$  and  $u$ , with indices  $i$ and  $i + 1$ . A lag vector belongs to the *i*th angular class if its azimuth (or angle from zenith), say  $\varphi$ , satisfies  $l < \varphi \leq u$ . If the first and the last element of xy. angle. def or xz. angle. def are equal to 0 and 180 degrees, respectively, then the first and the last angular class are "joined", i.e., if there are K angles, there will be only  $K - 2$  angular classes and the first class is defined by the interval (*xy.angle.def*[K-1]-180, *xy.angle.def*[2] ] and the last class by (*xy.angle.def*[K-2],  $xy$ .angle.def[K-1]].

## Value

All methods of the generic function sample.variogram return an object of class sample.variogram, which is a data frame with the following components:

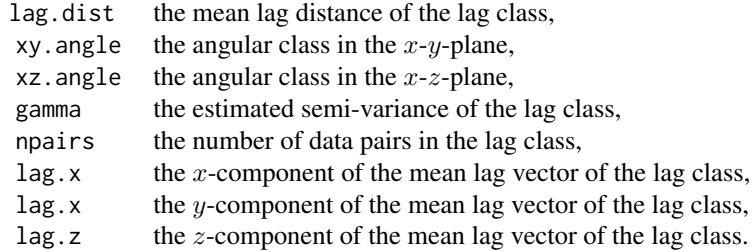

<span id="page-79-0"></span>

## <span id="page-80-0"></span>sample.variogram 81

The method summary.sample.variogram returns an object of class summary.sample.variogram which is list with the components log.dist, npairs, xy.angle and xz.angle, see description for object of class sample.variogram above. There is a print method for objects of class summary.sample.variogram which invisibly returns the object unchanged.

The method plot.sample.variogram is called for its side effects and invisibly returns the object sample.variogram unchanged.

## Author(s)

Andreas Papritz <papritz@retired.ethz.ch>.

#### References

Cressie, N. and Hawkins, D. M. (1980) Robust Estimation of the Variogram: I. *Mathematical Geology*, 12, 115–125, [doi:10.1007/BF01035243.](https://doi.org/10.1007/BF01035243)

Dowd, P. A. (1984) The variogram and Kriging: Robust and resistant estimators. In *Geostatistics for Natural Resources Characterization*, Verly, G., David, M., Journel, A. and Marechal, A. (Eds.) Dordrecht: D. Reidel Publishing Company, Part I, 1, 91–106, [doi:10.1007/9789400936997.](https://doi.org/10.1007/978-94-009-3699-7)

Genton, M. (1998) Highly Robust Variogram Estimation. *Mathematical Geology*, 30, 213–220, [doi:10.1023/A:1021728614555.](https://doi.org/10.1023/A%3A1021728614555)

## See Also

[georobPackage](#page-1-0) for a description of the model and a brief summary of the algorithms;

[georob](#page-33-0) for (robust) fitting of spatial linear models;

[georobObject](#page-44-0) for a description of the class georob;

[profilelogLik](#page-72-0) for computing profiles of Gaussian likelihoods;

[plot.georob](#page-62-0) for display of RE(ML) variogram estimates;

[control.georob](#page-7-0) for controlling the behaviour of georob;

[georobModelBuilding](#page-40-0) for stepwise building models of class georob;

[cv.georob](#page-13-0) for assessing the goodness of a fit by georob;

[georobMethods](#page-47-0) for further methods for the class georob;

[predict.georob](#page-68-0) for computing robust Kriging predictions;

[lgnpp](#page-57-0) for unbiased back-transformation of Kriging prediction of log-transformed data;

[georobSimulation](#page-52-0) for simulating realizations of a Gaussian process from model fitted by georob.

## Examples

```
data(wolfcamp)
```

```
## omnidirectional sample variogram
r.sv.iso <- sample.variogram(pressure~1, data = wolfcamp,
   locations = -x + y, lag.dist.def = seq(0, 200, by = 15))
plot(r.sv.iso, type = "l")
```

```
## direction-dependent sample variogram
r.sv.aniso <- sample.variogram(pressure~1, data = wolfcamp,
   locations = -x + y, lag.dist.def = seq(0, 200, by = 15),
   xy.angle.def = c(0., 22.5, 67.5, 112.5, 157.5, 180.))
plot(r.sv.aniso, type = "l", add = TRUE, col = 2:5)
```
validate.predictions *Summary Statistics of (Cross-)Validation Prediction Errors*

#### Description

Functions to compute and plot summary statistics of prediction errors to (cross-)validate fitted spatial linear models by the criteria proposed by Gneiting et al. (2007) for assessing probabilistic forecasts.

#### Usage

```
validate.predictions(data, pred, se.pred,
    statistic = c("crps", "pit", "mc", "bs", "st"), ncutoff = NULL)
## S3 method for class 'cv.georob'
plot(x,
    type = c("sc", "lgn.sc", "ta", "qq", "hist.pit", "ecdf.pit", "mc", "bs"),
    smooth = TRUE, span = 2/3, ncutoff = NULL, add = FALSE,col, pch, lty, main, xlab, ylab, ...)
## S3 method for class 'cv.georob'
print(x, digits = max(3, getOption("digits") - 3), ...)## S3 method for class 'cv.georob'
summary(object, se = FALSE, ...)
```
## Arguments

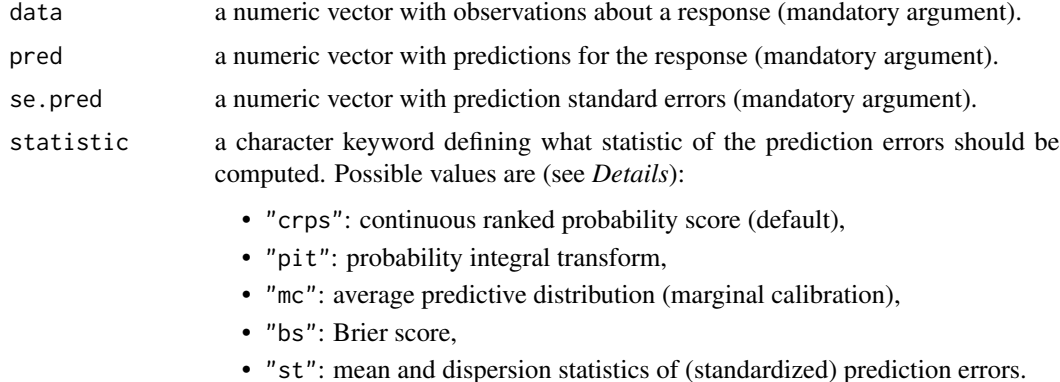

<span id="page-81-0"></span>

<span id="page-82-0"></span>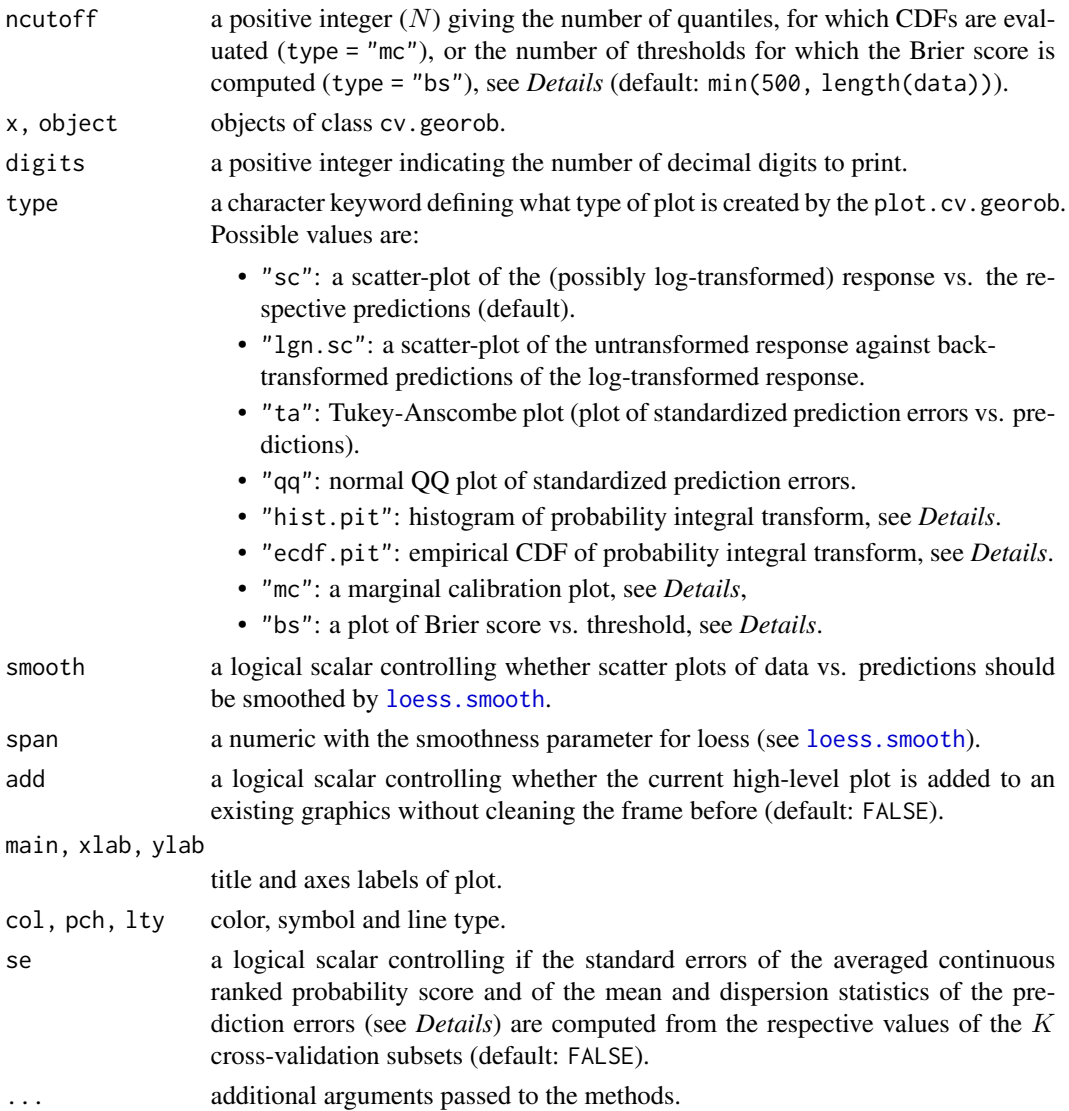

## Details

validate.predictions computes the items required to evaluate (and plot) the diagnostic criteria proposed by Gneiting et al. (2007) for assessing the *calibration* and the *sharpness* of probabilistic predictions of (cross-)validation data. To this aim, validate.predictions uses the assumption that the prediction errors  $Y(s) - \hat{Y}(s)$  follow normal distributions with zero mean and standard deviations equal to the Kriging standard errors. This assumption is an approximation if the errors  $\varepsilon$ come from a long-tailed distribution. Furthermore, for the time being, the Kriging variance of the *response* Y is approximated by adding the estimated nugget  $\hat{\tau}^2$  to the Kriging variance of the signal  $\mathbb{Z}$ . This approximation likely underestimates the mean squared prediction error of the response if Z. This approximation likely underestimates the mean squared prediction error of the response if the errors come from a long-tailed distribution. Hence, for robust Kriging, the standard errors of the (cross-)validation errors are likely too small.

Notwithstanding these difficulties and imperfections, validate.predictions computes

• the *probability integral transform* (PIT),

$$
\text{PIT}_i = F_i(y_i),
$$

where  $F_i(y_i)$  denotes the (plug-in) predictive CDF evaluated at  $y_i$ , the value of the *i*th (cross-)validation datum,

• the *average predictive CDF* (plug-in)

$$
\bar{F}_n(y) = 1/n \sum_{i=1}^n F_i(y),
$$

where *n* is the number of (cross-)validation observations and the  $F_i$  are evaluated at N quantiles equal to the set of distinct  $y_i$  (or a subset of size N of them),

• the *Brier Score* (plug-in)

$$
BS(y) = 1/n \sum_{i=1}^{n} (F_i(y) - I(y_i \le y))^2,
$$

where  $I(x)$  is the indicator function for the event x, and the Brier score is again evaluated at the unique values of the (cross-)validation observations (or a subset of size  $N$  of them),

• the *averaged continuous ranked probability score*, CRPS, a strictly proper scoring criterion to rank predictions, which is related to the Brier score by

$$
CRPS = \int_{-\infty}^{\infty} \mathrm{BS}(y) \, dy.
$$

Gneiting et al. (2007) proposed the following plots to validate probabilistic predictions:

- A histogram (or a plot of the empirical CDF) of the PIT values. For ideal predictions, with observed coverages of prediction intervals matching nominal coverages, the PIT values have an uniform distribution.
- Plots of  $\bar{F}_n(y)$  and of the empirical CDF of the data, say  $\hat{G}_n(y)$ , and of their difference,  $\bar{F}_n(y) - \widehat{G}_n(y)$  vs y. The forecasts are said to be *marginally calibrated* if  $\bar{F}_n(y)$  and  $\widehat{G}_n(y)$ match.
- A plot of BS(y) vs. y. Probabilistic predictions are said to be *sharp* if the area under this curve, which equals CRPS, is minimized.

The plot method for class cv.georob allows to create these plots, along with scatter-plots of observations and predictions, Tukey-Anscombe and normal QQ plots of the standardized prediction errors.

summary.cv.georob computes the mean and dispersion statistics of the (standardized) prediction errors (by a call to validate.prediction with argument statistic = "st", see *Value*) and the averaged continuous ranked probability score (crps). If present in the cv.georob object, the error statistics are also computed for the errors of the unbiasedly back-transformed predictions of a logtransformed response. If se is TRUE then these statistics are evaluated separately for the  $K$  crossvalidation subsets and the standard errors of the means of these statistics are returned as well.

The print method for class cv. georob returns the mean and dispersion statistics of the (standardized) prediction errors.

#### <span id="page-84-0"></span>validate.predictions 85

## Value

Depending on the argument statistic, the function validate.predictions returns

- a numeric vector of PIT values if statistic is equal to "pit",
- a named numeric vector with summary statistics of the (standardized) prediction errors if statistic is equal to "st". The following statistics are computed:

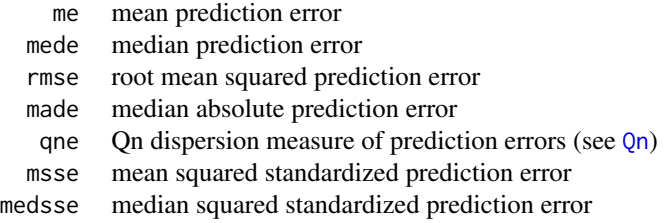

- a data frame if statistic is equal to "mc" or "bs" with the components (see *Details*):
- z the sorted unique (cross-)validation observations (or a subset of size ncutoff of them)
- ghat the empirical CDF of the (cross-)validation observations  $\hat{G}_n(y)$ <br>fbar the average predictive distribution  $\bar{F}_n(y)$
- fbar the average predictive distribution  $\bar{F}_n(y)$ 
	- bs the Brier score  $BS(y)$

The method print.cv.georob invisibly returns the object unchanged.

The method summary.cv.georob returns an object of class summary.cv.georob which is a list with 3 components:

- st a numeric vector with summary statistics of the (standardized) prediction errors of the possibly log-transformed response, see output of function validate.predictions for argument statistic = "st" above.
- crps the value of the continuous ranked probability score.
- st.lgn a numeric vector with summary statistics of the (standardized) prediction errors of the back-transformed response if argument lgn = TRUE and NULL otherwise.

There is a print method for objects of class summary.cv.georob which invisibly returns the object unchanged.

The method plot.georob is called for its side effects and invisibly returns NULL.

#### Author(s)

Andreas Papritz <papritz@retired.ethz.ch>.

## References

Gneiting, T., Balabdaoui, F. and Raftery, A. E.(2007) Probabilistic forecasts, calibration and sharpness. *Journal of the Royal Statistical Society Series B* 69, 243–268, [doi:10.1111/j.14679868.2007.00587.x.](https://doi.org/10.1111/j.1467-9868.2007.00587.x)

86 wolfcamp

#### See Also

[georob](#page-33-0) for (robust) fitting of spatial linear models;

[cv.georob](#page-13-0) for assessing the goodness of a fit by georob.

## Examples

```
## define number of cores for parallel computations
if(interactive()) ncpu <- 10L else ncpu <- 1L
data(meuse)
r.logzn <- georob(log(zinc) ~ sqrt(dist), data = meuse, locations = \sim x + y,
 variogram.model = "RMexp",
 param = c(variance = 0.15, nugget = 0.05, scale = 200),tuning.psi = 1000)
if(interactive()){
 ## example is run only in interactive session because cpu times exceeds 5 s
 r.logzn.cv.1 <- cv(r.logzn, seed = 1, lgn = TRUE, ncores = 1, verbose = 1)
 r.logzn.cv.2 <- cv(r.logzn, formula = \sim. + ffreq, seed = 1, lgn = TRUE,
     ncores = ncpusummary(r.logzn.cv.1, se = TRUE)
 summary(r.logzn.cv.2, se = TRUE)
 op \leq par(mfrow = c(2,2))
 plot(r.logzn.cv.1, type = "lgn.sc")
 plot(r.logzn.cv.2, type = "lgn.sc", add = TRUE, col = "red")abline(0, 1, lty= "dotted")
 plot(r.logzn.cv.1, type = "ta")
 plot(r.logzn.cv.2, type = "ta", add = TRUE, col = "red")abline(h=0, lty= "dotted")
 plot(r.logzn.cv.2, type = "mc", col = "red")plot(r.logzn.cv.1, type = "bs")
 plot(r.logzn.cv.2, type = "bs", add = TRUE, col = "red")legend("topright", lty = 1, col = c("black", "red"), bty = "n",
     legend = c("log(Zn) \sim sqrt(dist)", "log(Zn) \sim sqrt(dist) + ffreq"))par(op)
}
```
wolfcamp *Wolfcamp Aquifer Data*

#### Description

Piezometric head measurements taken at the Wolfcamp Aquifer, Texas, USA. See Cressie (1993, p. 212–214) for description of the scientific problem and the data. Original data were converted to SI units: coordinates are given in kilometers and pressure heads in meters.

<span id="page-85-0"></span>

#### wolfcamp 87

## Usage

data(wolfcamp)

## Format

A data frame with 85 observations on the following 3 variables:

x a numeric vector with the easting coordinate in kilometers.

y a numeric vector with the northing coordinate in kilometers.

pressure a numeric vector with the piezometric head in meters.

# Note

The data were imported from the package geoR.

## Source

Harper, W.V. and Furr, J.M. (1986) Geostatistical analysis of potentiometric data in the Wolfcamp Aquifer of the Palo Duro Basin, Texas. *Technical Report BMI/ONWI-587, Bettelle Memorial Institute, Columbus, OH*.

## References

Cressie, N. A. C. (1993) *Statistics for Spatial Data*, Wiley, New York, [doi:10.1002/9781119115151.](https://doi.org/10.1002/9781119115151)

Papritz, A. and Moyeed, R. (2001) Parameter uncertainty in spatial prediction: checking its importance by cross-validating the Wolfcamp and Rongelap data sets, *GeoENV 2000: Geostatistical for Environmental Applications*. Eds P. Monestiez, D. Allard, R. Froidevaux. Kluwer, [doi:10.1007/](https://doi.org/10.1007/978-94-010-0810-5) [9789401008105.](https://doi.org/10.1007/978-94-010-0810-5)

# Examples

data(wolfcamp) summary(wolfcamp)

# **Index**

∗ datasets elevation, [21](#page-20-1) wolfcamp, [86](#page-85-0) ∗ methods georobS3methods, [48](#page-47-1) ∗ models compress, [6](#page-5-0) control.georob, [8](#page-7-1) cv, [14](#page-13-1) cv.georob, [14](#page-13-1) default.aniso, [19](#page-18-0) fit.variogram.model, [21](#page-20-1) gencorr, [28](#page-27-0) georob, [34](#page-33-1) georob-package, [2](#page-1-1) georobModelBuilding, [41](#page-40-2) georobObject, [45](#page-44-1) georobS3methods, [48](#page-47-1) georobSimulation, [53](#page-52-1) lgnpp, [58](#page-57-1) param.names, [62](#page-61-0) plot.georob, [63](#page-62-1) pmm, [67](#page-66-0) predict.georob, [69](#page-68-1) profilelogLik, [73](#page-72-1) reexported-fun, [75](#page-74-1) sample.variogram, [78](#page-77-1) validate.predictions, [82](#page-81-0) ∗ package georob-package, [2](#page-1-1) ∗ print georobS3methods, [48](#page-47-1) ∗ regression reexported-fun, [75](#page-74-1) ∗ robust compress, [6](#page-5-0) control.georob, [8](#page-7-1) default.aniso, [19](#page-18-0) fit.variogram.model, [21](#page-20-1)

gencorr, [28](#page-27-0) georob, [34](#page-33-1) georob-package, [2](#page-1-1) georobModelBuilding, [41](#page-40-2) georobObject, [45](#page-44-1) georobS3methods, [48](#page-47-1) georobSimulation, [53](#page-52-1) lgnpp, [58](#page-57-1) param.names, [62](#page-61-0) plot.georob, [63](#page-62-1) pmm, [67](#page-66-0) predict.georob, [69](#page-68-1) profilelogLik, [73](#page-72-1) reexported-fun, [75](#page-74-1) sample.variogram, [78](#page-77-1) validate.predictions, [82](#page-81-0) ∗ spatial compress, [6](#page-5-0) control.georob, [8](#page-7-1) cv, [14](#page-13-1) cv.georob, [14](#page-13-1) default.aniso, [19](#page-18-0) fit.variogram.model, [21](#page-20-1) gencorr, [28](#page-27-0) georob, [34](#page-33-1) georob-package, [2](#page-1-1) georobModelBuilding, [41](#page-40-2) georobObject, [45](#page-44-1) georobS3methods, [48](#page-47-1) georobSimulation, [53](#page-52-1)  $l$ gnpp,  $58$ param.names, [62](#page-61-0) plot.georob, [63](#page-62-1) pmm, [67](#page-66-0) predict.georob, [69](#page-68-1) profilelogLik, [73](#page-72-1) sample.variogram, [78](#page-77-1) validate.predictions, [82](#page-81-0) .Random.seed, *[76](#page-75-0)*

## INDEX  $89$

add1.georob, *[5](#page-4-0)*, *[68](#page-67-0)* add1.georob *(*georobModelBuilding*)*, [41](#page-40-2) as.data.frame, *[34](#page-33-1)*, *[79](#page-78-0)* bwd.transf, *[24](#page-23-0)* bwd.transf *(*control.georob*)*, [8](#page-7-1) coef.georob *(*georobS3methods*)*, [48](#page-47-1) compress, [6,](#page-5-0) *[46](#page-45-0)*, *[51](#page-50-0)*, *[54](#page-53-0)* condsim, *[5](#page-4-0)* condsim *(*georobSimulation*)*, [53](#page-52-1) confint, *[51](#page-50-0)* control.condsim *(*georobSimulation*)*, [53](#page-52-1) control.fit.variogram.model *(*fit.variogram.model*)*, [21](#page-20-1) control.georob, *[5,](#page-4-0) [6](#page-5-0)*, [8,](#page-7-1) *[18](#page-17-0)*, *[24](#page-23-0)*, *[27](#page-26-0)*, *[33](#page-32-0)*, *[36](#page-35-0)[–39](#page-38-0)*, *[44](#page-43-0)*, *[46–](#page-45-0)[48](#page-47-1)*, *[52](#page-51-0)*, *[57](#page-56-0)*, *[66](#page-65-0)*, *[72](#page-71-0)*, *[74](#page-73-0)*, *[81](#page-80-0)* control.nleqslv *(*control.georob*)*, [8](#page-7-1) control.nlminb, *[24](#page-23-0)* control.nlminb *(*control.georob*)*, [8](#page-7-1) control.optim, *[24](#page-23-0)*, *[38](#page-37-0)* control.optim *(*control.georob*)*, [8](#page-7-1) control.pcmp, *[11](#page-10-0)*, *[55,](#page-54-0) [56](#page-55-0)*, *[70](#page-69-0)* control.pcmp *(*pmm*)*, [67](#page-66-0) control.predict.georob, *[5](#page-4-0)* control.predict.georob *(*predict.georob*)*, [69](#page-68-1) control.rq *(*control.georob*)*, [8](#page-7-1) covmodel, *[76](#page-75-0)* cv, [14](#page-13-1) cv.georob, *[5,](#page-4-0) [6](#page-5-0)*, *[13,](#page-12-0) [14](#page-13-1)*, [14,](#page-13-1) *[27](#page-26-0)*, *[33](#page-32-0)*, *[39](#page-38-0)*, *[44,](#page-43-0) [45](#page-44-1)*, *[48](#page-47-1)*, *[52](#page-51-0)*, *[57](#page-56-0)*, *[66](#page-65-0)*, *[68](#page-67-0)*, *[72](#page-71-0)*, *[75](#page-74-1)*, *[81](#page-80-0)*, *[86](#page-85-0)* data.frame, *[44](#page-43-0)* default.aniso, [19,](#page-18-0) *[23](#page-22-0)*, *[35](#page-34-0)*, *[37](#page-36-0)* default.fit.aniso, *[23](#page-22-0)*, *[36,](#page-35-0) [37](#page-36-0)* default.fit.aniso *(*default.aniso*)*, [19](#page-18-0) default.fit.param, *[23](#page-22-0)*, *[35](#page-34-0)*, *[37](#page-36-0)* default.fit.param *(*default.aniso*)*, [19](#page-18-0) detectCores, *[17](#page-16-0)*, *[70](#page-69-0)*, *[74](#page-73-0)* deviance.georob, *[5](#page-4-0)* deviance.georob *(*georobModelBuilding*)*, [41](#page-40-2) df.residual, *[51](#page-50-0)* dfwd.transf *(*control.georob*)*, [8](#page-7-1) drop1.georob, *[5](#page-4-0)*, *[68](#page-67-0)* drop1.georob *(*georobModelBuilding*)*, [41](#page-40-2)

elevation, [21](#page-20-1)

expand, *[46](#page-45-0)* expand *(*compress*)*, [6](#page-5-0) extractAIC, *[42](#page-41-0)* extractAIC.georob, *[5](#page-4-0)* extractAIC.georob *(*georobModelBuilding*)*, [41](#page-40-2) f.point.block.cov, *[77](#page-76-0)* fit.variogram.model, *[5,](#page-4-0) [6](#page-5-0)*, *[13](#page-12-0)*, *[18](#page-17-0)*, [21,](#page-20-1) *[34](#page-33-1)*, *[40](#page-39-0)*, *[44](#page-43-0)*, *[48](#page-47-1)*, *[52](#page-51-0)*, *[57](#page-56-0)*, *[66](#page-65-0)*, *[72](#page-71-0)*, *[75](#page-74-1)* fitted, *[51](#page-50-0)* fixed.effects *(*georobS3methods*)*, [48](#page-47-1) fixef *(*georobS3methods*)*, [48](#page-47-1) formula, *[34](#page-33-1)*, *[42](#page-41-0)*, *[50,](#page-49-0) [51](#page-50-0)* fwd.transf, *[24](#page-23-0)* fwd.transf *(*control.georob*)*, [8](#page-7-1) gencorr, *[4](#page-3-0)*, *[20](#page-19-0)*, *[22,](#page-21-0) [23](#page-22-0)*, [28,](#page-27-0) *[35](#page-34-0)*, *[37](#page-36-0)* georob, *[5](#page-4-0)[–10](#page-9-0)*, *[12](#page-11-0)[–18](#page-17-0)*, *[20](#page-19-0)*, *[22](#page-21-0)*, *[25](#page-24-0)*, *[27](#page-26-0)*, *[33](#page-32-0)*, [34,](#page-33-1) *[43](#page-42-0)[–45](#page-44-1)*, *[48](#page-47-1)*, *[52](#page-51-0)[–55](#page-54-0)*, *[57](#page-56-0)*, *[61](#page-60-0)*, *[63](#page-62-1)*, *[66](#page-65-0)*, *[68](#page-67-0)*, *[70](#page-69-0)*, *[72](#page-71-0)*, *[74](#page-73-0)*, *[81](#page-80-0)*, *[86](#page-85-0)* georob-package, [2](#page-1-1) georobIntro *(*georob-package*)*, [2](#page-1-1) georobMethods, *[6](#page-5-0)*, *[13](#page-12-0)*, *[18](#page-17-0)*, *[27](#page-26-0)*, *[33](#page-32-0)*, *[39](#page-38-0)*, *[44,](#page-43-0) [45](#page-44-1)*, *[48](#page-47-1)*, *[57](#page-56-0)*, *[66](#page-65-0)*, *[72](#page-71-0)*, *[75](#page-74-1)*, *[81](#page-80-0)* georobMethods *(*georobS3methods*)*, [48](#page-47-1) georobModelBuilding, *[6](#page-5-0)*, *[13](#page-12-0)*, *[18](#page-17-0)*, *[27](#page-26-0)*, *[33](#page-32-0)*, *[39](#page-38-0)*, [41,](#page-40-2) *[45](#page-44-1)*, *[48](#page-47-1)*, *[52](#page-51-0)*, *[57](#page-56-0)*, *[66](#page-65-0)*, *[72](#page-71-0)*, *[74](#page-73-0)*, *[81](#page-80-0)* georobObject, *[6](#page-5-0)*, *[13](#page-12-0)*, *[15](#page-14-0)*, *[18](#page-17-0)*, *[27](#page-26-0)*, *[33](#page-32-0)*, *[39](#page-38-0)*, *[42](#page-41-0)[–44](#page-43-0)*, [45,](#page-44-1) *[50](#page-49-0)*, *[52,](#page-51-0) [53](#page-52-1)*, *[57](#page-56-0)*, *[64](#page-63-0)*, *[66](#page-65-0)*, *[69](#page-68-1)*, *[72](#page-71-0)[–74](#page-73-0)*, *[81](#page-80-0)* georobPackage, *[13](#page-12-0)*, *[18](#page-17-0)*, *[20](#page-19-0)*, *[22,](#page-21-0) [23](#page-22-0)*, *[25](#page-24-0)[–27](#page-26-0)*, *[33](#page-32-0)*, *[35](#page-34-0)*, *[37](#page-36-0)*, *[39](#page-38-0)*, *[43,](#page-42-0) [44](#page-43-0)*, *[46](#page-45-0)*, *[48](#page-47-1)*, *[52,](#page-51-0) [53](#page-52-1)*, *[55](#page-54-0)*, *[57](#page-56-0)*, *[59](#page-58-0)*, *[61](#page-60-0)*, *[63](#page-62-1)*, *[66](#page-65-0)*, *[68](#page-67-0)*, *[72](#page-71-0)*, *[74](#page-73-0)*, *[81](#page-80-0)* georobPackage *(*georob-package*)*, [2](#page-1-1) georobS3methods, [48](#page-47-1) georobSimulation, *[6](#page-5-0)*, *[13](#page-12-0)*, *[18](#page-17-0)*, *[27](#page-26-0)*, *[33](#page-32-0)*, *[40](#page-39-0)*, *[44](#page-43-0)*, *[48](#page-47-1)*, *[52](#page-51-0)*, [53,](#page-52-1) *[66](#page-65-0)*, *[72](#page-71-0)*, *[75](#page-74-1)*, *[81](#page-80-0)* K, *[75](#page-74-1)*, *[77](#page-76-0)*

K *(*reexported-fun*)*, [75](#page-74-1) kmeans, *[15](#page-14-0)*

legend, *[80](#page-79-0)* lgnpp, *[5,](#page-4-0) [6](#page-5-0)*, *[13](#page-12-0)*, *[18](#page-17-0)*, *[27](#page-26-0)*, *[33](#page-32-0)*, *[39](#page-38-0)*, *[44](#page-43-0)*, *[48](#page-47-1)*, *[52](#page-51-0)*, *[57](#page-56-0)*, [58,](#page-57-1) *[66](#page-65-0)*, *[71,](#page-70-0) [72](#page-71-0)*, *[75](#page-74-1)*, *[81](#page-80-0)* lines.fitted.variogram *(*fit.variogram.model*)*, [21](#page-20-1) lines.georob *(*plot.georob*)*, [63](#page-62-1)

lm, *[9](#page-8-0)*, *[34](#page-33-1)*, *[38](#page-37-0)*, *[48](#page-47-1)* lmrob, *[9,](#page-8-0) [10](#page-9-0)*, *[38](#page-37-0)*, *[47](#page-46-0)*, *[77](#page-76-0)* lmrob.control, *[11](#page-10-0)*, *[48](#page-47-1)*, *[75–](#page-74-1)[77](#page-76-0)* lmrob.control *(*reexported-fun*)*, [75](#page-74-1) loess.smooth, *[65](#page-64-0)*, *[83](#page-82-0)* logLik, *[43](#page-42-0)* logLik.georob, *[5](#page-4-0)* logLik.georob *(*georobModelBuilding*)*, [41](#page-40-2)

model.frame.georob *(*georobS3methods*)*, [48](#page-47-1) model.matrix.default, *[35](#page-34-0)* model.matrix.georob *(*georobS3methods*)*, [48](#page-47-1)

```
na.exclude, 35, 79
na.fail, 35, 79
na.omit, 35, 79
nleqslv, 4, 11, 12, 36, 38, 46
nlminb, 4, 9, 11, 12, 24, 26, 36, 38, 46
nobs.georob (georobS3methods), 48
numericDeriv, 4
```
offset, *[35](#page-34-0)* optim, *[4](#page-3-0)*, *[9](#page-8-0)*, *[11,](#page-10-0) [12](#page-11-0)*, *[24](#page-23-0)*, *[26](#page-25-0)*, *[36](#page-35-0)*, *[38](#page-37-0)*, *[46](#page-45-0)* options, *[35](#page-34-0)*, *[79](#page-78-0)*

param.bounds, *[37](#page-36-0)* param.bounds *(*param.names*)*, [62](#page-61-0) param.names, *[20](#page-19-0)*, *[23](#page-22-0)*, *[28](#page-27-0)*, *[35](#page-34-0)*, *[37](#page-36-0)*, [62](#page-61-0) param.transf, *[24](#page-23-0)* param.transf *(*control.georob*)*, [8](#page-7-1) plot, *[65](#page-64-0)* plot.cv.georob *(*validate.predictions*)*, [82](#page-81-0) plot.default, *[80](#page-79-0)* plot.formula, *[80](#page-79-0)* plot.georob, *[6](#page-5-0)*, *[13](#page-12-0)*, *[18](#page-17-0)*, *[27](#page-26-0)*, *[33](#page-32-0)*, *[39](#page-38-0)*, *[44,](#page-43-0) [45](#page-44-1)*, *[48](#page-47-1)*, *[52](#page-51-0)*, *[57](#page-56-0)*, [63,](#page-62-1) *[72](#page-71-0)*, *[74](#page-73-0)*, *[81](#page-80-0)* plot.lmrob, *[65](#page-64-0)* plot.sample.variogram, *[65](#page-64-0)* plot.sample.variogram *(*sample.variogram*)*, [78](#page-77-1) pmm, *[11](#page-10-0)*, *[55](#page-54-0)*, [67,](#page-66-0) *[70](#page-69-0)* preCKrige, *[70](#page-69-0)* predict, *[58](#page-57-1)* predict.georob, *[5,](#page-4-0) [6](#page-5-0)*, *[13](#page-12-0)*, *[18](#page-17-0)*, *[27](#page-26-0)*, *[33](#page-32-0)*, *[39](#page-38-0)*, *[44,](#page-43-0) [45](#page-44-1)*, *[48](#page-47-1)*, *[52,](#page-51-0) [53](#page-52-1)*, *[55–](#page-54-0)[58](#page-57-1)*, *[60,](#page-59-0) [61](#page-60-0)*, *[66](#page-65-0)*, *[68](#page-67-0)*, [69,](#page-68-1) *[75](#page-74-1)*, *[81](#page-80-0)* predict.lm, *[69](#page-68-1)*, *[71](#page-70-0)*

print.coef.georob *(*georobS3methods*)*, [48](#page-47-1) print.cv.georob *(*validate.predictions*)*, [82](#page-81-0) print.fitted.variogram *(*fit.variogram.model*)*, [21](#page-20-1) print.georob *(*georobS3methods*)*, [48](#page-47-1) print.summary.cv.georob *(*validate.predictions*)*, [82](#page-81-0) print.summary.fitted.variogram *(*fit.variogram.model*)*, [21](#page-20-1) print.summary.georob *(*georobS3methods*)*, [48](#page-47-1) print.summary.sample.variogram *(*sample.variogram*)*, [78](#page-77-1) profilelogLik, *[5,](#page-4-0) [6](#page-5-0)*, *[13](#page-12-0)*, *[18](#page-17-0)*, *[27](#page-26-0)*, *[33](#page-32-0)*, *[39](#page-38-0)*, *[44](#page-43-0)*, *[48](#page-47-1)*, *[52](#page-51-0)*, *[57](#page-56-0)*, *[66](#page-65-0)*, *[68](#page-67-0)*, *[72](#page-71-0)*, [73,](#page-72-1) *[81](#page-80-0)*

## Qn, *[65](#page-64-0)*, *[79](#page-78-0)*, *[85](#page-84-0)*

random.effects *(*georobS3methods*)*, [48](#page-47-1) ranef *(*georobS3methods*)*, [48](#page-47-1) ranef.georob, *[5](#page-4-0)* reexported-fun, [75](#page-74-1) resid.georob *(*georobS3methods*)*, [48](#page-47-1) residuals.georob, *[5](#page-4-0)* residuals.georob *(*georobS3methods*)*, [48](#page-47-1) residuals.lm, *[50](#page-49-0)* rq, *[9](#page-8-0)*, *[11,](#page-10-0) [12](#page-11-0)*, *[38](#page-37-0)*, *[47](#page-46-0)* rstandard.georob, *[5](#page-4-0)* rstandard.georob *(*georobS3methods*)*, [48](#page-47-1) runif, *[15](#page-14-0)*

sample.variogram, *[5,](#page-4-0) [6](#page-5-0)*, *[13](#page-12-0)*, *[18](#page-17-0)*, *[22](#page-21-0)*, *[34](#page-33-1)*, *[40](#page-39-0)*, *[44](#page-43-0)*, *[48](#page-47-1)*, *[52](#page-51-0)*, *[57](#page-56-0)*, *[64](#page-63-0)*, *[66](#page-65-0)*, *[72](#page-71-0)*, *[75](#page-74-1)*, [78](#page-77-1) set.seed, *[15](#page-14-0)*, *[53](#page-52-1)* SpatialGrid, *[53](#page-52-1)*, *[69](#page-68-1)* SpatialGridDataFrame, *[53](#page-52-1)*, *[56](#page-55-0)*, *[69](#page-68-1)*, *[71](#page-70-0)* SpatialPixels, *[53](#page-52-1)*, *[69](#page-68-1)* SpatialPixelsDataFrame, *[53](#page-52-1)*, *[56](#page-55-0)*, *[69](#page-68-1)*, *[71](#page-70-0)* SpatialPoints, *[53](#page-52-1)*, *[69](#page-68-1)* SpatialPointsDataFrame, *[34](#page-33-1)*, *[53](#page-52-1)*, *[56](#page-55-0)*, *[69](#page-68-1)*, *[71](#page-70-0)* SpatialPolygonsDataFrame, *[56](#page-55-0)*, *[60](#page-59-0)*, *[69](#page-68-1)*, *[71](#page-70-0)* step, *[41–](#page-40-2)[44](#page-43-0)* step *(*georobModelBuilding*)*, [41](#page-40-2) step.georob, *[5](#page-4-0)*, *[68](#page-67-0)* summary.cv.georob *(*validate.predictions*)*, [82](#page-81-0) summary.fitted.variogram *(*fit.variogram.model*)*, [21](#page-20-1)

#### INDEX  $91$

```
summary.georob
, 47
48
summary.sample.variogram (sample.variogram
)
, 78
```
termplot , *[51](#page-50-0)* , *[69](#page-68-1)* terms , *[50](#page-49-0)* text , *[80](#page-79-0)*

update , *[15](#page-14-0) [–17](#page-16-0)* , *[51](#page-50-0)* , *[74](#page-73-0)*

validate.predictions , *[5](#page-4-0)* , *[14](#page-13-1)* , *[18](#page-17-0)* , [82](#page-81-0) vcov.georob *(*georobS3methods *)* , [48](#page-47-1)

waldtest , *[42](#page-41-0) , [43](#page-42-0)* , *[75](#page-74-1)* , *[77](#page-76-0)* waldtest *(*georobModelBuilding *)* , [41](#page-40-2) waldtest.georob , *[5](#page-4-0)* wolfcamp, [86](#page-85-0)